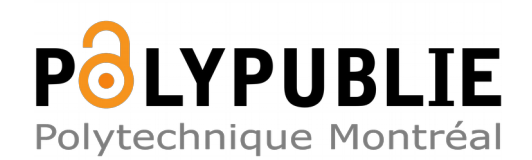

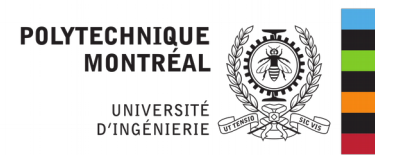

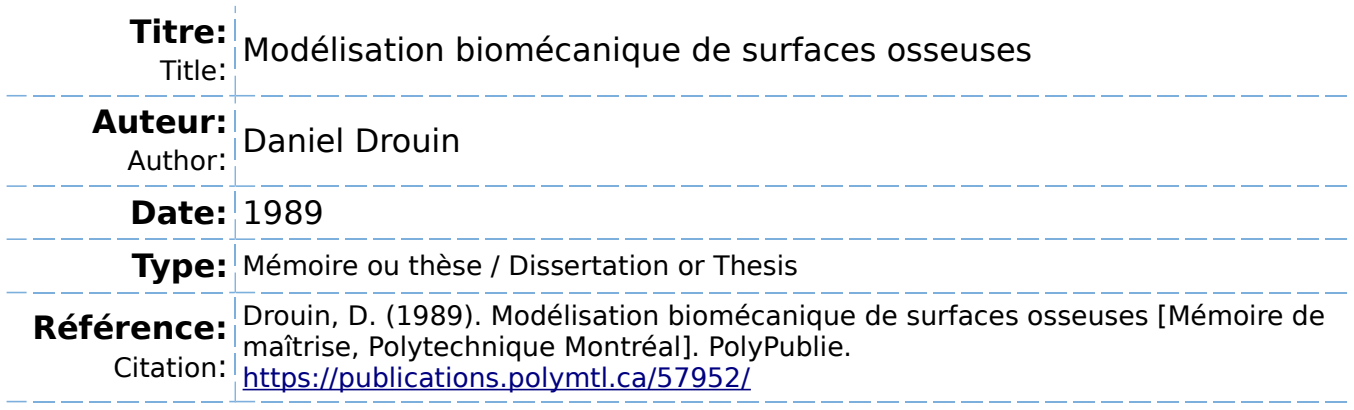

## **Document en libre accès dans PolyPublie**

Open Access document in PolyPublie

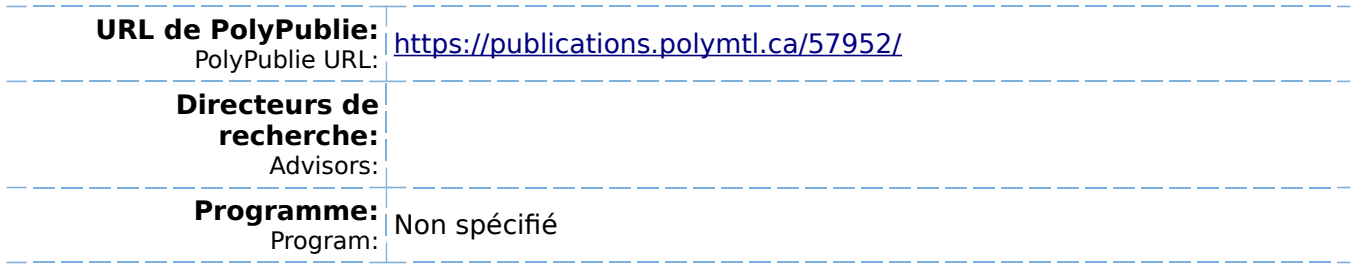

Université de Montréal

## Modélisation biomécanique de surfaces osseuses

par

## Daniel Drouin INSTITUT DE GENIE BIOMEDICAL ECOLE POLYTECHNIQUE

## MEMOIRE PRESENTE EN VUE DE L'OBTENTION DU GRADE DE MAITRE ES SCIENCES APPLIQUEES (M.SC.A.)

20 janvier 1989

@Daniel Drouin

National Library of Canada

Bibliothèque nationale du Canada

Canadian Theses Service Service des thèses canadiennes

**Ottawa, Canada**  K1A ON4

**The author has granted an irrevocable nonexclusive licence allowing the National Library of Canada to reproduce, loan, distribute or sell copies of his/her thesis by any means and in any torm or format, making this thesis available tô interested persons.** 

**The author retains ownership of the copyright in his/her thesis. Neither the thesis nor substantial extracts from it may be printed or otherwise reproduced without his/her permission.** 

**L'auteur a accordé une licence irrévoc non exclusive permettant à la Biblic nationale du Canada de reproduire, distribuer ou vendre des copies de s:**  de quelque manière et sous quelque que ce soit pour mettre des exempla **cette thèse à la disposition des per intéressées.** 

L'auteur conserve la propriété du droit **du qui protège sa thèse. Ni la thèse ni des substantiels de celle-ci ne doive, imprimés ou autrement reproduits sa autorisation.** 

ISBN 0-315-58173-5

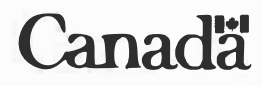

### UNIVERSITE DE MONTREAL

## ECOLE POLYTECHNIQUE

Ce mémoire intitulé:

## MODELISATION BIOMECANIQUE DE SURFACES OSSEUSES

présenté par Daniel Drouin

en vue de l'obtention du grade de maître ès sciences appliquées a été dûment accepté par le jury d'examen constitué de:

M. Robert Guardo, Ph. D., président

M. Jacques de Guise, Ph. D.

M. Jean Dansereau, Ph. D.

#### SOMMAIRE

La modélisation tri-dimensionnelle (3D) est utilisée pour le diagnostic médical orthopédique et pour la conception et la fabrication d'endoprothèses personnalisées. L'information géométrique nécessaire à la modélisation est obtenue à partir d'une série d'images tomographiques donnée par la tomographie assistée par ordinateur (tomodensitométrie). De façon générale, la méthode de modélisation consiste à isoler les structures osseuses des images tomographiques par traitement numérique, puis à rassembler ces images à l'aide d'une technique de reconstruction tri-dimensionnelle pour donner une mosaïque de polygones représentant la structure 3D.

Ce projet vise l'évaluation de la précision géométrique obtenue avec le système de modélisation 3D appelé BIOMOD-3 développé à l'Institut de génie biomédical de l'Ecole Polytechnique de l'Université de Montréal. Il évalue premièrement les caractéristiques géométriques de trois phases de la modélisation, soit l'image tomographique, la segmentation et la représentation graphique. Ensuite le projet évalue de façon qualitative et quantitative les résultats obtenus avec le système BIOMOD-3. Finalement, le projet compare les résultats obtenus avec une seconde méthode de modélisation disponible commercialement. La précision de la méthode BIOMOD-3 est directement évaluée à partir de la modélisation de structures simples ( cubes: sphères, cônes) de plastique (acrylique). Cette étude permet d'évaluer directement la géométrie de structures connues (grandeur(s), surface et volume}.

Les résultats démontrent d'une part que la géométrie reproduite par l'image tomographique est très précise. Aucune distorsion dans l'image n'a été mesurée. Les tests de segmentation montrent que la méthode de seuillage généralement utilisée est inadéquate. Le seuil optimal de segmentation par seuillage pour obtenir une géométrie précise (erreur relative  $\leq$  5 %) correspond à environ 1/6 de la valeur CT moyenne de l'objet seuillé. Ce seuil devrait théoriquement se situer tout juste sous la valeur CT de l'objet seuillé. Le mode de représentation par triangularisation n'affecte pas de façon significative la modélisation des structures lorsque celles-ci sont modélisées avec suffisamment de polygones (par exemple, 10 000 polygones pour une sphère). Ces structures de grandes dimensions sont facilement manipulées par le système informatique. D'autre part, la reconstruction des structures de plastique (simulant la reconstruction osseuse) démontre qu'il est possible de modéliser de façon précise (erreur relative  $\leq 5\%$ ) avec la méthode du BIOMOD-3. Ces résultats sont cependant fortement dépendants de la méthode de segmentation des images tomographiques.

#### ABSTRACT

Three-dimensional bone reconstruction is used in orthopaedic as a diagnostic tool and also for the design of custom fit prostheses. Such three-dimensional bone data is obtained using serial images given by the CT Scanner. In general, 3D bone reconstruction is achieved in two steps. First, image analysis techniques are used te identify bone structures in each of the images which are then assembled to form a 3D model.

The aim of this project is to evaluate the precision of a 3D reconstruction systerr called BIOMOD-3 developped by the Institut de génie biomédical of the Ecole Poly technique of the Université de Montréal. Firstly, the geometric properties of the mair steps of 3D reconstruction (scanning of the images, segmentation of the images an< wire frame meshing of the structure) are evaluated. Secondly, a geometry evaluatio1 of the results of the BIOMOD-3 reconstruction is clone and thirdly, the BIOMOD-: system is compared with a second reconstruction system. The BIOMOD-3 systen is directly evaluated by modelling simple plastic (acrylic) objects like spheres, cube and cones. Overall dimensions, surfaces and volumes of the modelled structures ar measured. Results first show that the tomographie image is free from geometri distortion. Results also show that the 3D polygon meshing when done with a larg number of polygons (which are easily handled by the computer) does not dimir ish the geometric accuracy of the model. It is also shown that the segmentatio

method used by the BIOMOD-3 system is not adequate. The optimum threshold found when thresholding is used as the segmentation method is about the 1/6 of the mean CT number of the scanned objet when theoretically it should be just below the mean CT number of the objet. This means that artifacts are involved in the tomographie process and that more complex algorithms are needed to extract bone structures from the CT images. The 3D reconstruction of acrylic structures with the BIOMOD-3 system shows that the reconstruction can be performed within an accuracy of 5 % on overall dimensions, surface and volume. Those results are highly dependent on the segmentation method.

#### **REMERCIEMENTS**

Mon séjour dans le domaine de la modélisation biomédicale fut des plus enrichissants. Il en fut ainsi grâce à l'aide et la confiance que le Dr Jacques de Guise m'a accordées au cours de mon apprentissage de l'informatique de l'imagerie. Je le remercie grandement.

Je remercie également le Dr Gilbert Drouin pour son appui et son encouragement constants tout au long de ces deux années.

Et finalement, merci à tous les gens du groupe de biomécanique et du groupe de modélisation biomédicale pour leur amitié et leur aide très appréciées.

# TABLE DES MATIÈRES

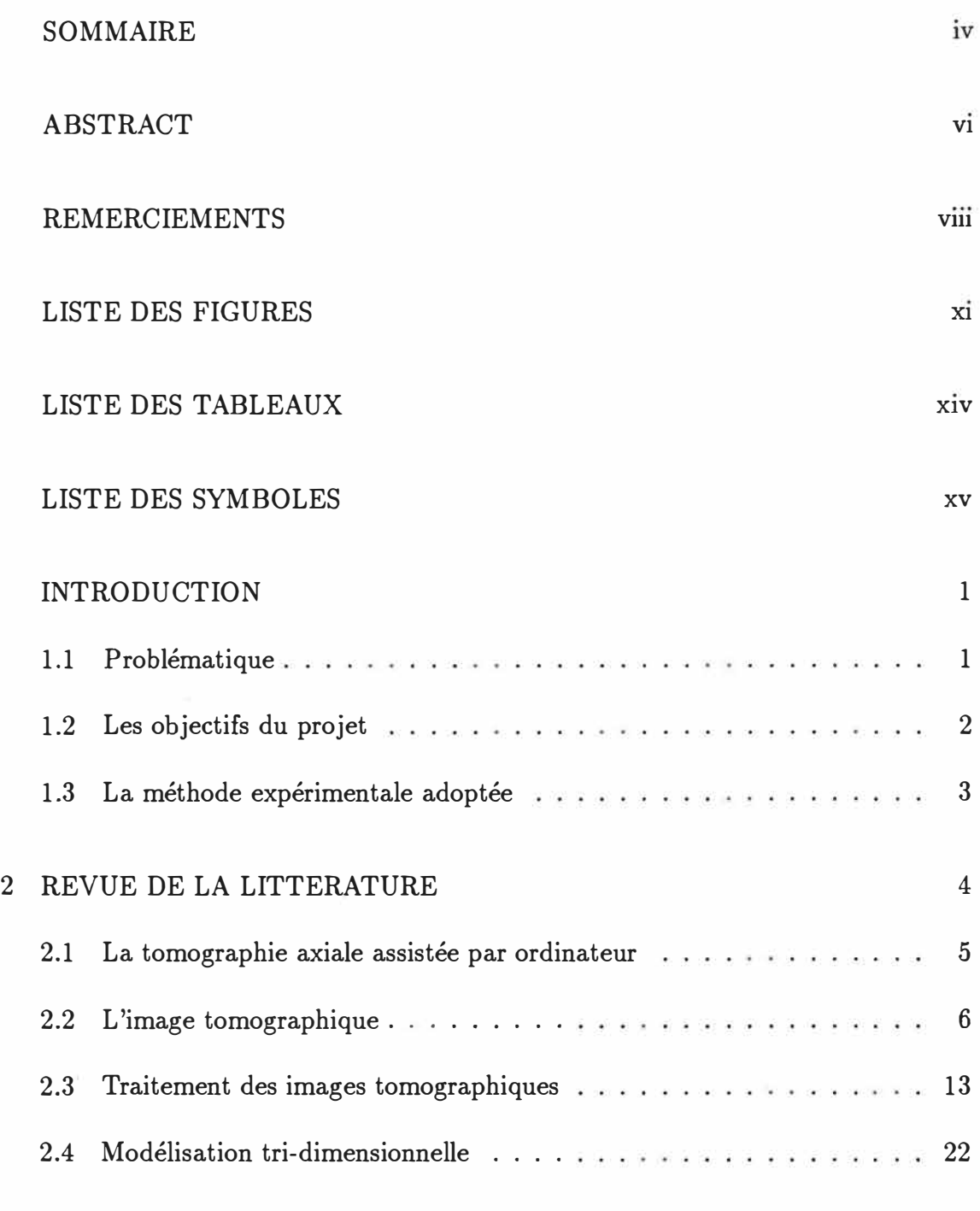

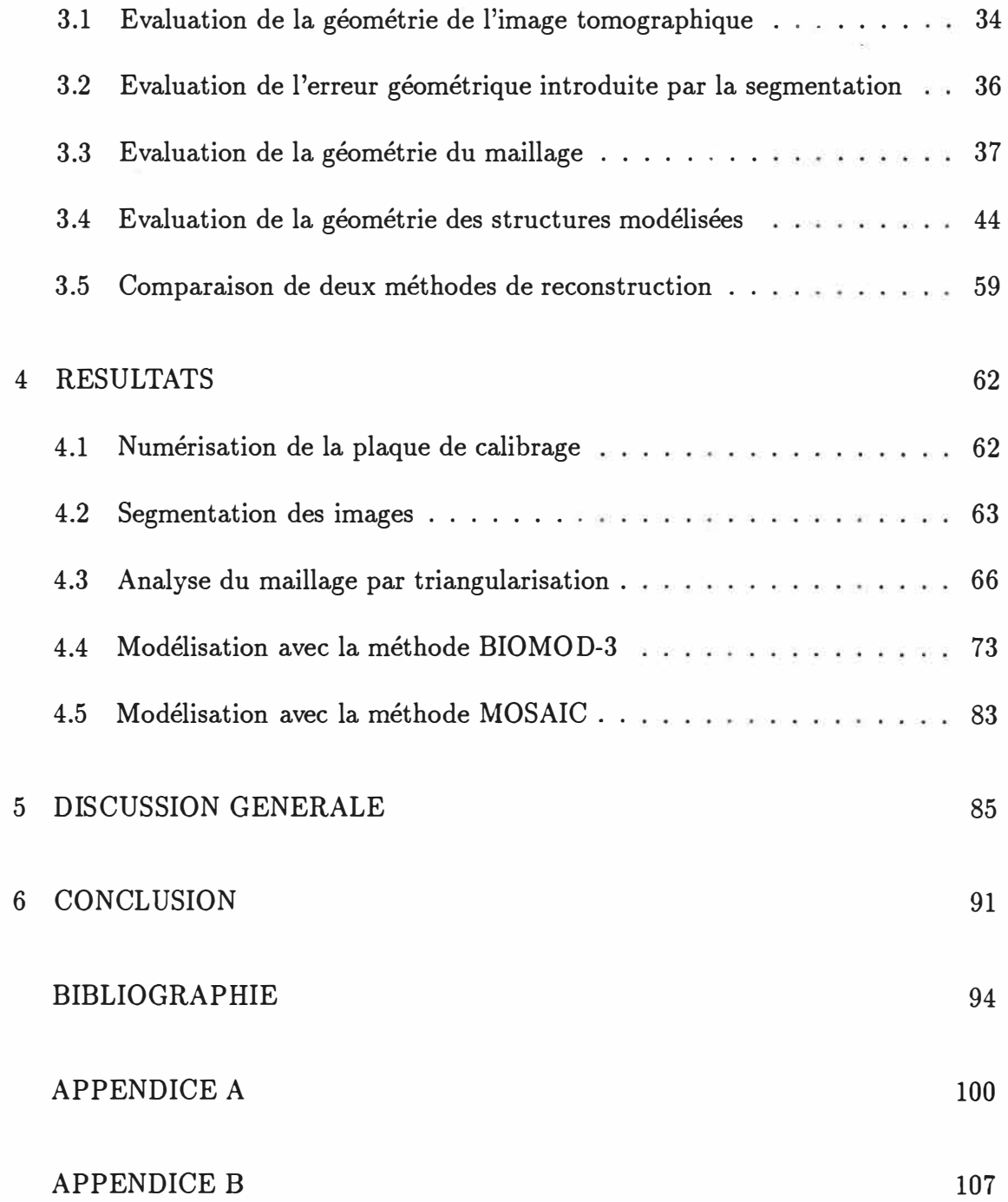

**X** 

## LISTE DES FIGURES

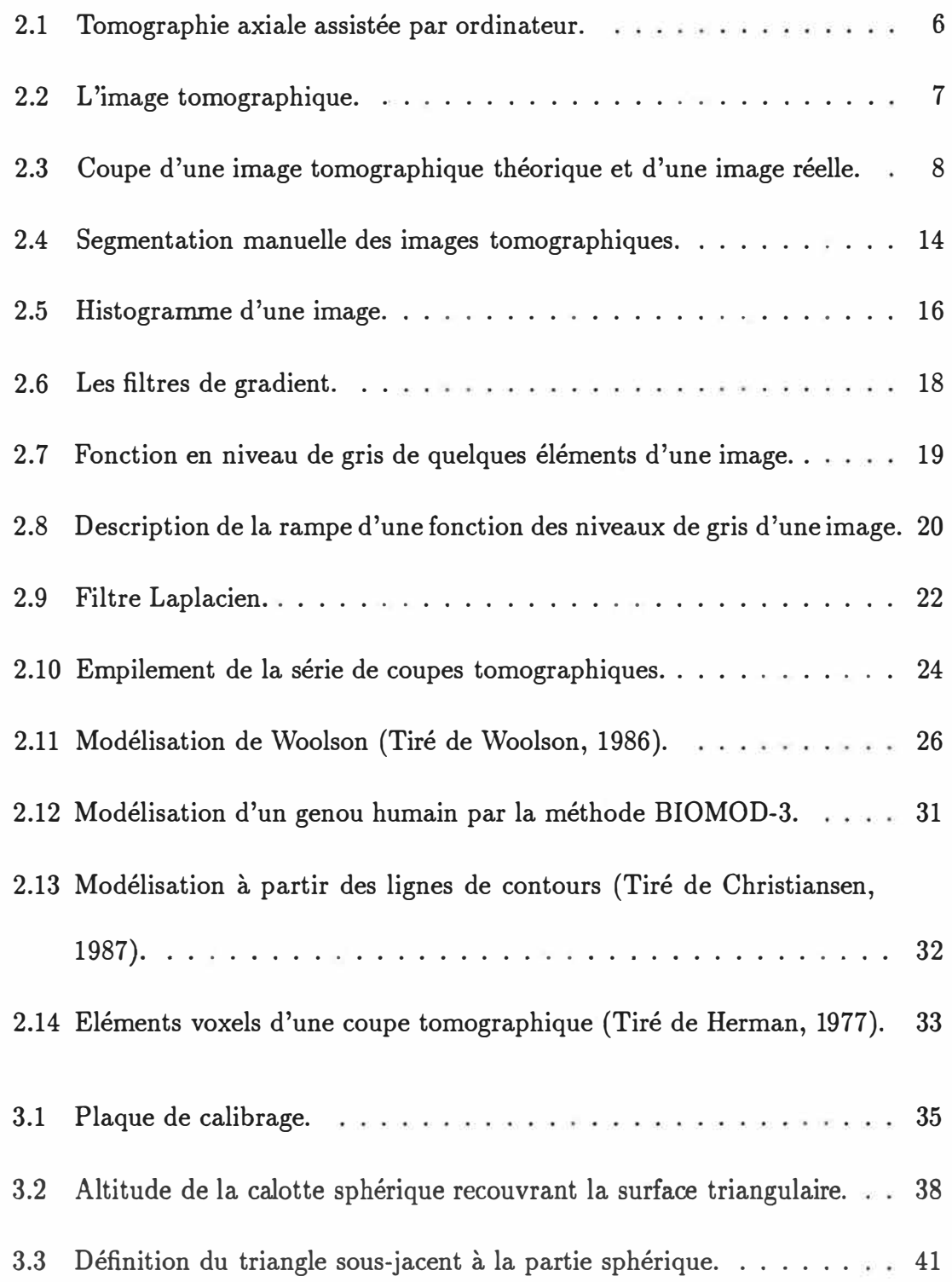

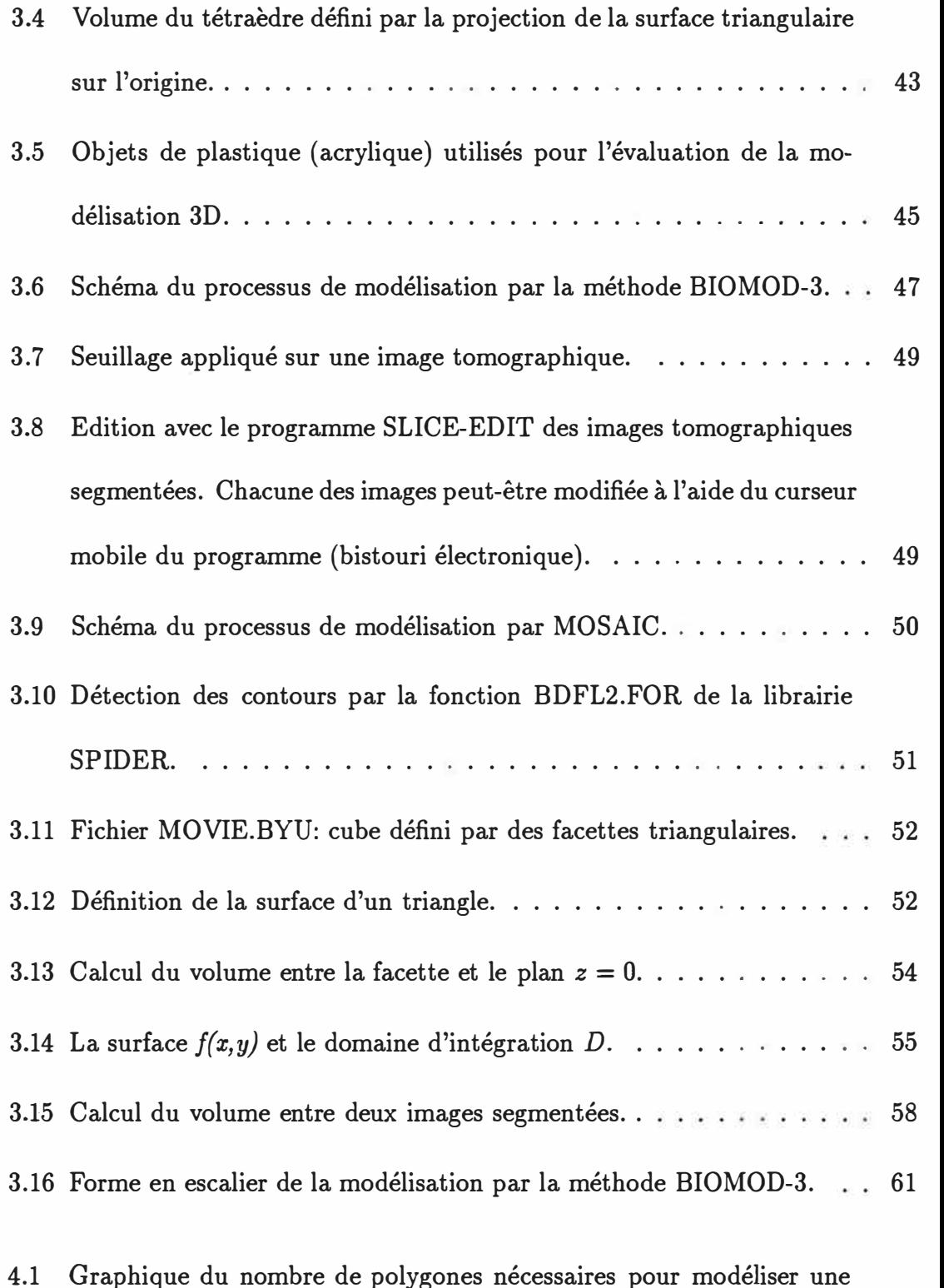

sphère en fonction de l'angle  $\phi$  définissant la grandeur de ces polygones. 67

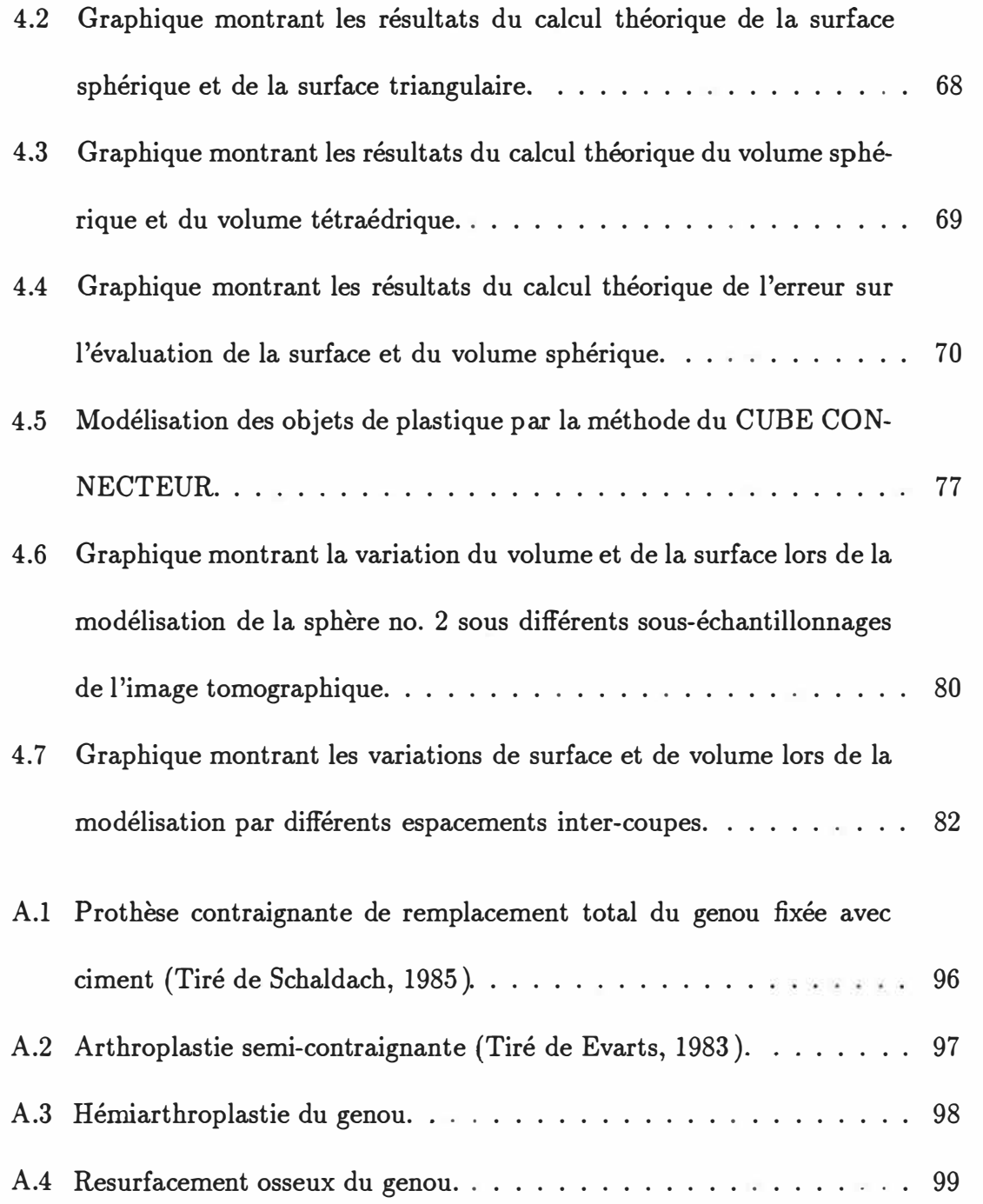

xiii

## LISTES DES TABLEAUX

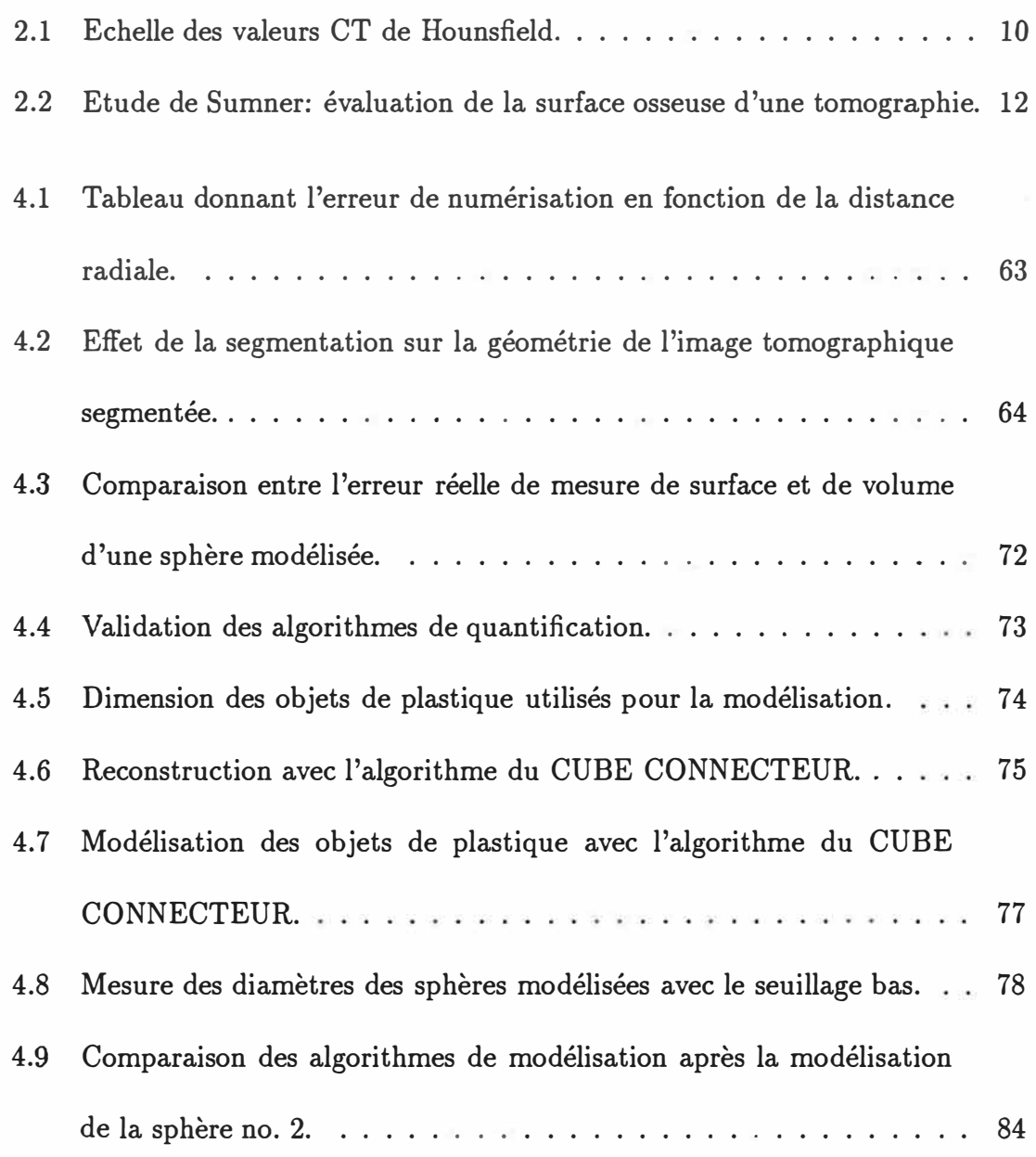

## LISTE DES SYMBOLES

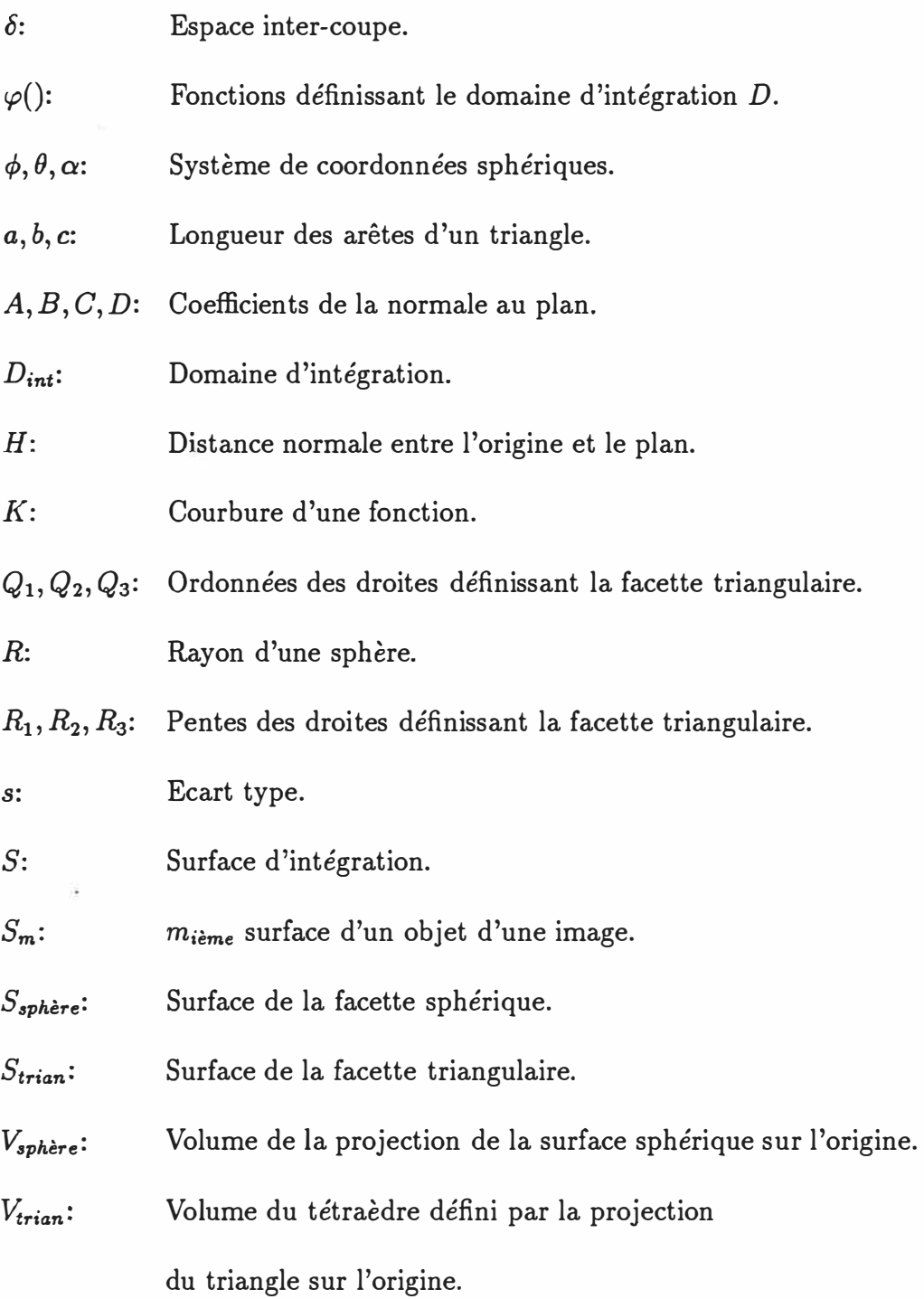

- $V_{12}$ : Volume compris entre les surfaces 1 et 2.
- Coordonnées du point 1 de la facette triangulaire.  $x_1, y_1, z_1$ :
- Coordonnées du point 2 de la facette triangulaire.  $x_2, y_2, z_2$ :
- Coordonnées du point 3 de la facette triangulaire.  $x_3, y_3, z_3$ :
- *X,Y,Z:*  Système de coordonnées rectangulaires.
- *x:*  Moyenne des variables x
- *ii:*  Vecteur normal au plan.
- $\vec{V}_1$ : Vecteur passant par les points 1 et 2 de la facette triangulaire.
- $\vec{V}_2$ : Vecteur passant par les points 2 et 3 de la facette triangulaire.
- *ii:*  Vecteur passant par l'origine et le point 1 de la facette triangulaire.

#### Chapitre 1 INTRODUCTION

Le sujet de ce travail est la modélisation biomécanique de surfaces osseuses. Plus spécifiquement, ce mémoire présente un travail portant sur l'évaluation d'une procédure de modélisation géométrique permettant, premièrement, l'affichage de structures osseuses modélisées sur un écran graphique à haute résolution d'un ordinateur et, deuxièment, l'utilisation des données géométriques de structures osseuses modélisées pour la conception et la fabrication d'endoprothèses orthopédiques personnalisées.

Ce mémoire est divisé en six chapitres présentant successivement la problématique du projet, une revue de littérature des sujets touchés, la méthodologie adoptée pour résoudre le problème, les résultats obtenus, une discussion générale et la conclusion.

#### 1.1 Problématique

Le but de la modélisation osseuse est de retrouver la géométrie tri-dimensionnelle d'une structure osseuse complexe d'un patient. Cette géométrie peut aider le médecin à établir un diagnostic souvent difficile à effectuer à partir d'images radiologiques bidimensionnelles et peut également servir à la conception de certaines parties d·'une endoprothèse servant au remplacement des articulations humaines pouvant être atteintes de différentes pathologies **<sup>1</sup> .** Plusieurs groupes de travail dont l'Institut de

<sup>&</sup>lt;sup>1</sup>L'appendice A donne un aperçu des maladies articulaires rencontrées et des moyens prothétiques pour y remédier.

génie biomédical (1GB) de l'Ecole Polytechnique ont développé des algorithmes de modélisation de structures biologiques à partir de coupes tomographiques. Cependant, rares sont ceux qui ont évalué avec quelle précision il était possible de modéliser ces structures biologiques.

#### 1.2 Les objectifs du projet

Le but du projet consiste à évaluer la méthode de modélisation de l'IGB appelée BIOMOD-3 et à déterminer avec quelle précision géométrique il est possible de modéliser des structures osseuses. Le projet doit également déterminer les points faibles et les points forts du processus de modélisation. La méthode adoptée consiste premièrement à évaluer chacune des étapes du processus de modélisation, deuxièment à évaluer la méthode globale de modélisation et troisièmement à comparer la méthode de l'IGB avec une autre méthode disponible commercialement.

En résumé, le projet comporte les objectifs suivants:

- 1. Evaluation expérimentale des méthodes de traitement et d'analyse d'image nécessaires à la modélisation.
- 2. Evaluation théorique de la méthode de représentation par triangularisation.
- 3. Evaluation quantitative et qualitative des résultats expérimentaux de la méthod de modélisation BIOMOD-3.
- 4. Comparaison de la méthode de modélisation BIOMOD-3 avec une seconde

méthode de modélisation.

### 1.3 La méthode expérimentale adoptée

Toutes les expérimentations de modélisation sont effectuées sur des objets de plastique de formes connues et non sur des volumes osseux aux formes plus complexes. Nous avons utilisé ces objets pour l'évaluation de la segmentation et de la modélisation 3D de BIOMOD-3 et MOSAIC. Ils permettent de quantifier et de comparer les résultats de la modélisation.

#### Chapitre 2 REVUE DE LA LITTERATURE

Différents domaines de recherche touchant la modélisation osseuse seront revisés et sembleront probablement peu connexes. En premier lieu, l'acquisition des données pour la modélisation est effectuée par imagerie médicale. Les images acquises sont ensuite modifiées par des techniques mathématiques de traitement d'images. Un deuxième traitement rassemble toutes les données hi-dimensionnelles de chaque image afin de reconstruire une structure tri-dimensionnelle. Voici donc, pour clarifier la juxtaposition des différents domaines étudiés, une brève description des sujets qui seront traités:

- a) La tomographie: la technique radiologique utilisée pour obtenir une série d'images de l'intérieur du corps humain.
- b) L'image tomographique: le résultat *photographique* de la tomographie axiale assistée par ordinateur.
- c) La segmentation: les outils d'analyse et de traitement d'images servant à extraire de l'image tomographique l'information requise pour la modélisation de la surface osseuse.
- d) La modélisation 3D: le rassemblement de l'information hi-dimensionnelle des images tomographiques en un modèle tri-dimensionnel de la structure étudiée.

e) L'erreur de modélisation: l'évaluation et la comparaison des résultats obtenus avec la modélisation tri-dimensionnelle.

#### 2.1 La tomographie axiale assistée par ordinateur

La tomographie axiale assistée par ordinateur ( ou tomodensitométrie) est un outil radiologique de plus en plus utilisé en milieu hospitalier. L'avantage majeur de cette méthode est qu'elle permet de visualiser plus clairement l'intérieur du corps humain.

Hounsfield au début des années 1970 transformait la tomographie en introduisant l'ordinateur pour générer les images [17]. Hounsfield et Cormack recevaient en 1979 le prix Nobel de physiologie et de médecine pour leur contribution indépendante et unique à l'invention de la tomographie assistée par ordinateur (figure 2.1). L'ordinateur associé au tomographe ('CT scanner') permet de reconstruire l'image d'une coupe mince d'un volume en utilisant plusieurs projections enregistrées sous différents angles de ce volume. La reconstruction de l'image est une manipulation mathématique des données planaires de chaque projection et elle dépendra de la méthode mathématique utilisée pour la reconstruire. Pour une revue des différentes techniques de reconstruction, il est conseillé de consulter le livre de A.C. Kak et M. Slaney [18].

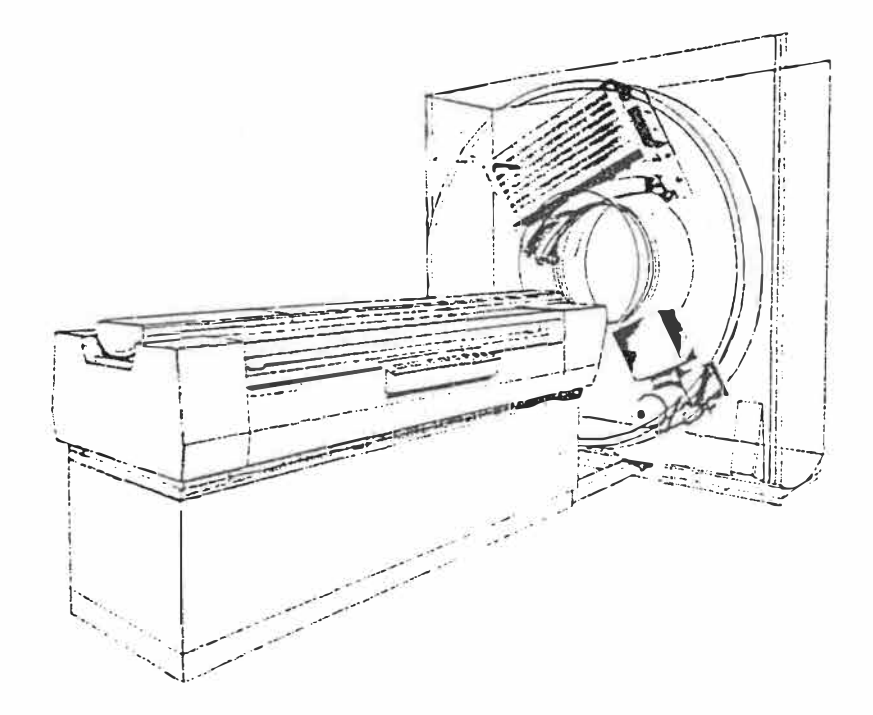

Figure 2.1: Tomographie axiale assistée par ordinateur.

### 2.2 L'image tomographique

La figure 2.2 montre une radiographie latérale conventionnelle d'une colonne vertébrale lombaire et une image tomographique obtenue du *CT scanner* d'une vertèbre située le long de la ligne A. Cette image représente une coupe de 1 mm d'épaisseur, faite selon un plan transverse de la colonne vertébrale, à la hauteur de la deuxième vertèbre lombaire. Les différents niveaux de gris représentent l'atténuation des rayons X par les tissus. L'image tomographique numérique est caractérisée par deux facteurs principaux: sa résolution spatiale et sa résolution en niveaux de gris. Le tomographe Pickers SX 1200 crée une image standard de 12 plans binaires (12 bits), soit 4096 niveaux de gris possibles. Pour la modélisation sur nos systèmes, cette image est réduite à 256 niveaux (soit 8 plans binaires) à l'aide d'un algorithme de compression linéaire. La compression des niveaux de gris est presque impercepNational Library of Canada

Bibliothèque nationale du Canada

Canadian Theses Service

Service des thèses canadien

NOTICE

AVIS

**THE QUALITY OF THIS MICROFICHE**  LA QUALITE DE CETTE MICE **IS HEAVILY DEPENDENT UPON THE QUALITY OF THE TBESIS SUBMITTED FOR MICROFILMING.** 

 $\texttt{ILLUSTRATIONS}\quad \texttt{OF}\quad \texttt{THIS}\quad \texttt{THESES}\quad \texttt{ILLUSTRATIONS}\quad \texttt{EN}\equiv \texttt{COULEURS}\quad \texttt{DF}$ CAN ONLY YIELD DIFFERENT TONES THESE NE PEUVENT DONNER Q **OF2 GREY.** TEINTES& DECRIS.

DEPEND GRANDEMENT DE LA QUALIT THESE SOUMISE AU MICROFILMAGE.

UNFORTUNATELY THE COLOURED MALHEUREUSEMENT. LES DIFFI

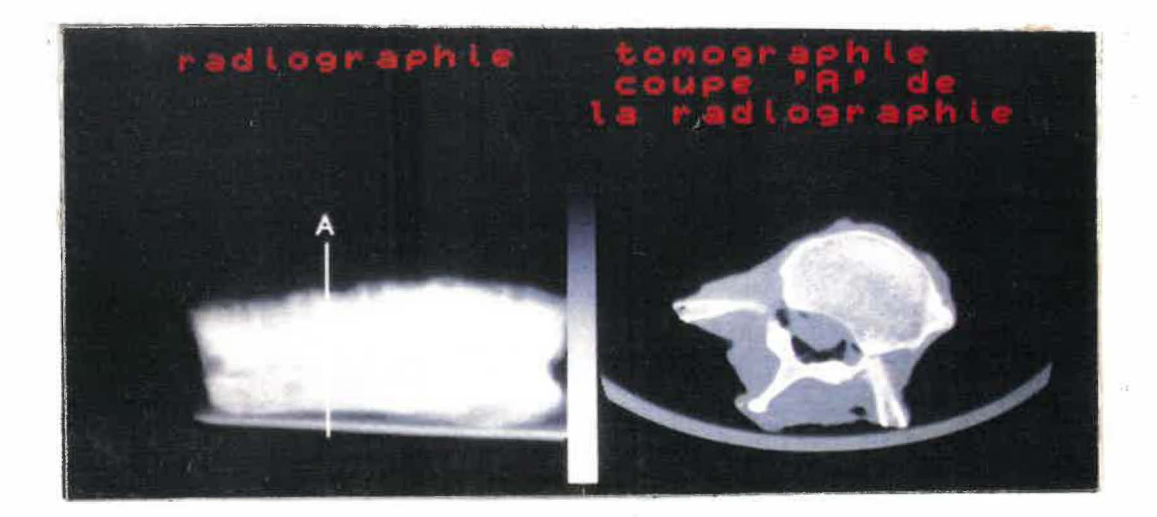

Figure 2.2: L'image tomographique.

à l'oeil nu.

La figure 2.3 est un schéma qui illustre les tomographies théorique et réelle d'une sphère homogène. Les contours ne sont pas définis par une bordure franche (comportement théorique), mais plutôt par une bordure qui peut être comparée à une fontion *rampe* (fonction *r(s}* sur la figure 2.3). Cette rampe est un artéfact introduit par la fonction de modulation de transfert du tomographe assisté par ordinateur. Cette fonction agit comme un filtre passe-bas (atténuation des hautes fréquences spatiales). La sélection de la bordure (segmentation) à différents niveaux sur la rampe fait varier la surface planaire de l'objet sur l'image et, par conséquent, modifiera également la géométrie tri-dimensionnelle reconstruite.

La qualité de cette image est de grande importance pour le diagnostic médical et pour la modélisation 3D biologique. Robb [22] définit la qualité d'une image par

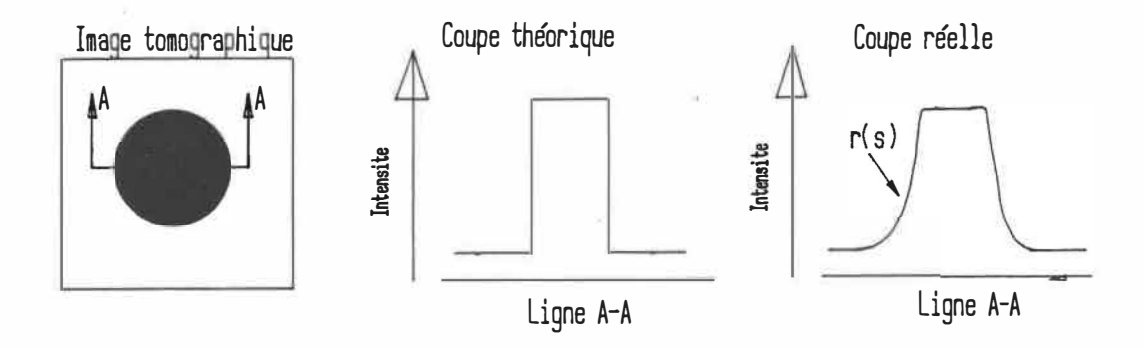

Figure 2.3: Coupe d'une image tomographique théorique et d'une image réelle. l'équation suivante:

$$
\sigma^2(\mu) \cong \frac{k \cdot T}{t \cdot d^{-3} \cdot R} \tag{2.1}
$$

où  $\sigma^2(\mu)$  est la variance du coefficient d'absortion  $\mu$  d'un point de l'image, T, la transmissibilité de l'objet (ou l'inverse du coefficient d'atténuation), t, l'épaisseur de la coupe, *d,* la résolution spatiale de l'image ( grandeur d'un élément), *R,* la dose d'irradiation et k, un facteur proportionnel à la dose incidente à l'objet sur la dose absorbée par l'objet.

On tire deux conclusions importantes de cette équation: a) le bruit de l'image est inversement proportionnel à la racine carrée de la dose utilisée: par exemple, pour réduire le bruit d'un facteur de 2, il faut quadrupler la dose; b) le bruit est également proportionnel à la résolution de l'image affectée de la puissance 3/2.

#### Valeur CT

L'image tomographique est composée par l'ensemble des coefficients d'atténuation de chaque élément (point) du plan tomographique. Ce résultat est exprimé sous forme de valeurs CT. Il représente l'atténuation d'un tissu en comparaison linéaire avec le coefficient d'atténuation de l'eau:

$$
Value \; CT = k \cdot \frac{(\mu - \mu_w)}{\mu_w} \tag{2.2}
$$

où  $\mu$  est le coefficient d'atténuation du tissu,  $\mu_w$  est le coefficient de l'eau et  $k$ , une constante de multiplication.

Le nombre de Hounsfield est encore plus spécifique. La constante k est fixée de façon ce que les coefficients d'atténuation de l'air et de l'eau présentent 1000 unités de différence. L'eau est généralement calibrée à 0 unité. Le tableau 2.1 fournit un exemple d'une échelle typique des valeurs CT d'un tomographe.

#### Sources d'erreurs de l'image tomographique

Les sources d'erreurs dans la formation de l'image tomographique sont nombreuses. Elles provoquent des variations géométriques ou des variations d'intensité (mauvais coefficient d'atténuation). Voici les principales sources d'erreurs rencontrées et leur description.

Le faisceau de rayon X utilisé par le tomographe est polychromatique. Lors de son passage à travers les tissus, le rayonnement de faible énergie est absorbé. Le rayonnement résultant effectif devient alors plus riche en hautes énergies: c'est

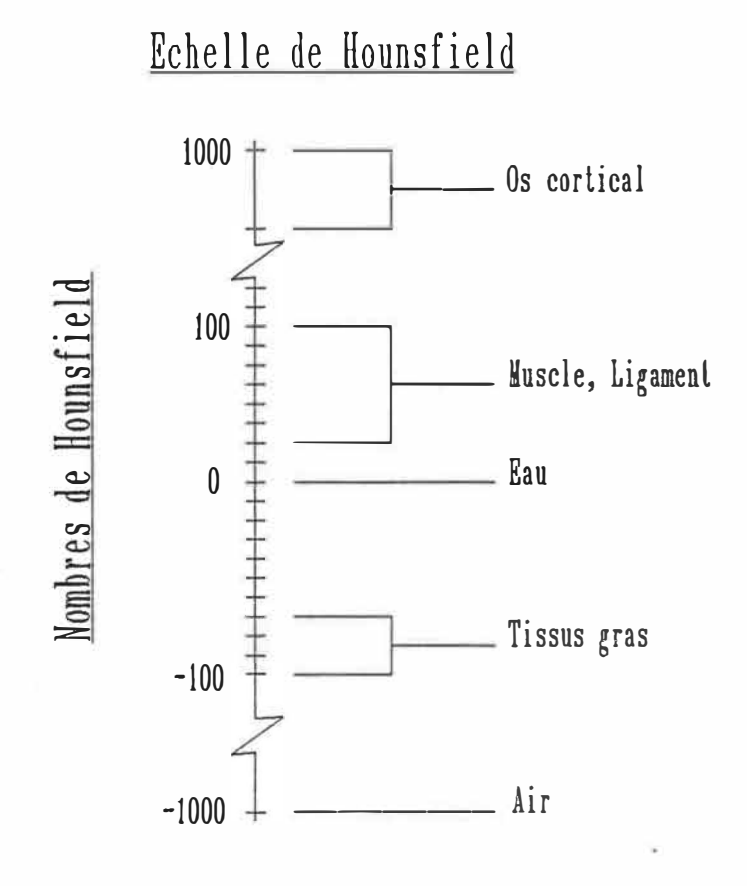

**Table 2.1: Echelle des valeurs CT de Hounsfield.** 

ce que l'on appelle le *durcissement* du rayonnement�. Le faisceau passe alors plus facilement à travers le matériau, ce qui affecte le coefficient d'atténuation enregistré. Robertson [24] souligne les erreurs majeures relatives à ce phénomène sur les images osseuses: erreur du nombre CT de l'os, diminution de l'épaisseur de l'os cortical, augmentation des valeurs CT à l'intérieur d'un anneau osseux et développement d'un pseudo-cortex. L'auteur énumère différentes méthodes pour corriger cet artéfact: le pré-traitement (utilisation d'un bain d'eau et de filtres énergétiques), le post-traitement (correction du deuxième ordre), le 'dual energy' (reconstruction de l'image indépendamment de l'énergie) et le 'monoenergy' (utilisation des radionuclides). La correction du deuxième ordre consiste, premièrement, à séparer par seuillage (voir section 2.3) la partie osseuse de l'image et, deuxièment, à modifier chacune des deux parties selon des coefficients donnés dans des tables. Robertson note entre autre une erreur de 9 % sur l'évaluation du contenu osseux d'une tomographie normale d'un fémur.

L'effet de *volume partiel* se produit lorsqu'une structure tomographique n'est pas totalement incluse dans l'épaisseur du rayonnement tomographique. Sa représentation hi-dimensionnelle en nombre CT est alors faussée. Le moyen le plus efficace pour diminuer cette erreur est de diminuer l'épaisseur des tranches tomographiques. Le *brouillage* de l'image est relié à la résolution spatiale du tomographe. La représentation de structures plus petites que le faisceau de rayonnement provoquera le brouillage. La résolution spatiale du tomographe est discutée à la

|                        | Pourcentage d'erreur |  |  |
|------------------------|----------------------|--|--|
| surface totale osseuse | $3.2\%$              |  |  |
| surface corticale      | $9.8\%$              |  |  |
| surface médulaire      | $7.3\%$              |  |  |

Tableau 2.2: Etude de Sumner: évaluation de la surface osseuse d'une tomographie. section 2.2. La *dispersion du rayonnement* énergétique est causée par la déviation de certains photons de leur trajectoire. Ces photons déviés provoquent un bruit dans l'image tomographique.

Sumner [29] a évalué la précision 2D de l'image tomographique. Des tomographies furent comparées à des radiographies d'un fémur coupé au niveau des plans tomographiques. L'erreur dans l'estimation des dimensions des différentes structures osseuses fut évaluée et les résultats sont présentés au tableau 2.2. La surface osseuse des tomographies fut obtenue par segmentation numérique ( explication au chapitre suivant). Les auteurs ont noté que les surfaces mesurées variaient avec les méthodes numériques utilisées. Une des étapes de ce projet consiste à évaluer la précision de ces différentes méthodes numériques.

#### La résolution spatiale de l'image tomographique

La résolution spatiale d'un appareil d'imagerie est la précision avec laquelle l'appareil peut distinguer deux points rapprochés. Par exemple, on dira qu'un tomographe est précis à 12 lp/cm lorsqu'il peut percevoir 12 lignes parallèles adjacentes par centimètre. Pour mesurer la résolution du tomographe, on évalue la fonction

de modulation de transfert (MTF) du tomographe qui représente la distribution des fréquences spatiales de l'image. Cependant, il est important de savoir si cette résolution est constante en tout point du champ de l'image. Une des étapes de ce projet consiste à déterminer si cette résolution est effectivement constante.

#### Irradiation

Deux facteurs physiques limitent l'utilisation de la tomographie sur un patient: l'irradiation et le temps de tomographie. La dose d'irradiation du tomographe est plus importante que celle de la radiographie conventionnelle. Par exemple, Woolson (34] rapporte une irradiation maximale d'un tissu de 2.5 rads lors de la tomographie d'une hanche (pour l'implantation d'une prothèse personnalisée). A titre de comparaison, une radiographie du torse implique une irradiation d'environ 300 mrads. Selon Robb (22], la dose typique se situe entre 2 et 10 rads par coupe. Cependant, l'irradiation CT est localisée dans la zone de la structure imagée et, par conséquent, les zones sensibles comme les yeux, les glandes thyroïdes et les gonades peuvent ne pas être exposées au rayonnement si l'examen se fait à un autre niveau.

#### 2.3 Traitement des images tomographiques

Gonzalez (12] définit la segmentation comme une partition de l'image en régions spécifiques déterminées par le problème posé. Notre problème consiste à extraire les tissus osseux d'une image tomographique. Cette image se retrouve sous deux for-

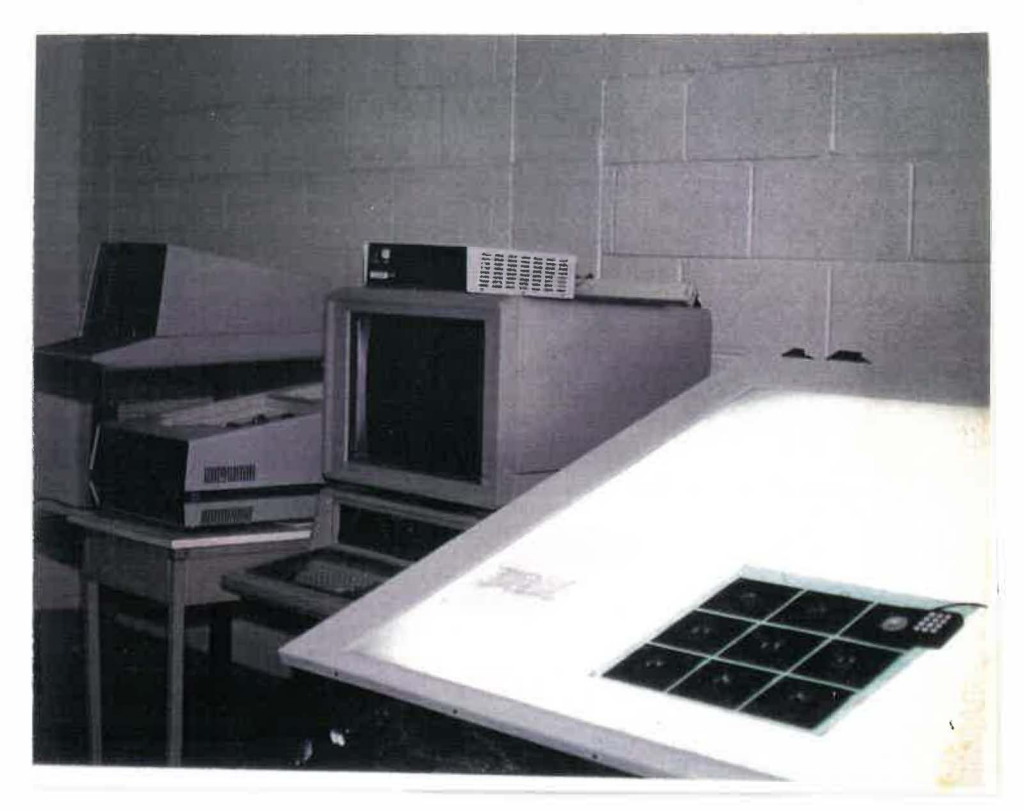

Figure 2.4: Segmentation manuelle des images tomographiques.

mats: l'image sur film transparent et l'image numérique sur écran cathodique. Ainsi, on obtient deux méthodes de segmentation: segmentation manuelle sur transparent et segmentation numérique par ordinateur.

### Traitement manuel des images

La segmentation manuelle (figure 2.4) consiste à numériser l'information contenue sur les films radiologiques. Par exemple, à l'aide d'un pointeur électronique, l'opérateur numérise les contours d'un objet sur le transparent en fournissant à l'ordinateur un nombre suffisant de points. Doré [6] utilisa cette méthode pour extraire les contours osseux des images tomographiques d'un genou humain. Cette méthode est cependant imprécise, fastidieuse et lente. A titre d'exemple, la numérisation d'une série de 150 images tomographiques pour la modélisation 3D osseuse d'une colonne vertébrale nécessite 4 jours de travail et les résultats obtenus démontrent une inconsistence dans l'alignement des tranches.

#### Traitement numérique des images

La segmentation numérique consiste plutôt à analyser l'image numérique fournie par le tomographe. L'image numérique est composée d'une matrice de *n* x *m* éléments (pixels) ayant chacun une intensité de gris. L'écran cathodique permet d'afficher cette matrice et ses intensités. Le traitement est effectué sur l'intensité de ces éléments. Les méthodes de traitement d'images peuvent être divisées en deux parties: a) méthode globale et b) traitement par région ou par voisinage.

La méthode globale consiste à modifier chacun des éléments de l'image selon une fonction qui s'applique à l'image entière. La segmentation par seuillage qui est discutée plus loin est un exemple d'analyse et de traitement global. L'analyse par voisinage consiste plutôt à modifier un élément en fonction des éléments qui l'entourent. Le filtre de Sobel et le filtre Laplacien utilisent ce principe et sont expérimentés à la section 3.2 pour segmenter les images tomographiques osseuses.

Le *seuillage* est une méthode de segmentation globale qui utilise l'histogramme de l'image. L'histogramme est un graphique qui décrit la distribution des intensités de gris de l'image. Il exprime pour chaque intensité de gris possible le nombre d'éléments de l'image qui ont cette intensité. Par exemple, pour une image

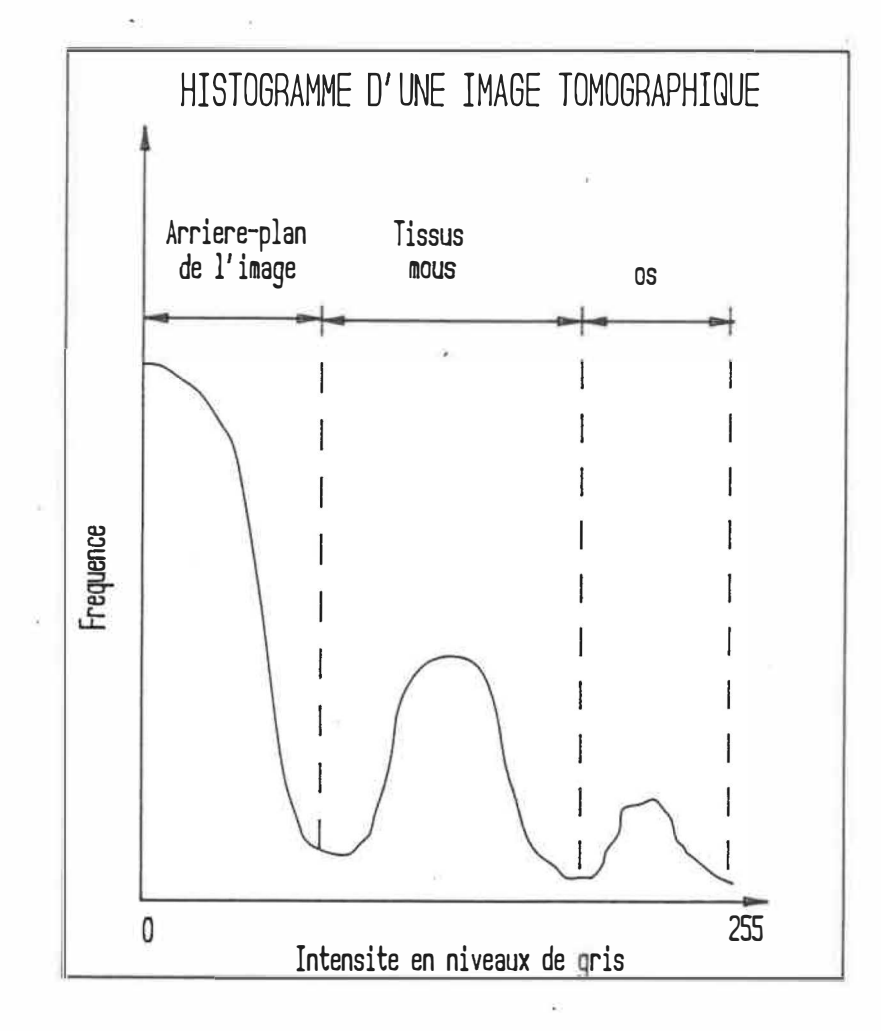

Figure 2.5: Histogramme d'une image.

tomographique d'un genou normal, l'histogramme (figure 2.5) repère trois régions importantes caractérisées par trois maxima. A gauche, le maximum correspond aux éléments de faibles intensités (gris-noir) qui constituent l'arrière-plan de l'image. Au centre, le maximum correspond aux éléments d'intensités moyennes que constituent les tissus mous tels les muscles et les ligaments. Enfin à droite, le maximum correspond aux éléments d'intensités élevées qui représentent les structures osseuses de l'image. Le seuillage de l'image tomographique consiste à choisir sur l'histogramme le seuil qui séparera les régions osseuses des régions composées de

tissus mous. L'ordinateur teste chacun des éléments de l'image, et les éléments dont l'intensité est inférieure au seuil sont ignorés ou redéfinis à l'intensité zéro de façon à les éliminer de l'image, alors que les éléments d'intensité supérieure au seuil sont conservés et/ou redéfinis, par exemple, à l'intensité 1. Si le résultat du seuillage est exprimé sous forme de deux intensités (par exemple les intensités 0 et 1), alors l'image résultante est appelée *image binaire.* Lorsque la démarcation os - tissus mous est plus ambiguë, des techniques de modification d'histogramme permettent d'améliorer cette analyse.

Le *filtrage par gradient Sobe/* fait partie d'une deuxième classe de traitement d'image. Ce filtrage agit sur chacun des éléments composant l'image en fonction du voisinage de chaque élément. Ce voisinage est composé des éléments voisins ou adjacents et la grandeur du voisinage est définie par le filtre utilisé. Par exemple, le filtre Sobel utilise des masques (figure 2.6) qui effectuent une dérivée locale de la fonction en niveau de gris. Le masque est une matrice constituée de  $n \times n$  constantes qui multiplient une région den x *n* éléments de l'image. Les masques de Sobel sont des matrices  $3 \times 3$ . Le voisinage d'un élément est donc composé de 8 éléments. Chaque élément sera modifié en fonction de ses huit voisins.

La convolution du masque sur un élément de l'image est effectuée comme suit:

$$
g(x_0) = \sum_{i=0}^{8} f'(s_i) v(x_i)
$$
 (2.3)

Chaque élément  $x_o$  de l'image  $f(x, y)$  initiale est modifié par le masque  $v(x)$ . La fonction  $f'(s)$  représente la fonction  $f(x, y)$  linéarisée où  $s = (m \times y) + x$ . L'élément

| $-1$ | $\overline{0}$ |  | $-1$ | $-1$           | $-1$        |
|------|----------------|--|------|----------------|-------------|
| $-1$ | $\overline{0}$ |  | 0    | $\overline{0}$ | $\mathbf 0$ |
| $-1$ | - 0            |  |      |                |             |

figure 2.6: Les filtres de gradient.

 $f(s_i)$  correspond à l'élément de  $f(x, y)$  situé à la position i du masque. Le voisinage est composé des éléments x**1** à x*8* •

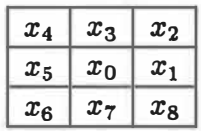

La variable centrale du masque (position 0) multiplie l'élément correspondant de l'image  $(x_0)$  et les variables adjacentes multiplient les éléments adjacents correspondants. La nouvelle valeur de l'élément, g(x*0),* est la somme de ces produits. La dérivée effectuée par exemple sur le point x*0* d'une image selon l'axe *X* est donc décrite par l'équation:

$$
x_i = (2 \times x_0) + x_8 + x_1 + x_2 - x_4 - x_5 - x_6 \tag{2.4}
$$

Le filtre de Sobel évalue la dérivée première de la fonction en niveau de gris passant par un élément de l'image. La dérivée première d'une fonction permet de détecter les variations d'intensité de cette fonction. Dans une image, le changement
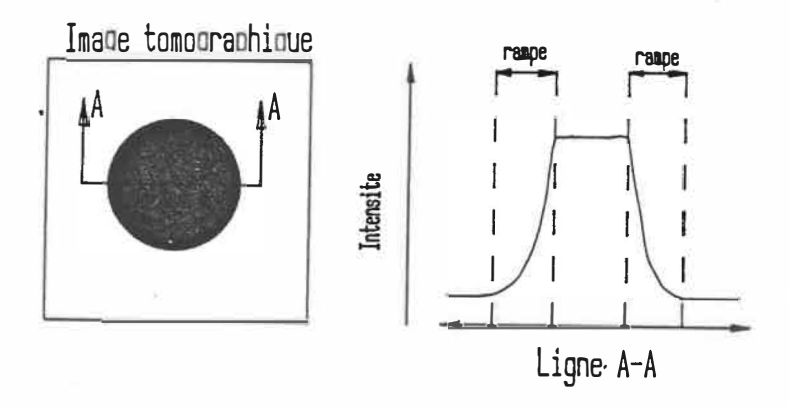

Figure 2.7: Fonction en niveau de gris de quelques éléments d'une image.

d'intensité correspond souvent à des changements de structures. La figure 2.7 montre la fonction d'intensité des éléments le long d'une ligne de l'image. La fonction indique une variation d'intensité au point  $x_n$ . La rampe (figure 2.8) de cette fonction est définie par la courbe entre les points  $x_{n-1}$  et  $x_{n+1}$ . Diverses opérations numériques sont utilisées pour localiser cette rampe à travers l'image. Les fonctions numériques de dérivation en sont des exemples. La figure 2.8 montre une rampe idéalisée et détectée par des dérivées premières et secondes. Le maximum de la dérivée première correspond au point d'inflexion de la rampe. La détection de tous ces points d'une image permet, par exemple, de détecter le contour des objets de l'image. Le passage par zéro de la dérivée seconde correspond également au point d'inflexion de la rampe. De la même façon, il est possible de détecter les contours de l'image.

La dérivée en un point selon un axe est calculée en multipliant un côté du voisinage par un facteur positif et l'autre côté par un facteur négatif. La somme des éléments du voisinage donne la tendance de la dérivée première: une valeur positive

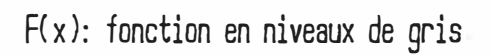

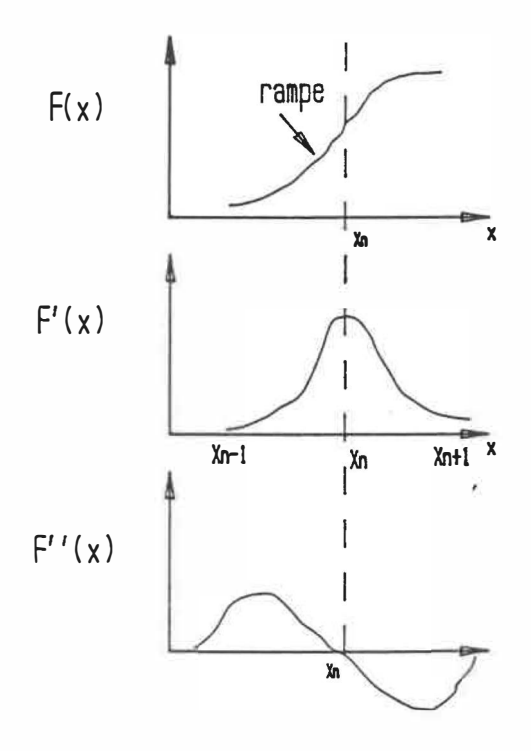

Figure 2.8: Description de la rampe d'une fonction des niveaux de gris d'une image.

signifie une pente positive, une valeur nulle signifie une pente nulle et une valeur négative signifie une pente négative.

En passant la dérivée selon deux axes perpendiculaires ( $x$  et  $y$ ) et en faisant la moyenne des résultats de la dérivée première, on obtient la tendance globale de l'élément. Une dérivée nulle peut signifier que l'élément de l'image est situé dans une région uniforme; par contre, une dérivée positive peut signifier un changement des niveaux de gris dans la région de l'élément, c'est-à-dire la bordure d'une structure. Le filtre de Sobel est ainsi utilisé pour détecter les contours d'un objet.

Une autre méthode populaire de segmentation est le *filtrage par la dérivée seconde* ou *Laplacien.* Ce filtre évalue la dérivée seconde du niveau de gris de chaque élément d'une image. La dérivée sur un point de l'image est effectuée selon l'équation suivante:

$$
x_i = (8 \times x_0) + \sum_{x=1}^{x=8} -1 \times x \tag{2.5}
$$

Cette dérivée permet de déterminer les dérivées premières maximales qui correspondent au point d'inflexion de la fonction des niveaux de gris. Ces points d'inflexion peuvent ainsi délimiter la bordure d'un objet. La fonction laplacienne peut être déterminée par convolution d'un filtre  $3 \times 3$ . La figure 2.9 montre un masque Laplacien. Le filtre est neutre, c.-à-d. la somme des constantes de sa matrice égale zéro. Il ne modifie donc pas les régions uniformes. Ce type de filtre est cependant très *bruyant.* Il détecte les moindres variations des niveaux de gris, nécessitant ainsi l'utilisation d'un filtre passe-bas pour atténuer le bruit des hautes

| $-1$ | $-1$ | $-1$ |
|------|------|------|
| $-1$ | 8    | $-1$ |
| $-1$ | $-1$ | -1   |

Figure 2.9: Filtre Laplacien.

fréquences de l'image.

# 2.4 Modélisation tri-dimensionnelle

Plusieurs groupes de recherche en imagerie médicale [11,16,23,15,32] s'intéressent au développement de cette méthode d'imagerie. Les domaines d'applications sont nombreux: la visualisation de défauts acétabulaires [11,34], des déformations de la colonne vertébrale [11], de l'os temporo-mandibulaire [11,32], de l'os temporal [23], des malformations et fractures cranio-faciales [1 ,16,30], des poumons [16], du coeur (15] et des tissus nerveux [11],

La représentation 3D permet aussi la conception de prothèses personnalisées [13,23,21]. Les coordonnées géométriques de l'image 3D peuvent être transmises à des outils mécaniques (machines à contrôle numérique) qui permettent l'usinage d'une surface similaire à l'objet. Les prothèses conçues épousent la forme des tissus sur lesquelles elles seront apposées.

Présentement, l'imagerie 3D à partir du tomographe est surtout appliquée aux parties osseuses. Mais éventuellement, surtout avec l'avènement de l'imagerie par résonance magnétique, les tissus mous seront également représentés. La connaissance de la géométrie exacte, par exemple, d'une articulation (os, ligaments...) pourra être très utile à la modélisation biomécanique.

Deux méthodes de modélisation sont principalement utilisées: la méthode de reconstruction par contours et la méthode de reconstruction par voxels.

### Méthode de reconstruction 3D par contours

La méthode la plus simple consiste à numériser l'information voulue ( contours osseux) sur chaque coupe 2D pour ensuite superposer la série de coupes en suivant l'ordre établi par le tomographe (figure 2.10). On retrouve ainsi une matrice 3D de points. Par exemple, si on numérise le contour osseux sur chaque coupe tomographique, la représentation de l'empilement des coupes donnera une surface osseuse 3D. La matrice de points est ensuite manipulée pour interpoler des facettes (ex., triangulaires) qui représenteront mieux la surface [1,3,23]. A partir des facettes, différents artifices de représentation (lignes cachées, ombrages, lissage...) sont disponibles pour visualiser la structure sur un ordinateur muni d'une station graphique.

La numérisation de l'information sur une image 2D peut être faite de deux façons: 1) les films radiographiques sont numérisés manuellement à l'aide d'un système

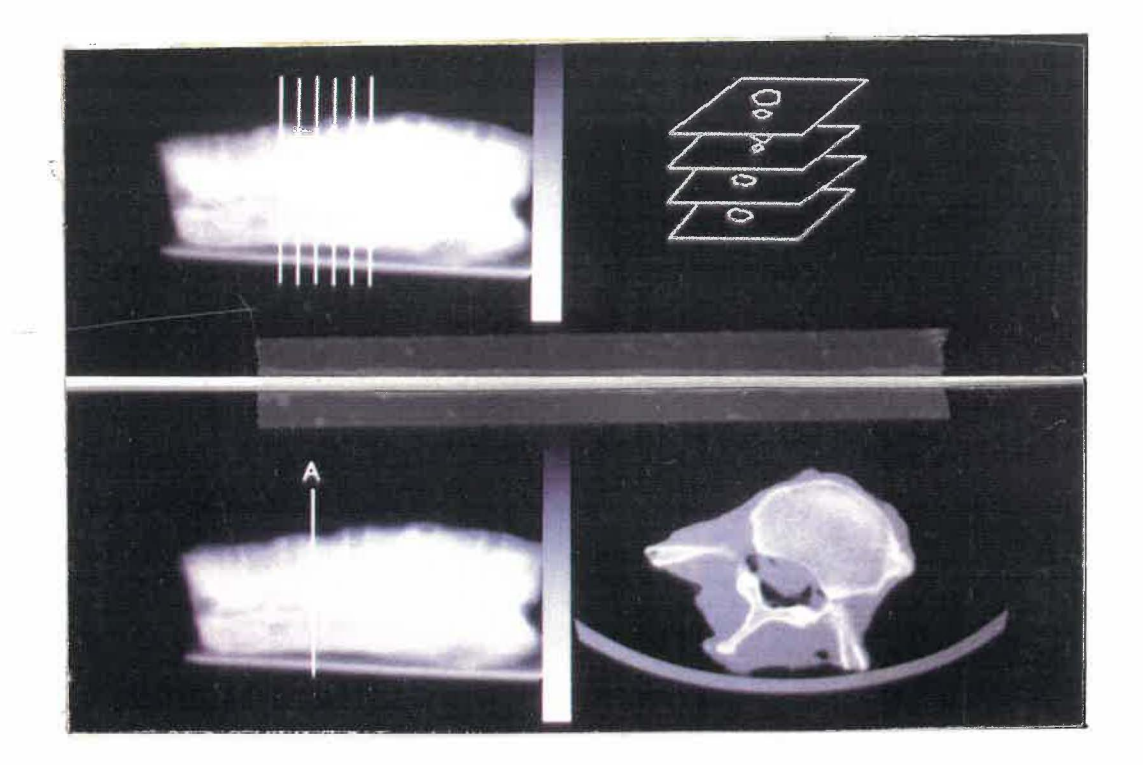

Figure 2.10: Empilement de la série de coupes tomographiques.

muni d'un pointeur relié à un ordinateur, 2) les images numériques sont enregistrées sur bandes magnétiques et transférées sur l'ordinateur graphique. Par différents traitements numériques, l'image est segmentée et l'information désirée est isolée (ex., extraction des contours osseux). L'ordre d'empilement de l'information des coupes 2D est dicté par la séquence dans laquelle les coupes ont été prises par le tomographe. Normallement, les coupes sont prises à intervalle régulier ( de 1 - 10 mm). L'affichage sur écran cathodique peut se faire sous différentes formes: 1) par superposition de lignes de contours, 2) par facettes (triangulaires, rectangulaires, ...), 3) par surfaces lissées et ombragées. Dans ce dernier cas, l'illusion de profondeur est donnée par la simulation de sources d'éclairage dont l'intensité et la position

peuvent être programmées. Les éléments de la surface prennent alors différentes intensités en fonction de leur orientation par rapport à la source.

Il existe sur le marché américain quelques systèmes commerciaux de reconstruction tri-dimensionnelle. La plupart de ces systèmes permettent la simulation pré-chirurgicale, l'usinage de modèles osseux ou la conception de prothèses personnalisées. Peu de travaux ont cependant été effectués sur l'évaluation quantitative des méthodes de reconstruction.

## Système CEMAX

La compagnie *Contour Medical Systems* a mis au point un système appelé *CEMAX 1000* permettant la reconstruction 3D de surfaces osseuses par contours. Plusieurs groupes de travail ont utilisé ce système. Wood (33] a utilisé le système CEMAX 1000 pour la planification de la chirurgie reconstructive. Des modèles graphiques de la main, de la hanche, du coude et du crâne ont été effectués. Wood a aussi présenté un modèle de plastique du crâne usiné, mais il n'a cependant donné aucun résultat sur la précision obtenue. Woolson [34] a également utilisé le système CEMAX 1000 pour représenter le bassin et les deux articulations de la hanche et pour usiner la partie supérieure du fémur. Lors de la tomographie, il a utilisé un espacement minimum de 1.5 mm entre les coupes pour la région des articulations, un espacement de 10 mm pour la partie du bassin au-dessus des articulations et un espacement de 5 mm pour la partie inférieure. Utilisant un algorithme de seuillage,

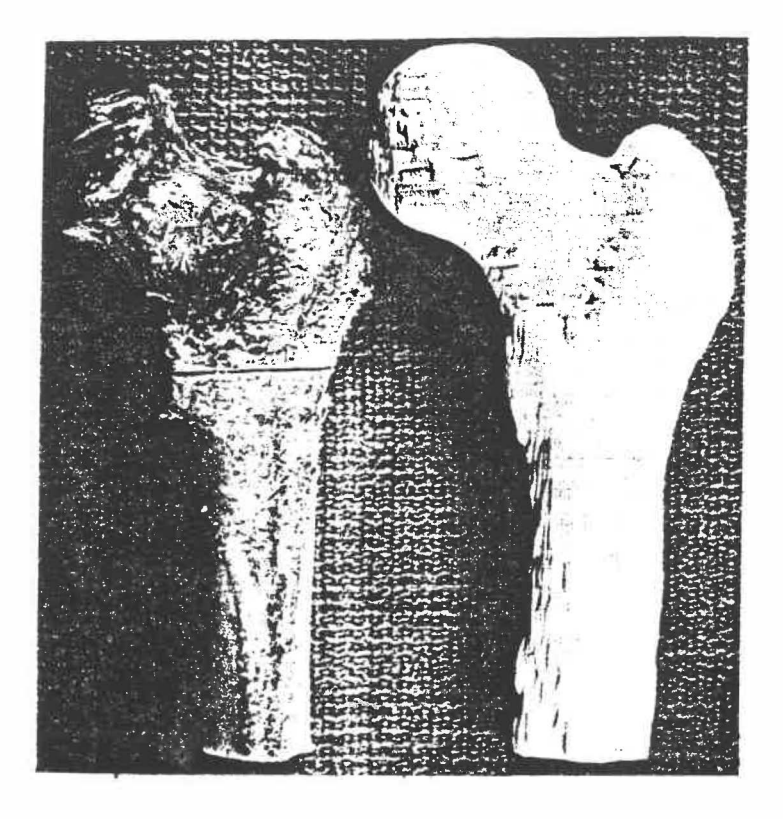

Figure 2.11: Modélisation de Woolson (Tiré de Woolson, 1986).

Woolson a reconstruit, avec CEMAX, le modèle graphique à partir de 61 images tomographiques. Ensuite, à l'aide d'une fraiseuse à commande numérique à 3 axes, il a produit dans des blocs de cire deux moules négatifs représentant chacun la moitié du fémur proximal. Les moules ont ensuite été assemblés et un plastique liquide a été coulé donnant une modèle de plastique du fémur (figure 2.11). Les mesures effectuées sur le modèle montrent une précision variant entre 1 et 3 mm sur les différentes dimensions mesurées. Le volume de la tête fémorale est précis à 2 % près. Sartoris (25], qui a aussi utilisé ce système notait que son utilisation était idéale pour représenter la hanche avant l'intervention chirurgicale. Il souligne cependant que cette méthode n'ajoute aucune information diagnostique n'étant déjà contenue

dans les images tomographiques. Il spécifie également la perte de résolution spatiale due au processus de détection des contours. Robertson et Granholm [23,13] ont aussi développé un système de reconstruction tri-dimensionnelle. Leur système fut principalement développé pour le design optimal de prothèses de remplacement de hanche. Une des caractéristiques intéressantes de leur protocole de reconstruction concerne la modification de l'image tomographique avant la segmentation ( détection de contours). Nous en reparlerons plus loin lorsque nous traiterons de ce sujet. Cette modification relève d'une étude antérieure de Robertson [23].

Des chercheurs anglais, Gillespie et Isherwood [11], ont également développé un système de reconstruction (Program 3D83). Leur système fonctionne de façon similaire au CEMAX 1000: le système est implanté sur le tomographe même et la segmentation est effectuée par seuillage.

Vannier et coll. [32] ont également développé un système complet de reconstruction 3D par contours permettant la visualisation de tissus mous ( surface faciale) et osseux (surface cranio-faciale). Le système détecte, sur chaque plan de 256 X 256 pixels, les contours selon la méthode de segmentation de Fu [9]. Un maximum de 64 coupes peut-être utilisé. Un espacement de deux millimètres est laissé entre les coupes de 2 mm d'épaisseur. On obtient donc une coupe virtuelle à tous les 4 mm. Pour pallier au manque d'information entre les coupes, une même coupe est reproduite quatre fois. On retrouve des densités d'information verticale ( axe de tomographie) et horizontale semblables. Plus de 300 cas cliniques sont rapportés.

La méthode semble adéquate pour le diagnostic médical.

## Système TECHNICA INC.

Technica Inc. [21] a développé un système de reconstruction 3D lié à un système CAO/FAO. Cette méthode permet d'imager une surface osseuse particulière et ensuite d'usiner la même surface pour l'utiliser comme guide pré-opératoire ou pour concevoir une prothèse. Le type de reconstruction utilisé est par contours. La méthode est la suivante:

- 1. Une série de coupes est effectuée. Pour la reconstruction du genou, par exemple, des coupes de 1.5 mm d'épaisseur sont prises à tous les 1 mm ( Il y a entrelacement des coupes ).
- 2. Un premier algorithme détermine les coupes contenant les contours qui serviront à reconstruire l'objet. Par exemple, si parmi les 24 coupes prises, un genou est inclus dans les coupes 12 à 22, alors l'algorithme élimine les coupes 1 à 11 , 23 et 24.
- 3. Un deuxième algorithme est utilisé pour la segmentation de l'image. L'algorithme est basé sur les travaux de Yakimousky et Cunningham [21]. Ce programme cherche les contours osseux de chaque planche. L'opération n'est pas automatique mais plutôt interactive avec l'opérateur. Ce dernier doit, entre autres, donner la fenêtre maximale de travail sur l'écran, donner le seuil optimal et doit aussi pointer une série de pixels appartenant à la structure

à seuiller. On obtient alors la partie osseuse voulue. Il faut cependant un troisième algorithme pour détecter les contours. Cet algorithme vérifie tous les pixels choisis ( et ses huit voisins) par l'algorithme précédent pour déterminer les contours.

4. Un quatrième algorithme est utilisé pour assembler en 3D les contours planaires. Ce programme permet d'associer les différents contours d'un plan correspondant aux contours des plans suivants pour former les objets. Une matrice 3D de points représente la surface finale. Cette matrice est ensuite manipulée et utilisée par un système de conception et de fabrication assisté par ordinateur (CAO/FAO). La surface �econstruite est alors usinée pour obtenir un modèle réel de l'organe tomographié. Le centre de calcul de ce groupe est relié à plusieurs dizaines de tomographes à travers les Etats-Unis. Les bandes magnétiques sont envoyées par la poste ou les images sont transférées par ligne téléphonique. La prothèse ou la forme de l'organe est usinée et renvoyée au chirurgien.

Batnizky et coll. [1] ont développé un système de reconstruction de surfaces tri-dimensionnelles utilisé pour l'étude de lésions cérébrales. La méthode de reconstruction par contours est utilisée. La numérisation des points des contours est faite manuellement. Chaque contour est représenté par une série de segments et est relié aux contours voisins en créant des facettes triangulaires. Des procédures d'évaluation des volumes et des surfaces des modèles sont aussi disponibles.

Ledley et coll. (19] ont imagé à l'aide de 250 tomographies une série de 12 vertèbres en position physiologique. La segmentation est faite par seuillage de gris et par interaction avec l'opérateur. L'épaisseur de chaque coupe est de 2.5 mm et l'intervalle des coupes est de 5 mm. Trois interpolations sont effectuées entre chaque coupe pour obtenir un point à chaque pixel de l'écran (un pixel =  $0.8$  mm  $\Rightarrow 3 \times 0.8$  $= 2.4 \simeq 2.5$ . L'image finale est lissée et filtrée. L'effet de profondeur est donnée par ombrage.

### Système BIOMOD-3

De Guise et Martel (3] ont également développé un système complet de modélisation tri-dimensionnelle. Le système *BIOMOD 3* permet de modéliser des structures biologiques provenant de différentes sources de systèmes d'imagerie tels la tomographie assistée par ordinateur, la tomographie par résonance magnétique, les microscopes optique et électronique ou les photographies numérisées. Le système permet le pré-traitement des données, la reconstruction 3D et le codage des structures, la visualisation et la manipulation des modèles. Les données requises peuvent être de trois formats: sous forme d'images binaires, sous forme d'images en niveau de gris ou sous forme de lignes de contours. La méthode permet de modéliser la surface ou le volume complet de l'objet considéré. Un exemple de modèle de genou humain obtenu à l'aide de cette méthode est présenté à la figure 2.12.

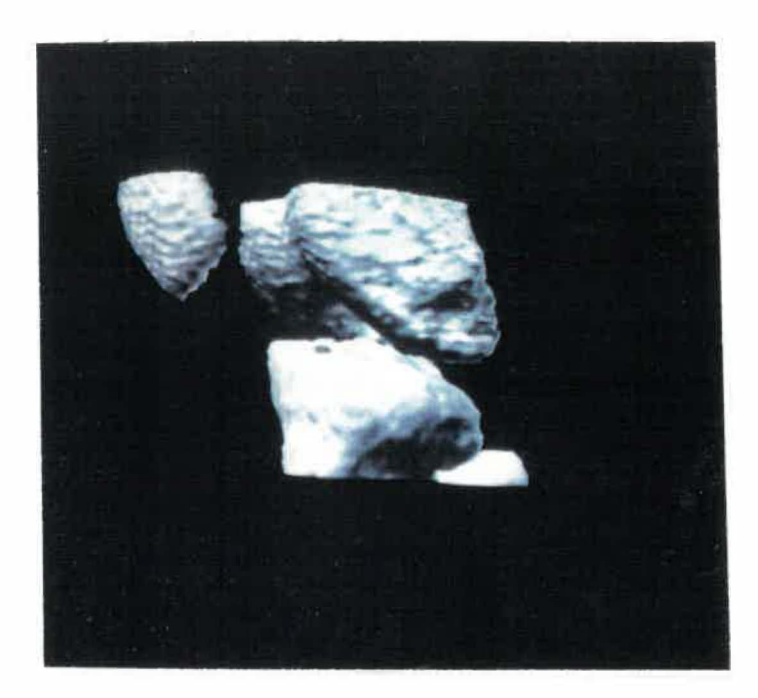

Figure 2.12: Modélisation d'un genou humain par la méthode BIOMOD-3.

# Système MOVIE.BYU

Christiansen [2] de l'université Brigham Young a mis au point un important système d'infographie appelé MOVIE.BYU. Le programme MOSAIC de ce système permet de reconstruire des structures tri-dimensionnelles à partir de lignes de contours. Il utilise une procédure permettant d'interpoler des facettes triangulaires entre chaque contour en minimisant la distance des sommets des triangles (figure 2.13). De Guise et Martel ont fait l'essai de ce système pour la modélisation des vertèbres. La reconstruction interactive d'image en image des différentes structures et des multiples embranchements est très complexe et fastidieuse et ils ont conclu que la méthode était par conséquent inadéquate pour les structures complexes.

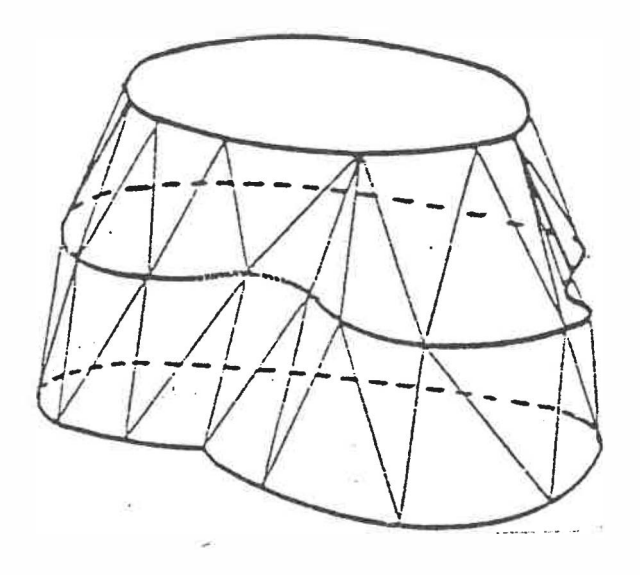

Figure 2.13: Modélisation à partir des lignes de contours (Tiré de Christiansen, 1987).

### Méthode de reconstruction par voxels

La méthode des voxels permet de traiter directement le problème tri-dimensionnel. Chaque coupe tomographique est considérée comme une tranche d'épaisseur finie qui peut être divisée en petits volumes (voxels, voir figure 2.14). Ces volumes sont de dimension d'un pixel sur un pixel et leur épaisseur correspond à l'épaisseur de la coupe tomographique. En superposant toutes les tranches, on définit un volume comportant tous les voxels des différentes coupes. A chaque voxel de la coupe est associée une teinte de gris représentant le degré d'atténuation du tissu vis-à-vis le rayonnement énergétique.

Herman et coll. [16] ont été les instigateurs de la méthode de reconstruction volumétrique (méthode Cuberille). Le volume ou la surface d'une structure est

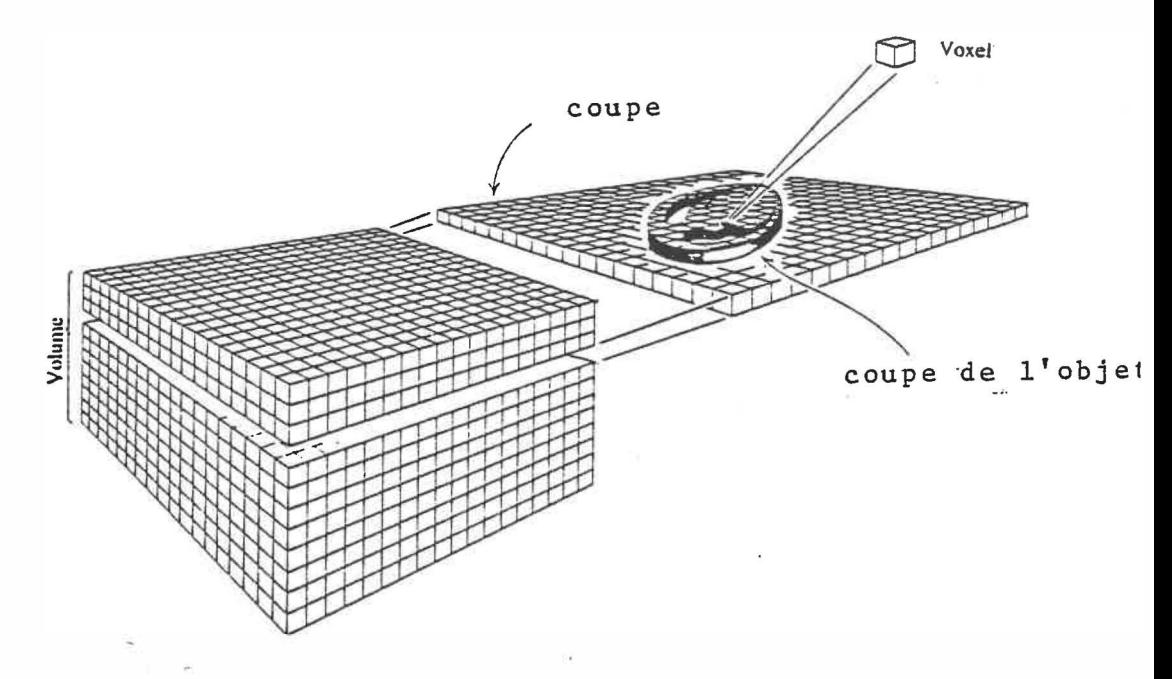

Figure 2.14: Eléments voxels d'une coupe tomographique (Tiré de Herman, 1977). définie par l'intensité des voxels cubiques de chaque coupe tomographique. Udupa et coll. [31] ont utilisé la méthode de représentation des voxels pour la quantification tridimensionnelle de l'articulation temporomendibulaire. Les auteurs ont conclu qu'il était possible d'analyser les surfaces articulaires avec cette méthode. Cependant, aucun résultat sur la précision de la reconstruction n'est donné.

Fishman et coll. [8] ont développé à partir d'un ordinateur très puissant (Pixar lmaging System) une méthode de reconstruction volumétrique. La méthode utilise toute l'information des pixels contenue dans les coupes. La génération de l'image finale est faite par transparence (vitreuse) permettant une visualisation complète de l'objet.

## Chapitre 3 METHODOLOGIE

Le but de ce projet est d'évaluer l'erreur de modélisation d'une structure osseuse en utilisant la tomographie axiale assistée par ordinateur. Cette évaluation est faite en trois étapes. La première étape consiste à évaluer l'erreur géométrique introduite à chacune des étapes de la modélisation. La géométrie des images tomographiques et la géométrie des images segmentées sont d'abord évaluées, puis l'erreur introduite par le mode de représentation des structures 3D est analysée. La deuxième étape du projet consiste à comparer ces analyses avec une étude quantitative du résultat global de la modélisation. La troisième étape consiste à comparer la méthode de modélisation utilisée à une seconde méthode.

#### 3.1 Evaluation de la géométrie de l'image tomographique

La première étape consiste à évaluer l'exactitude des données de base que sont les images tomographiques numériques générées par le système de tomographie axiale. Le but de cette étape est de vérifier si la géométrie de l'image est constante sur toute l'image. La méthode adoptée consiste premièrement à tomographier une plaque de calibrage (figure 3.1) et deuxièment à numériser cette image pour en vérifier la géométrie.

Voici donc comment nous avons procédé. Une plaque de plastique (acrylique) mesurant 144 pouces carrés ( épaisseur 3 /8 po) est percée de trous dont les alésages

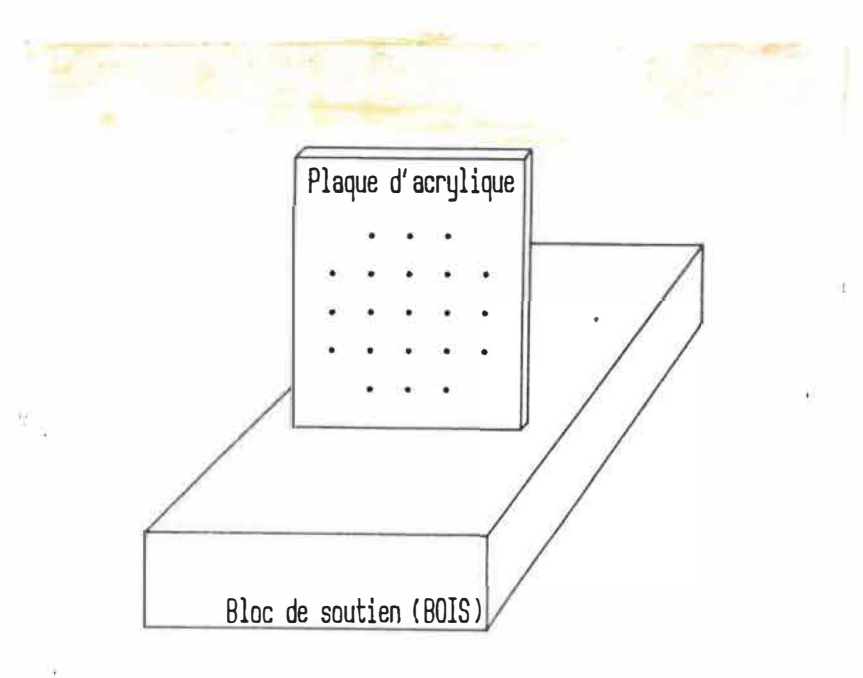

Figure 3.1: Plaque de calibrage.

ont une dimension de .020 pouce. Ils sont distribués de façon radiale à tous les demipouces le long d'un rayon partant du centre vers la périphérie sur une longueur de 2 pouces. Ensuite, ils sont distribués à tous les pouces jusqu'à l'extrémité de la plaque. Un fil de cuivre de diamètre de .010 pouce est inséré dans chaque alésage. Ces alésages de très faible diamètre ne pouvaient être échantillonnés par le scanner sans y ajouter des fils de métal. Le petit diamètre choisi du fil minimise les artéfacts dus à la tomographie du métal tout en permettant la manipulation des fils. Un tomographe de type Pickers (Pickers 1200 SX de l'hôpital Ste-Justine de Montréal) de la quatrième génération fut utilisé pour tomographier la plaque de plastique. Les trois images obtenues (trois niveaux d'intensité) furent imprimées sur transparent et ensuite analysées.

La position de chaque trou de la plaque représentée sur le transparent fut évaluée. Un numérisateur Calcomp fut utilisé pour l'acquistion des coordonnées de chaque point [6]. La précision du numérisateur est d'environ 0.1 millimètre. Les coordonnées de chaque alésage furent évaluées et comparées avec les coordonnées réelles. Les résultats sont présentés à la section 4.1.

#### 3.2 Evaluation de l'erreur géométrique introduite par la segmentation

La deuxième phase de la première étape consiste à évaluer l'erreur introduite par le processus de segmentation des images tomographiques. Les buts de cette étape sont 1) d'évaluer l'importance de la segmentation, 2) de comparer différentes méthodes de segmentation et 3) de mesurer les erreurs introduites par chacune des méthodes. La méthodologie choisie consiste à développer trois programmes de segmentation, d'appliquer chacune des segmentations sur une image spéciale comportant des objets mesurables et de comparer les mesures effectuées. Les méthodes de segmentation étudiées furent le simple seuillage, la détection du gradient maximal de la fonction rampe et la détection des passages par zéro de la dérivée seconde de la fonction rampe.

Comme on l'a mentionné au chapitre précédent, chacune de ces fonctions détecte le contour de l'objet à un endroit différent sur la fonction rampe. Le simple seuillage détecte le contour sur la rampe à un point fixé par la fonction de seuillage. Le gradient maximal de la fonction rampe de niveaux de gris détecte le changement maximal d'intensité de gris de la fonction. Le passage par zéro de la dérivée seconde détecte le point d'inflexion de la fonction rampe. Les résultats estimant les différentes géométries de l'objet segmenté par ces différentes fonctions sont donnés à la section 4.2.

### 3.3 Evaluation de la géométrie du maillage

La troisième phase de la première étape consiste à évaluer l'erreur introduite par une méthode de représentation des structures tri-dimensionnelles. Le but est en fait de vérifier la précision de la méthode de représentation polyédrique. La méthode utilisée consiste à évaluer les différences de volume et de surface entre une sphère et une sphère modélisée par des facettes triangulaires. Nous avons simplifié le problème en n'analysant qu'une facette de la sphère modélisée et la partie sphérique la recouvrant.

Deux facteurs influenceront l'approximation d'une surface sphérique par une surface triangulaire: a) la définition de la grandeur des triangles utilisés et b) l'altitude de la calotte sphérique recouvrant la surface triangulaire (figure 3.2). Cette altitude définit la distance maximale et normale au plan triangulaire entre la surface sphérique et le plan triangulaire. Cette altitude est dépendante de la courbure de la sphère (pour une grandeur du triangle donnée). A cause de la symétrie sphérique, une petite section seulement sera étudiée, soit la surface  $g(R, \theta, \phi)$  de courbure K limitée par les angles  $\phi$  et  $\theta$  (figure 3.2). L'approximation de cette surface par une

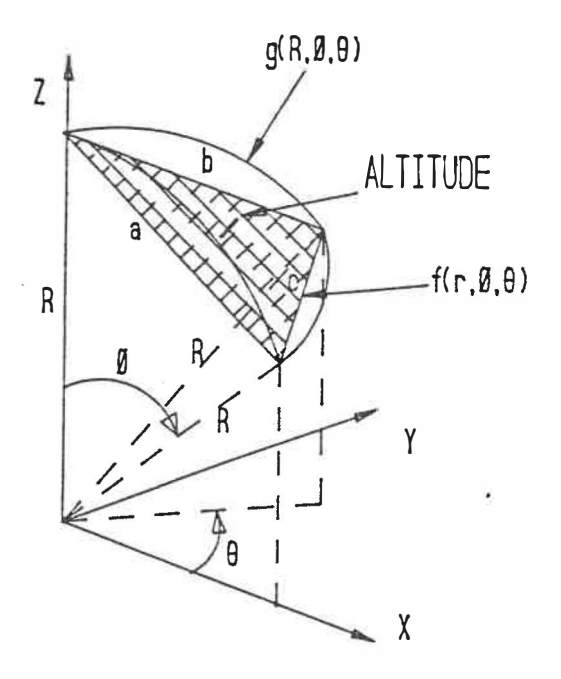

Figure 3.2: Altitude de la calotte sphérique recouvrant la surface triangulaire. facette triangulaire  $f(r, \theta, \phi)$  introduit une erreur de volume et de surface. Les calculs suivants évaluent cette erreur en fonction de l'altitude et de la grandeur de l'élément approximatif.

### Erreur sur la surface

Prenons d'abord la petite surface sphérique définie par deux petits angles  $\phi$  et  $\theta$ . La différence de surface entre la surface circulaire  $g(R, \phi, \theta)$  et la surface triangulaire  $f(r, \phi, \theta)$  est définie comme suit:

$$
\Delta Surface = S_{sphere} - S_{train} \tag{3.1}
$$

$$
= \int_{S} g(R,\phi,\theta)ds - \int_{S} f(r,\phi,\theta)ds \qquad (3.2)
$$

La surface sphérique est déterminée par l'intégrale de surface de la sphère selon le domaine délimité par le triangle sous-jacent. Ce domaine est défini par les angles  $\phi$  et  $\theta$ . La grandeur de ces angles détermine la grandeur de la partie sphérique et du triangle sous-jacent qui approxime la surface sphérique lors de la modélisation. Les deux angles seront considérés égaux  $\theta = \phi$  pour obtenir un triangle presque équilatéral.

L'aire d'une surface paramétrique selon un domaine D est définie comme suit [20]:

$$
A(s) = \int_{D} ||T_{\phi} \times T_{\theta}|| d\phi d\theta \qquad (3.3)
$$

où  $\phi$  et  $\theta$  sont les variables paramétriques de la surface sphérique et où  $T_{\phi}$  et  $T_{\theta}$  sont des vecteurs tangents des courbes paramétriques de la surface. Les relations entre les variables  $\phi$ ,  $\theta$  et  $R$  et le système d'axes cartésien sont les suivantes:

$$
x = R \cos \theta \sin \phi \tag{3.4}
$$

$$
y = Rsin\theta sin\phi \qquad (3.5)
$$

$$
z = R\cos\phi \tag{3.6}
$$

Le vecteur résultant du produit vectoriel  $||T_{\phi} \times T_{\theta}||$  est normal à la surface et est défini comme suit:

$$
||T_{\phi} \times T_{\theta}|| = \sqrt{\left[\frac{\partial(x,y)}{\partial(\phi,\theta)}\right]^2 + \left[\frac{\partial(y,z)}{\partial(\phi,\theta)}\right]^2 + \left[\frac{\partial(x,z)}{\partial(\phi,\theta)}\right]^2}
$$
(3.7)

où

$$
\frac{\partial(x,y)}{\partial(\phi,\theta)} = \begin{vmatrix} \frac{\partial x}{\partial \phi} & \frac{\partial x}{\partial \theta} \\ \frac{\partial y}{\partial \phi} & \frac{\partial y}{\partial \theta} \end{vmatrix}
$$
\n(3.8)

L'aire de la surface paramétrique sphérique devient donc:

$$
S_{\text{sphère}} = \int_{D} \|T_{\phi} \times T_{\theta}\| d\phi d\theta \qquad (3.9)
$$

$$
= \int_D R^2 \sin\phi d\phi d\theta \qquad (3.10)
$$

$$
= \int_0^{\phi} \int_0^{\theta} R^2 \sin \phi \, d\theta \, d\phi \tag{3.11}
$$

$$
= R^2 \theta (1 - \cos \phi) \tag{3.12}
$$

Par hypothèse simplificatrice, nous posons  $\theta = \phi$ . Le triangle qui sous-tend cette portion sphérique devient ainsi presque équilatéral. Nous obtenons donc:

$$
S_{sphère} = R^2\phi(1 - \cos\phi) \tag{3.13}
$$

Evaluons maintenant la surface du triangle sous-jacent qui est définie par les angles  $\phi$  et  $\theta$  et le rayon *R* (figure 3.2). Les sommets du triangle coupent la partie sphérique en trois points. Les arêtes *a, b* et c du triangle sont définies comme suit (figure 3.3):

$$
a = b = \sqrt{2}R\sqrt{1 - \cos\phi} \tag{3.14}
$$

$$
c = b\sin\phi \tag{3.15}
$$

La surface du triangle est donnée par [28]:

$$
S_{\text{train}} = \sqrt{s(s-a)(s-b)(s-c)} \tag{3.16}
$$

où  $s = \frac{1}{2}(a + b + c)$ . Ainsi, la surface du triangle  $f(r, \phi, \theta)$  est définie par:

$$
S_{\text{train}} = \frac{R^2(1 - \cos\phi)}{2} \sqrt{\sin^2\phi(2 + \sin\phi)(2 - \sin\phi)} \tag{3.17}
$$

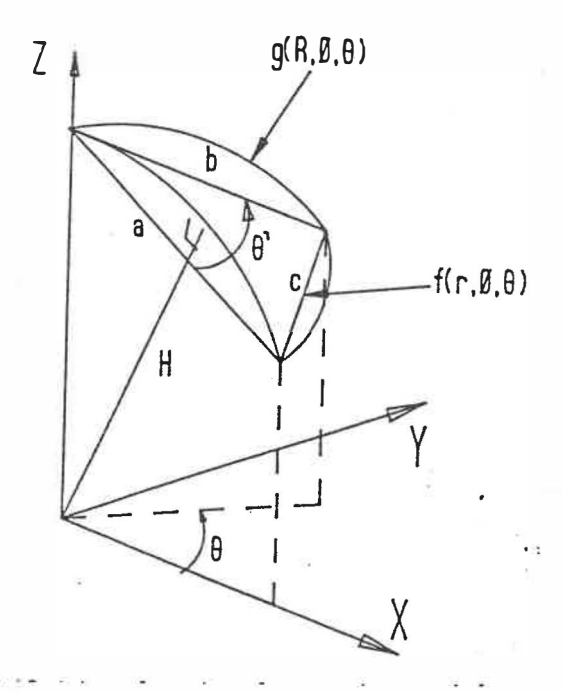

Figure 3.3: Définition du triangle sous-jacent à la partie sphérique.

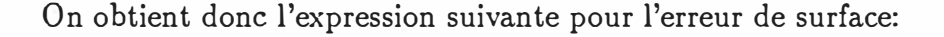

$$
\Delta Surface = S_{sphere} - S_{triangle} \tag{3.18}
$$

$$
= R^2 \phi (1 - \cos \phi) \tag{3.19}
$$

$$
-\frac{R^2(1-\cos\phi)}{2}\sqrt{\sin^2\phi(2+\sin\phi)(2-\sin\phi)}\tag{3.20}
$$

La section 4.3 donne les résultats de l'approximation théorique de la surface sphérique par la surface plane triangulaire.

# Erreur sur le volume

 $\overline{\mathcal{C}}_{\mathcal{G}}$ 

L'approximation du volume sphérique par un volume défini par des facettes triangulaires provoque également une erreur lors de la modélisation. Voyons, par exemple, quel en est l'effet pour une sphère de courbure  $K$  et une facette triangulaire par un angle  $\phi$ .

$$
\Delta Volume = V_{\text{sphère}} - V_{\text{train}} \tag{3.21}
$$

Le volume (figure 3.4) compris entre la surface  $g(R, \phi, \theta)$  et sa projection conique sur l'origine se calcule comme suit [20]:

$$
V_{\text{sphère}} = \int_{V} dV \tag{3.22}
$$

$$
= \int_{V} \rho^{2} \sin \phi d\rho d\theta d\phi \qquad (3.23)
$$

$$
= \int_0^{\phi} \int_0^{\theta} \int_0^R \rho^2 \sin\phi d\rho d\theta d\phi \qquad (3.24)
$$

$$
= \frac{R^3}{3}\theta(1 - \cos\phi) \tag{3.25}
$$

Comme nous l'avons mentionné pour l'équation 3.13, nous considérons l'angle  $\theta$  égal  $\lambda$  l'angle  $\phi$ . Nous obtenons donc:

$$
V_{sphère} = \frac{R^3}{3}\phi(1 - \cos\phi) \tag{3.26}
$$

Le volume du tétraèdre défini par le triangle et sa projection sur l'origine est donné par:

$$
V_{\text{train}} = \frac{1}{3} S_{\text{train}} H \tag{3.27}
$$

où  $S_{\text{train}}$  est la surface du triangle calculée dans la partie précédente et H, la hauteur du tétraèdre. Connaissant l'équation du plan passant par le triangle, la hauteur de ce plan par rapport à l'origine est donnée par:

$$
H = \frac{|D|}{\sqrt{A^2 + B^2 + C^2}}
$$
 (3.28)

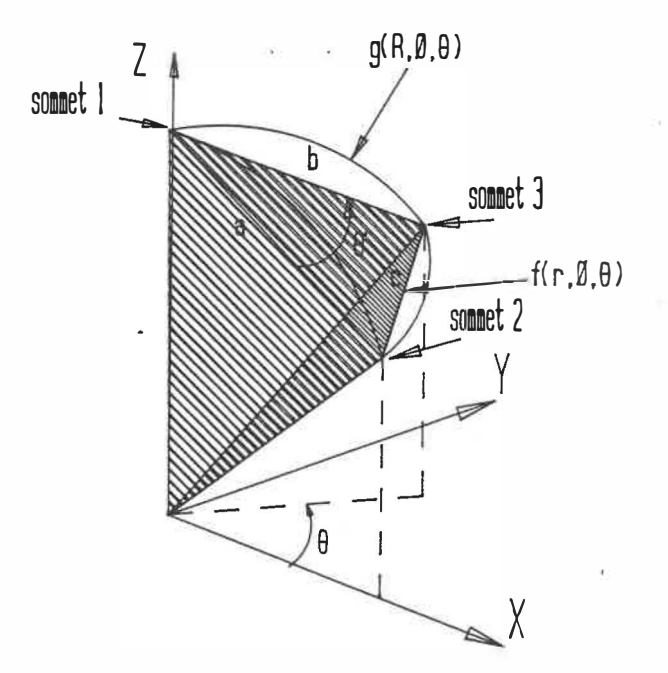

Figure 3.4: Volume du tétraèdre défini par la projection de la surface triangulaire sur l'origine.

Les coefficients du plan passant par le triangle sont donnés par les équations suivantes (voir section 3.4):

$$
A = [(y_2 - y_1)(z_3 - z_1) - (y_3 - y_1)(z_2 - z_1)] \qquad (3.29)
$$

$$
B = [(x_2 - x_1)(z_3 - z_1) - (x_3 - x_1)(z_2 - z_1)] \qquad (3.30)
$$

$$
C = [(x_2 - x_1)(y_3 - y_1) - (x_3 - x_1)(y_2 - y_1)] \qquad (3.31)
$$

où les points  $(x_1, y_1, z_1), (x_2, y_2, z_2)$  et  $(x_3, y_3, z_3)$  sont les coordonnées des sommets du triangle. Ces coordonnées sont définies comme suit:

$$
sommet 1 = (0, 0, R) \t\t (3.32)
$$

$$
sommet 2 = (Rsin\phi, 0, Rcos\phi) \qquad (3.33)
$$

$$
sommet 3 = (Rsin\phi cos\phi, Rsin^2\phi, Rcos\phi) \qquad (3.34)
$$

Les coefficients A, B, C et D deviennent:

$$
A = -R^2 \sin^2 \phi (\cos \phi - 1) \tag{3.35}
$$

$$
B = R^2 \sin \phi (\cos \phi - 1) - R^2 \sin \phi \cos \phi (\cos \phi - 1) \tag{3.36}
$$

$$
C = R^2 \sin^3 \phi \tag{3.37}
$$

$$
D = -R^3 \sin^3 \phi \tag{3.38}
$$

Le volume du tétraèdre se définit donc comme suit:

$$
V_{\text{train}} = \frac{1}{3} S_{\text{train}} \cdot H \tag{3.39}
$$

\_

$$
= \frac{R^2 \sin^2 \phi \sqrt{\sin^2 \phi (2 + \sin \phi)(2 - \sin \phi)}}{6} \qquad (3.40)
$$

\_

-

On obtient donc l'expression suivante pour l'évaluation du volume:

$$
\Delta Volume = V_{sphere} - V_{train} \tag{3.41}
$$

$$
= \frac{1}{3} S_{\text{train}} H \tag{3.42}
$$

$$
-\frac{R^2 \sin^2 \phi \sqrt{\sin^2 \phi (2 + \sin \phi)(2 - \sin \phi)}}{6 \sqrt{1 - 2\cos \phi + \frac{\sin^4 \phi}{(\cos \phi - 1)^2}}}
$$
(3.43)

La section 4.3 donne les résultats de l'approximation théorique du volume sphérique par le volume sous-jacent à la surface plane triangulaire.

# 3.4 Evaluation de la géométrie des structures modélisées

La deuxième étape de la méthodologie consiste à modéliser des structures fantômes et d'évaluer les résultats obtenus. Le but de cette étape est de déterminer l'erreur

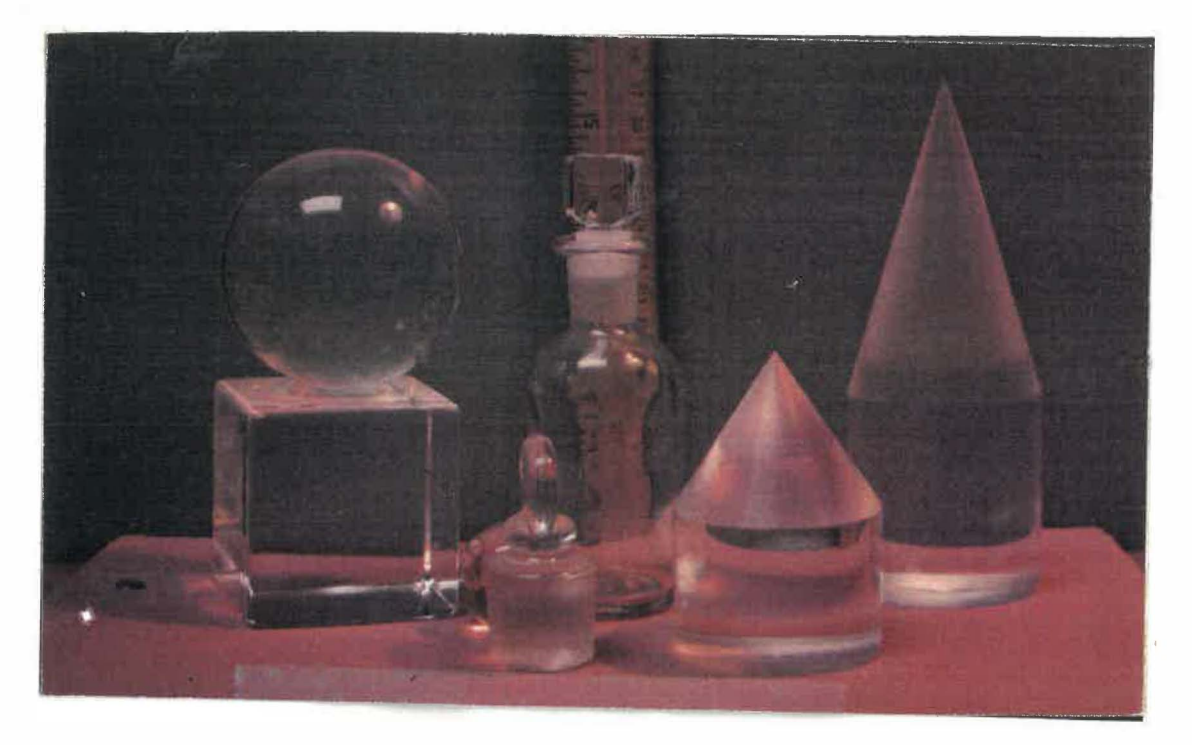

Figure 3.5: Objets de plastique (acrylique) utilisés pour l'évaluation de la modélisation 3D.

globale de modélisation. La méthode adoptée consiste 1) à appliquer la méthode de reconstruction sur des objets de forme connue et de matériau homogène dont les contrastes tomographiques imiteront l'interface os-tissus mous, 2) à concevoir des programmes pour mesurer les caractéristiques géométriques des modèles obtenus et 3) à mesurer ces caractéristiques.

#### Modélisation des modèles

Cinq types de fantômes de plastique (acrylique) furent utilisés (figure 3.5). L'acrylique possède un coefficient d'absorption aux rayons X comparable à celui de l'eau, soit une valeur variant de 0 - 100 unités sur l'échelle Hounsfield. La tomographie du plastique dans l'air ambiant  $(-1000 \text{ units})$  permet de simuler le

contraste tissus mous  $(0 - 100 \text{ units})$  et os cortical  $(+1000 \text{ units})$ . Les formes utilisées sont les suivantes: deux sphères, Sphère no.1 (2.836 cm de diamètre [+/- 0.005]) et Sphère no.2(6.326 cm de diamètre [+/- 0.005]), un cube (5.588 x 5.636 x 5.45 cm[+/- 0.015]) et un cône (diamètre 5.1 cm, hauteur du cylindre de 3.58 cm et hauteur du cône 3.81 [+/- .005]).

La tomographie des fantômes nécessita 126 coupes prises avec une épaisseur de 1  $mm$  et un espacement entre les coupes de 1  $mm$ . Ce protocole est semblable à celui utilisé pour la tomographie osseuse. Deux types de modélisation furent utilisés. En premier lieu, la reconstruction des objets de plastique fut effectuée avec le logiciel BIOMOD 3 utilisant la méthode du CUBE CONNECTEUR. Pour comparer les résultats obtenus, une deuxième méthode, celle de MOVIE.BYU fut expérimentée. Voyons d'abord le protocole de reconstruction utilisé pour la modélisation avec la méthode de de Guise et Martel. La figure 3.6 décrit le fonctionnement du BIOMOD 3. Le système permet de travailler à partir des lignes de contours ou à partir des images tomographiques. Le programme SEUIL permet d'isoler les structures osseuses à partir d'un algorithme de seuillage. Le programme SLICE-EDIT permet de visualiser, éditer et segmenter les images en niveaux de gris et les images binaires. Le programme RASTER permet de convertir les lignes de contours définies en tableau de coordonnées en images sous forme binaire. Ces images peuvent ensuite être analysées par le programme SLICE-EDIT. La reconstruction 3D est effectuée par le programme SHELL à partir d'une série d'images

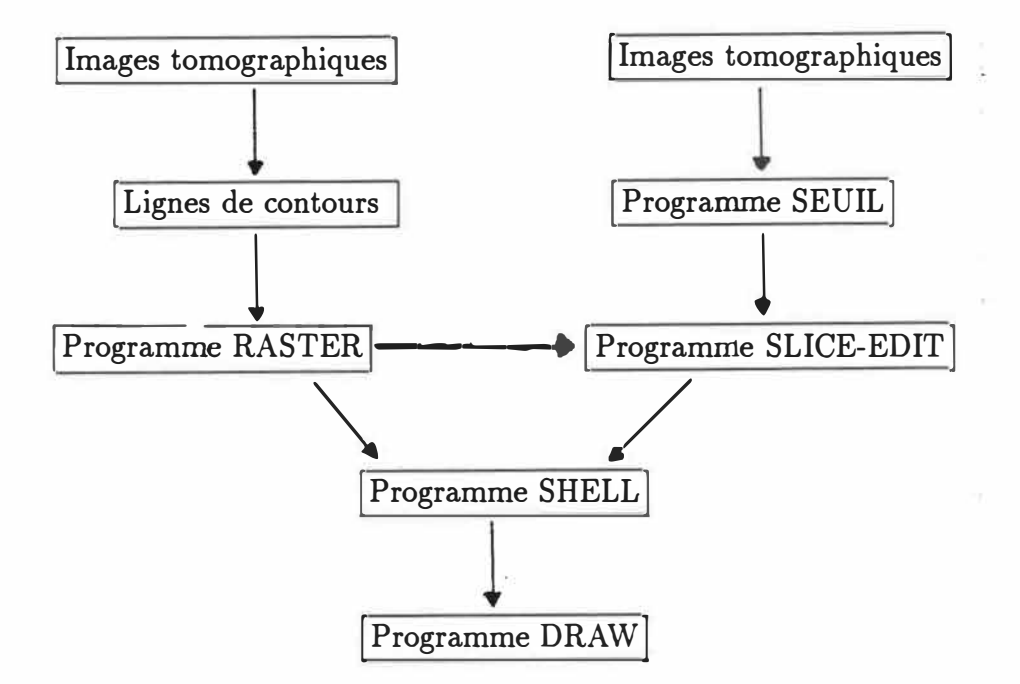

Figure 3.6: Schéma du processus de modélisation par la méthode BIOMOD-3.

binaires. Le programme permet d'optimiser la reconstruction en réorganisant les données dans le plan des images ou dans l'axe de reconstruction. Cette *optimisation* conçue par de Guise et Martel permet d'éliminer des données répétitives et de ne repérer que les données importantes qui définissent les contours d'un objet. Cette optimisation permet ainsi de réduire le nombre de polygones sans pour autant affecter la précision des modèles. Le programme DRAW fut développé pour la visualisation des structures modélisées par SHELL. Il utilise les qualités graphiques de l'IRIS 3020, un mini-ordinateur possédant entre autres un écran graphique couleur de 1024 X 768 pixels possédant 32 plans graphiques et une possibilité de 16 millions de couleurs.

Le protocole de modélisation est le suivant:

- 1. La segmentation:
	- a) un seuillage (figure 3.7) est appliqué sur toutes les images tomographiques (programme SEUIL).
	- b) une correction de la segmentation est effectuée à l'aide d'un programme d'édition d'images (programme SLICE-EDIT) et d'un bistouri électronique. Ce bistouri est utilisé sur chaque image pour séparer les structures qui se touchent (ex:, la sphère qui repose sur le cube). Le bistouri permet de séparer par un pixel les deux structures. La séparation est essentielle pour la reconstruction (figure 3.8).
- 2. L'étiquetage: chaque image tomographique est étiquetée, c.-à-d. chaque structure est attribué un code numérique (étiquette) correspondant à une couleur (programme SLICE-EDIT). Cet étiquetage sert à l'identification des structures de chaque plan tomographique lors de la reconstruction 3D.
- 3. La reconstruction 3D: le programme SHELL est utilisé pour créer une coquille enveloppant une structure étiquetée. La structure 3D résultante est placée dans un fichier de type MOVIE.BYU.

Les cinq objets de plastique furent reconstruits, puis évalués (section suivante).

Le deuxième type de modélisation utilise la méthode MOSAIC. Ce programme permet de modéliser la surface d'une structure tri-dimensionnelle. Cette surface est définie par un ensemble de points formant des facettes triangulaires. La structure

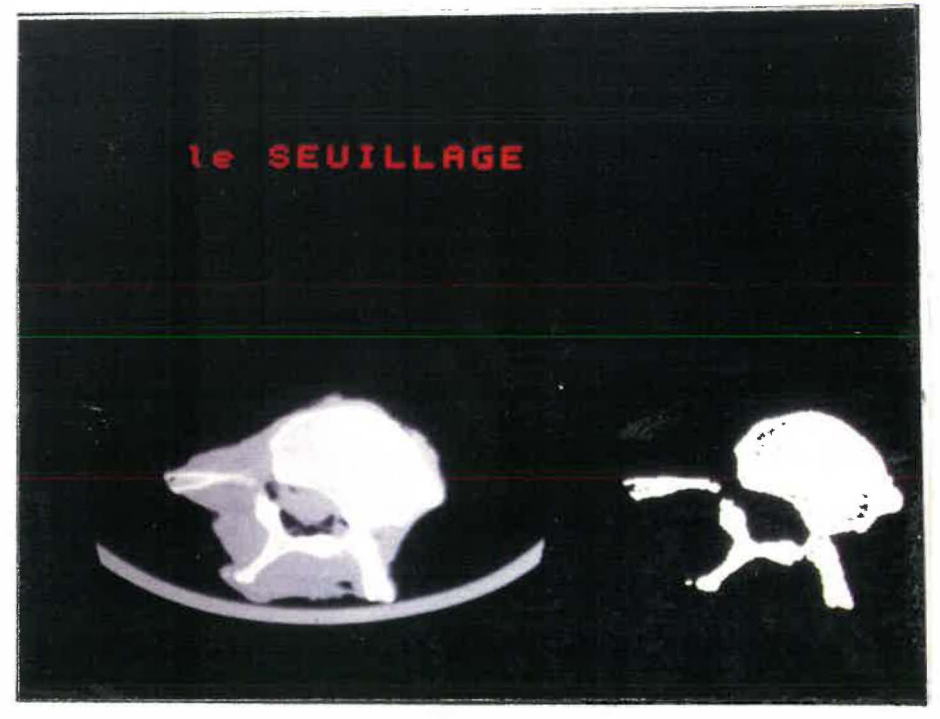

Figure 3.7: Seuillage appliqué sur une image tomographique.

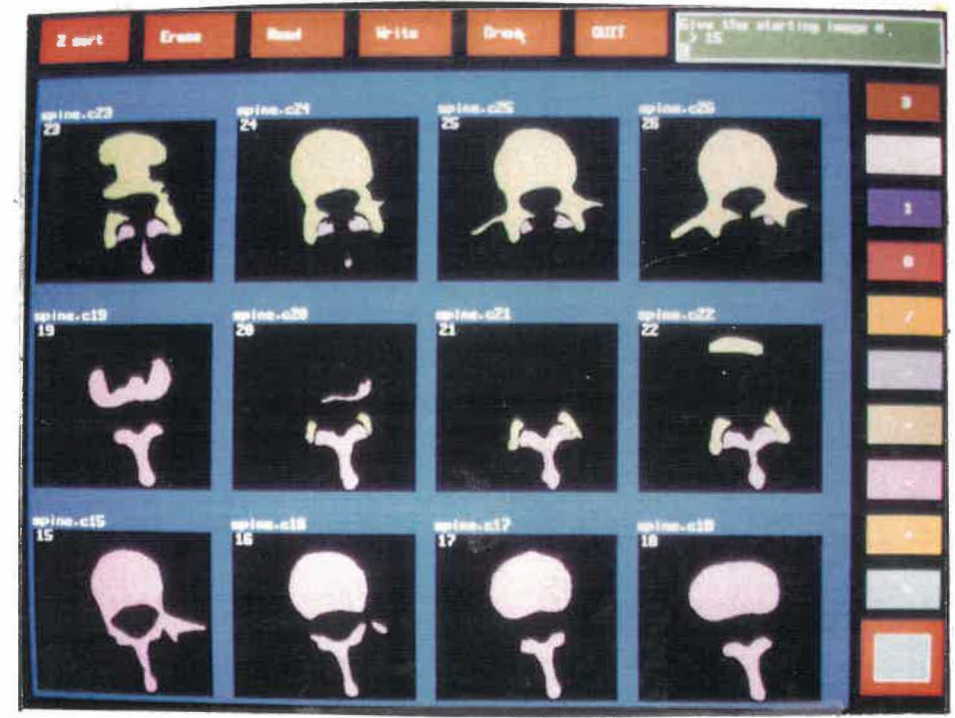

Figure 3.8: Edition avec le programme SLICE-EDIT des images tomographiques segmentées. Chacune des images peut-être modifiée à. l'aide du curseur mobile du programme ('bistouri électronique').

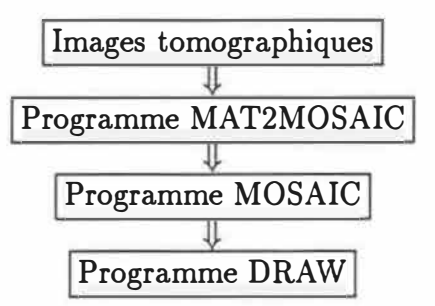

Figure 3.9: Schéma du processus de modélisation par MOSAIC.

3D est créée à partir des contours définis sur chacune des images tomographiques définissant la structure. La modélisation par MOSAIC débute de la même manière que la méthode du CUBE CONNECTEUR. Les images tomographiques sont d'abord sous-échantillonnées et segmentées à l'aide d'une technique de seuillage. Le souséchantillonnage à 128  $\times$  128 est effectué en conservant un point sur quatre de chaque ligne de l'image initiale et en conservant un point sur quatre de chaque colonne de l'image initiale. Ensuite, chaque image segmentée doit être transformée en une liste de points définissant les contours fermés démarquant les objets de l'image.

C'est à partir de ces contours que MOSAIC reconstruira les objets. La figure 3.9 résume de quelle façon nous avons utilisé MOSAIC pour la modélisation à partir des images tomographiques. Le programme MAT2MOSAIC fut écrit pour détecter les contours des objets de l'image et créer les fichiers contenant les listes des coordonnées des points de chaque contour (format compatible à MOSAIC). La détection des contours s'effectue avec un programme Fortran (Bdfl.2) de la librairie SPIDER [14] de traitement d'images. Cette fonction utilise les images tomographiques seuillées

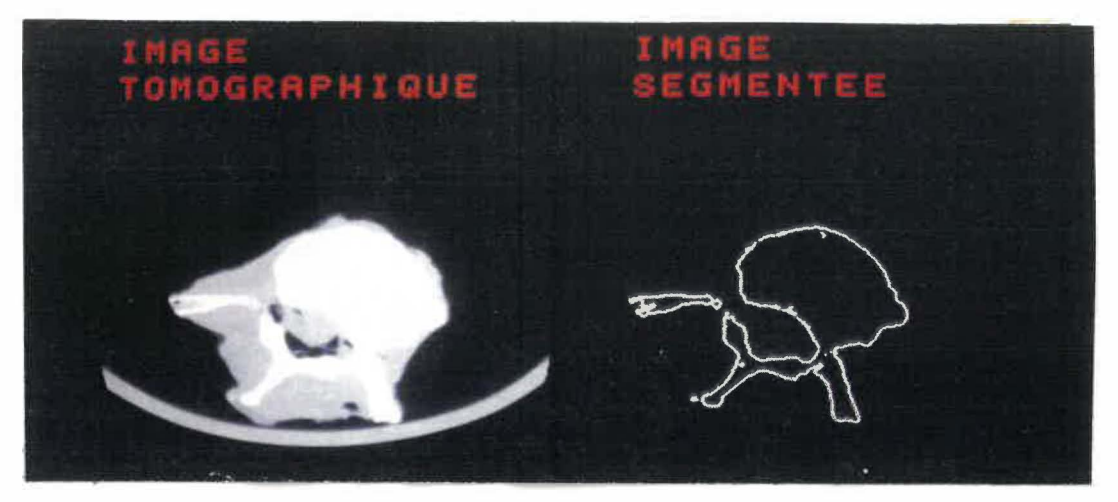

Figure 3.10: Détection des contours par la fonction BDFL2.FOR de la librairie SPIDER.

qui sont sous forme binaire. Une image binaire est constituée de deux intensités seulement, soit le fond de l'image (normalement d'intensité 0) et les objets de l'image (normalement d'intensité 1 ). La fonction cherche d'abord ligne par ligne les pixels d'intensité 1 (figure 3.10). Lorsqu'un pixel est atteint, un deuxième algorithme (BDFLI.FOR) permet de chercher les contours de l'objet. La liste des coordonnées des points est ensuite donnée sous forme de tableau. Le programme MOSAIC établit la triangularisation entre les lignes de contours de chaque niveau de l'objet. La triangularisation effectuée est expliquée par Christiansen (2].

### Les algorithmes de quantification géométrique

Afin de quantifier géométriquement les structures tri-dimensionnelles modélisées, nous avons conçu un algorithme de calcul de la surface et deux algorithmes de calcul du volume. Chaque structure est formée d'un ensemble de surfaces simples (triangles ou rectangles) reliées entre elles par leurs sommets. Cette information est inscrite

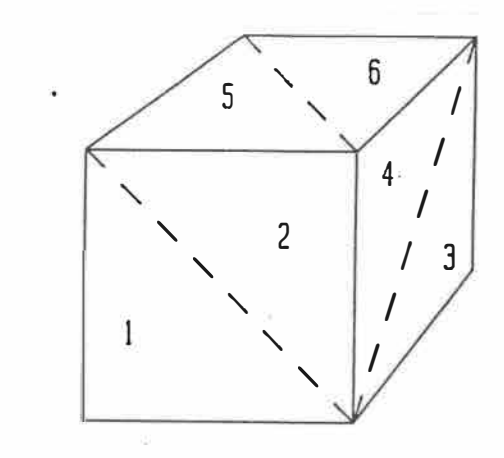

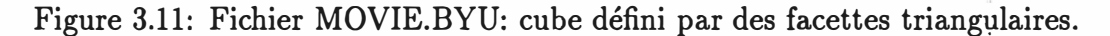

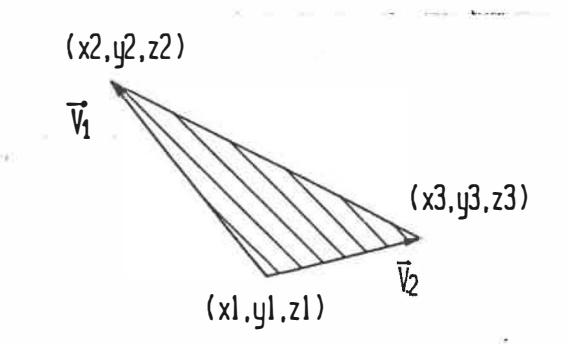

Figure 3.12: Définition de la surface d'un triangle.

est inscrite dans un fichier en utilisant le format du programme MOVIE.BYU. La figure 3.11 démontre un exemple d'un cube défini par des facettes triangulaires. La surface d'une telle structure est définie par la somme des surfaces de toutes les facettes la composant. La surface d'une facette est définie par:

$$
surface = \frac{1}{2} |\vec{V_1} \times \vec{V_2}| \tag{3.44}
$$

où  $\vec{V_1}$  et  $\vec{V_2}$  sont les vecteurs principaux (figure 3.12). Le fichier 3D MOVIE.BYU fournit, pour chacune des surfaces simples, les coordonnées des trois points délimitant la surface. La. surface est donc définie par (équation 3.44):

$$
S_m = [(y_2 - y_1)(z_3 - z_1) - (y_3 - y_1)(z_2 - z_1)]^2
$$
  
+ 
$$
[(x_2 - x_1)(z_3 - z_1) - (x_3 - x_1)(z_2 - z_1)]^2
$$
  
+ 
$$
[(x_2 - x_1)(y_3 - y_1) - (x_3 - x_1)(y_2 - y_1)]^2
$$
(3.45)

La surface totale de la structure 3D est donc:

$$
Surface\,\,totale = \sum_{m=1}^{n} S_m \tag{3.46}
$$

où n **=** nombre de facettes total. Le programme construit et appelé SURFACE permet le calcul de la surface d'une structure 3D de format MOVIE.BYU contenant des facettes triangulaires seulement.

#### Calcul du volume d'une structure 3D

Un algorithme fut également mis au point pour mesurer le volume contenu à l'intérieur de la structure 3D fermée et définie par un maillage polyédrique (programme appelé VOLUME). La mesure du volume est effectuée comme suit:

- L Pour chaque facette, le volume compris entre la facette et sa projection sur le plan  $z = 0$  est calculé (figure 3.13).
- 2. Le volume ainsi calculé est défini positif si la composante en *z* de la normale de la facette est positive. Il est considéré négatif si la normale est négative. A chacune des facettes correspond ainsi un volume positif ou négatif selon

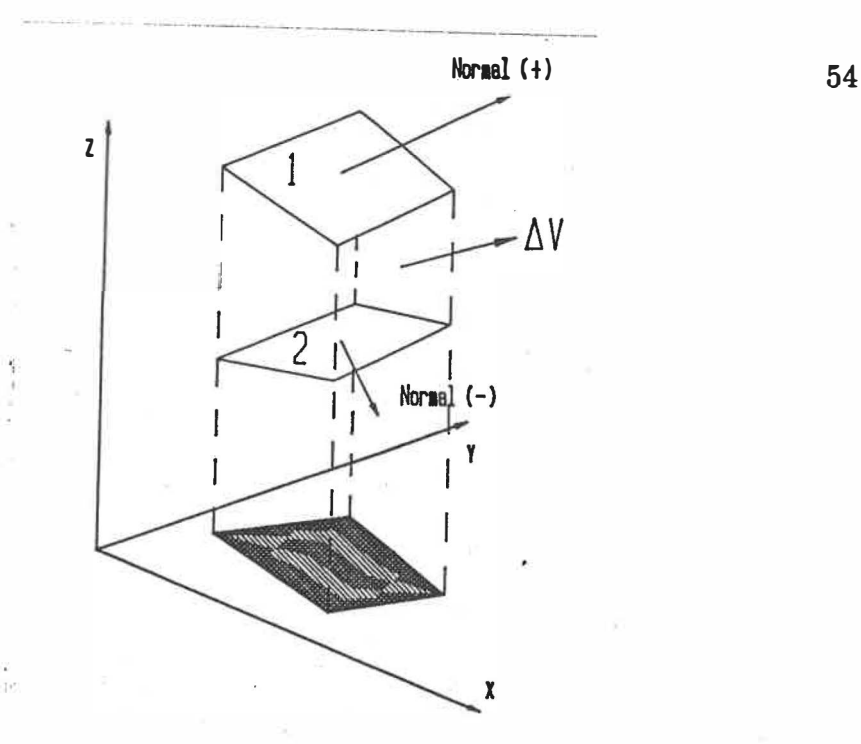

Figure 3.13: Calcul du volume entre la facette et le plan z **=** O.

l'orientation de la facette. Les volumes positifs délimitent alors la calotte supérieure de l'objet et le plan z **=** O. Les volumes négatifs délimitent la calotte inférieure et le plan z **=** O. La somme des volumes positifs et négatifs donne le volume délimité par les calottes supérieure et inférieure.

3. Le volume global de la structure interne est la somme de tous ces volumes partiels. Cependant, la structure ne doit pas contenir le plan z **=** O. Si tel est le cas, une translation du modèle doit être effectuée avant le calcul.

Le calcul du volume entre la facette et sa projection est défini par l'intégrale de la surface *f(x,y)* de la facette sous le domaine d'intégration *D* (figure 3.14). Ce domaine correspond à la projection de la surface de la facette sur le plan z **=** O. Les bornes du domaine d'intégration correspondent à trois fonctions,  $\varphi_1(x)$ ,  $\varphi_2(x)$  et  $\varphi_3(x)$  définies
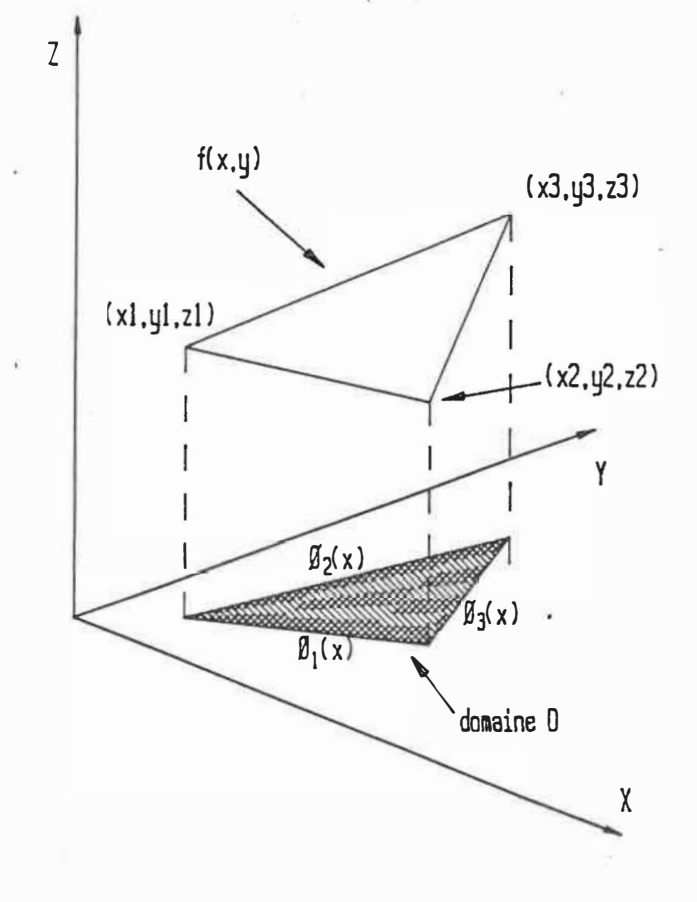

Figure 3.14: La surface *f(x,y)* et le domaine d'intégration *D.*

à partir des coordonnées des trois sommets du triangle:

$$
\varphi_1(x) = \left(\frac{y_2 - y_1}{x_2 - x_1}\right) \cdot x + \frac{x_1 y_2 - x_2 y_1}{x_1 - x_2} \tag{3.47}
$$

$$
\varphi_2(x) = \left(\frac{y_3 - y_1}{x_3 - x_1}\right) \cdot x + \frac{x_1 y_3 - x_3 y_1}{x_1 - x_3} \tag{3.48}
$$

$$
\varphi_3(x) = \left(\frac{y_2 - y_3}{x_2 - x3}\right) \cdot x + \frac{x_3 y_2 - x_2 y_3}{x_3 - x_2} \tag{3.49}
$$

La fonction  $f(x,y)$  est définie par l'équation du plan passant par les trois points de la facette, soit l'équation générale d'un plan:

$$
A\vec{i} + B\vec{j} + C\vec{k} = \vec{n} \tag{3.50}
$$

où  $\vec{i}, \vec{j}$  et  $\vec{k}$  sont les vecteurs unitaires du système de coordonnées cartésien, et où,  $\vec{n}$  représente le vecteur normal au plan. On trouvera les coefficients A, B et C en utilisant l'équation suivante:

$$
Ax_1 + By_1 + Cz_1 = D = |\vec{a} \cdot \vec{n}| \tag{3.51}
$$

où  $\vec{a} = x_1 \vec{i} + y_1 \vec{j} + z_1 \vec{k}$  et  $\vec{n} = \vec{V_1} \times \vec{V_2}$ 

On retrouve donc:

$$
A = [(y_2 - y_1)(z_3 - z_1) - (y_3 - y_1)(z_2 - z_1)] \qquad (3.52)
$$

$$
B = [(x_2 - x_1)(z_3 - z_1) - (x_3 - x_1)(z_2 - z_1)] \qquad (3.53)
$$

$$
C = [(x_2 - x_1)(y_3 - y_1) - (x_3 - x_1)(y_2 - y_1)] \qquad (3.54)
$$

La fonction  $z = f(x, y)$  devient:

$$
z = \frac{1}{C} [(Ax_1 + By_1 + Cz_1) - Ax - By]
$$
\n(3.55)

L'intégration de  $f(x,y)$  sous le domaine se définie alors comme suit:

$$
volume = \int f(x, y) \, dy \, dx \tag{3.56}
$$

$$
= \int_{x_1}^{x_3} \int_{\varphi_1(x)}^{\varphi_2(x)} f(x, y) dy dx + \int_{x_3}^{x_2} \int_{\varphi_1(x)}^{\varphi_3(x)} f(x, y) dy dx \qquad (3.57)
$$

Le développement de cette intégration conduit au résultat suivant (soit le volume inclus entre une facette et sa projection sur le plan  $z = 0$ ) :

$$
volume = \frac{1}{C}(x_3 - x_1)[D(Q_2 - Q_1) - B/2(Q_2^2 - Q_1^2)]
$$
  
+  $(x_3 - x_1)^2[D(R_2 - R_1) - A(Q_2 - Q_1)$   
-  $B(R_2Q_2 - R_1Q_1)$   
+  $(x_3 - x_1)^3[-A(R_2 - R_1) - B/2(R_2^2 - R_1^2)]$   
+  $(x_2 - x_3)[D(Q_3 - Q_1) - B/2(Q_3^2 - Q_1^2)]$   
+  $(x_2 - x_3)^2[D(R_3 - R_1) - A(Q_3 - Q_1)$   
-  $B(R_3Q_3 - R_1Q_1)$   
+  $(x_2 - x_3)^3[-A(R_3 - R_1) - B/2(R_3^2 - R_1^2)]$  (3.58)

où:

$$
R_1 = \frac{y_2 - y_1}{x_2 - x_1} \tag{3.59}
$$

$$
R_2 = \frac{y_3 - y_1}{x_3 - x_1} \tag{3.60}
$$

$$
R_3 = \frac{y_2 - y_3}{x_2 - x_3} \tag{3.61}
$$

$$
Q_1 = \frac{x_1 y_2 - x_2 y_1}{x_1 - x_2} \tag{3.62}
$$

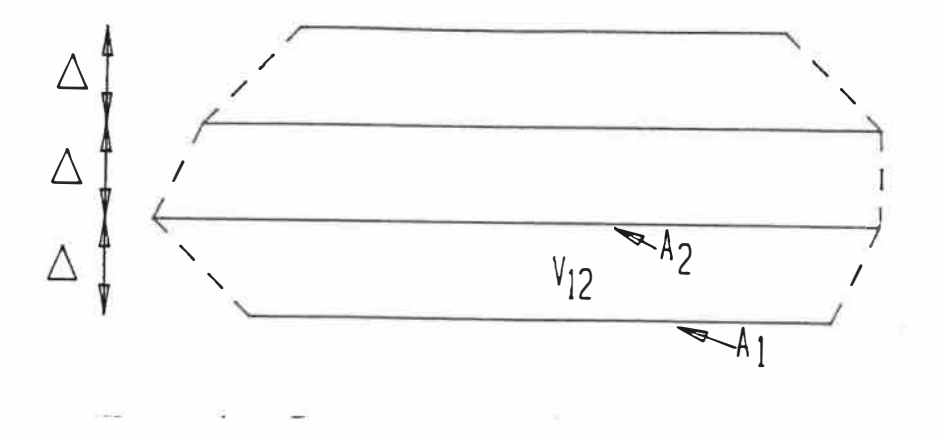

Figure 3.15: Calcul du volume entre deux images segmentées.

$$
Q_2 = \frac{x_1 y_3 - x_3 y_1}{x_1 - x_3} \tag{3.63}
$$

$$
Q_3 = \frac{x_2 y_3 - x_3 y_2}{x_2 - x_3} \tag{3.64}
$$

# Deuxième méthode de calcul du volume

Une deuxième méthode pour évaluer le volume des structures reconstruites fut développée. Cette méthode est très simple et est utilisée pour comparer les résultats de la première méthode. Les données utilisées ne sont pas les structures 3D, telles que décrites par le format MOVIE.BYU, mais plutôt la série d'images tomographiques. En effet, connaissant la surface d'une coupe de l'objet à différents niveaux successifs, il est possible d'interpoler un volume moyen entre chaque coupe (figure 3.15). Le volume entre A**1** et A*2* est:

$$
V_{12} = \frac{1}{2}(A_1 + A_2) \cdot \Delta \tag{3.65}
$$

où  $\Delta$  représente la distance entre les coupes tomographiques.

Le volume complet s'évalue alors comme suit:

$$
volume = \sum_{n=1}^{N-1} \left[ \frac{A_{n+1} + A_n}{2} \right] \cdot \Delta \tag{3.66}
$$

où N **=** nombre de coupes. Le programme VOLUME2 permet ce calcul à partir d'une série d'images segmentées.

#### Validation des algorithmes de quantification

Les algorithmes adoptés pour mesurer les volumes et surfaces des structures reconstruites furent validés sur des structures synthétiques 3D. La validation consiste à mesurer la surface et le volume de structures simples comme le cube et le tétraèdre. Ces structures furent définies avec le programme UTILITY du logiciel MOVIE.BYU. Ces algorithmes n'évaluent cependant que les structures définies par des facettes triangulaires qui créent des structures contenant des facettes triangulaires et rectangulaires. Le programme PATCH fut construit pour convertir ces dernières structures mixtes en des structures triangulaires uniformes.

### 3.5 Comparaison de deux méthodes de reconstruction

La dernière phase de la méthodologie consiste à comparer la méthode de reconstruction BIOMOD-3 avec la méthode de reconstruction MOSAIC du logiciel MOVIE.BYU. Le but de cette étape est de comparer la nouvelle méthode adoptée

avec une méthode déjà connue. La méthode du CUBE CONNECTEUR de BIOMOD-3 permet de reconstruire des structures très complexes de façon totalement automatique à partir des informations multi-planaires d'une série d'images tomographiques. L'algorithme peut associer plusieurs structures d'une image aux structures correspondantes de l'image adjacente. Les pixels appartenant à l'objet à reconstruire sont d'abord identifiés sur chacune des images. Des facettes triangulaires sont ensuite formées de façon locale en reliant les pixels situés sur la bordure de l'image supérieure aux pixels situés dans le voisinage immédiat du pixel correspondant de l'image inférieure, mais seulement si ces derniers pixels sont situés sur la bordure ou à l'intérieur de l'objet. Si les contours de l'objet changent rapidement de dimension, comme cela peut se produire lorsqu'il n'y a pas assez de tranches pour représenter l'objet, cette technique de connexion plutôt verticale des pixels peut donner une allure en *escalier* à la structure finale (figure 3.16). L'algorithme de triangulation du programme MOSAIC ne permet pas de relier automatiquement des structures complexes présentant de multiples embranchements d'une tranche à l'autre comme on le retrouve souvent en biologie. L'utilisateur doit spécifier lui-même comment relier les structures d'une image à l'autre. Le principe de reconstruction de MOSAIC consiste à relier les contours de chaque structure située sur des images successives (figure 2.13). Cette technique ne présente pas le problème d'allure en escalier discuté précédemment mais cause un problème de connexité lorsque, par exemple, il y a un embranchement. La comparaison de la technique du CUBE CONNECTEUR

Vue isométrique de la superposition de 2 coupes tomographiques.

**A** 

 $\frac{1}{2}$ 

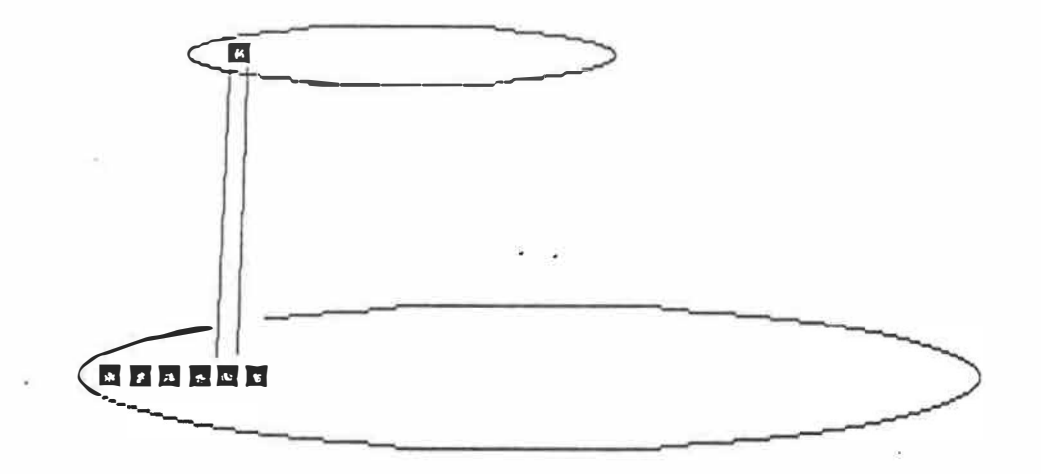

Vue latérale de la forme en escalier produite par la reconstruction de plusieurs coupes.

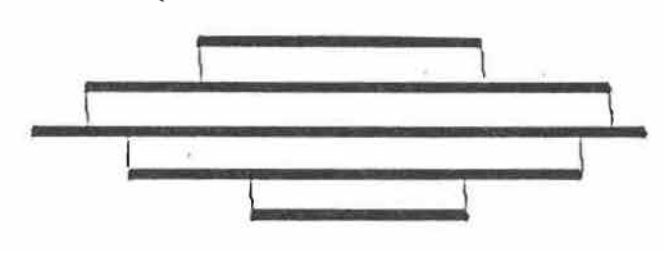

Figure 3.16: Forme en escalier de la modélisation par la méthode BIOMOD-3.

avec la technique MOSAIC permettra d'évaluer l'importance de l'erreur introduite par l'artéfact escalier.

### Chapitre 4 RESULTATS

Ce chapitre présente d'abord les résultats de l'analyse de trois étapes du processus de modélisation soit l'image tomographique, la segmentation et la représentation 3D. Ensuite, les résultats de l'étude quantitative de la modélisation sont présentés.

### 4.1 Numérisation de la plaque de calibrage

La première étape dans l'évaluation du processus de la modélisation consiste à évaluer la géométrie de l'image tomographique. La numérisation de l'image tomographique de la plaque de calibrage fut effectuée à partir du film radiologique produit par le tomographe et à l'aide d'une table de numérisation 'Calcomp'. L'erreur de positionnement des trous de la plaque en fonction de la distance radiale fut étudiée. Le tableau 4.1 donne les résultats de la distribution de l'erreur moyenne de positionnement en fonction de la distance radiale du point numérisé. La résolution de l'image tomographique de 512 x 512 pixels prise dans le champ tomographique de 260 mm est de 0.51 mm/pixel alors que la résolution de la table Calcomp est d'environ 0.1 mm. Les résultats montrent que l'erreur moyenne totale de positionnement est de .12 mm avec une déviation standard de 0.094 mm. L'erreur de positionnement varie entre 0.05 mm et 0.25 mm.

| Distance |       | Numérisation |       | Erreur   |        | Ecart type |                    |
|----------|-------|--------------|-------|----------|--------|------------|--------------------|
| radiale  |       | moyenne      |       |          |        |            |                    |
| (po.)    | (mm)  | (po.)        | (mm)  | (po.)    | (mm)   | (po.)      | $\left( mm\right)$ |
| 0.0      | 0.0   | 0.007        | 0.18  | $+0.007$ | 0.18   | .007       | 0.18               |
| 0.5      | 12.7  | 0.498        | 12.65 | $-0.002$ | $-.05$ | .020       | 0.51               |
| 1.0      | 25.4  | 0.992        | 25.20 | $-0.008$ | $-.20$ | .021       | 0.53               |
| 1.5      | 38.1  | 1.498        | 38.05 | $-0.002$ | $-.05$ | .014       | 0.36               |
| 2.0      | 50.8  | 1.994        | 50.65 | $-0.006$ | $-.15$ | .022       | 0.56               |
| 3.0      | 76.2  | 3.010        | 76.45 | $+0.010$ | 0.25   | .015       | 0.38               |
| 4.0      | 101.6 | 4.007        | 101.8 | $+0.007$ | 0.18   | .024       | 0.61               |
| 5.0      | 127.0 | 5.005        | 127.1 | $+0.005$ | 0.13   | .041       | 1.04               |

Tableau 4.1: Tableau donnant l'erreur de numérisation en fonction de la distance radiale.

## 4.2 Segmentation des images

Voici les résultats obtenus lors de l'évaluation de l'effet de la segmentation sur la géométrie hi-dimensionnelle de l'image tomographique. Trois méthodes de segmentation sont appliquées sur deux images tomographiques représentant des objets de plastique ( cube et sphère no. 2). La largeur des objets sur l'image segmentée à un niveau donné est mesurée pour chaque segmentation utilisée. Ces mesures ne sont pas comparées à la grandeur réelle des objets tomographiés, parce qu'il est impossible de déterminer à quel niveau exact la sphère fut tomographiée pour déterminer le diamètre réel de la sphère de l'image. De plus, le cube ne fut pas aligné précisément avec l'axe de tomographie, empêchant la mesure directe de la largeur d'un de ces côtés.

La mesure de la largeur de la structure est évaluée en comptant le nombre de

| Type de       | Diamètre     | Largeur   |  |
|---------------|--------------|-----------|--|
| segmentation  | de la sphère | $du$ cube |  |
|               | (pixels)     | (pixels)  |  |
| Seuillage 20  | 74           | 72        |  |
| Seuillage 123 | 70           | 69        |  |
| Gradient      | 74           | 72        |  |
| Laplacien     | 78           | 70        |  |

Tableau 4.2: Effet de la segmentation sur la géométrie de l'image tomographique segmentée.

pixels définissant la largeur. Cette mesure est effectuée avec le Logiciel d' Analyse et de Traitement d'Images Numériques (LATIN) de de Guise et Melillo (3]. Des sousprogrammes d'édition (Remplissage, Point, Ligne) furent ajoutés au programme principal, permettant ainsi des mesures sur les images éditées. Le tableau 4.2 donne les résultats obtenus. Le seuillage 20 correspond à. un seuillage du bas de la fonction rampe, soit l'intensité 20 ( échelle 0-255) en niveau de gris. Le seuillage 123 correspond à l'intensité maximale (la valeur CT moyenne de l'acrylic est d'environ 130 sur cette tomographie). La fonction gradient de Sobel utilisée calcule la dérivée première de la fonction en niveau de gris de chaque élément de l'image. Les dérivées maximales sont affichées et représentent ainsi le contour de l'objet. Le filtre Laplacien évalue la dérivée seconde de la même fonction. Les dérivées secondes positives sont affichées en blanc et les dérivées secondes négatives en noir. Le contour de l'objet est représenté par la bordure noir-blanc. Les seuillages aux niveaux minimum (20) et maximum (123) de la rampe donnent comme prévu différentes surfaces de segmentation. Le diamètre mesuré avec le seuil bas (57.81 mm) dépasse de 4 pixels, soit 3.12 mm,

celui du seuil haut. La mesure de la largeur du cube avec le seuil bas (56.25 mm) excède celle du seuil haut de 2.34 mm. La grandeur réelle des arêtes du cube varie entre 54.5 et 56.4 mm. Le filtre de gradient détecte exactement le même contour que le seuil bas, alors qu'il aurait théoriquement dû être à mi-chemin entre les seuils bas et haut (figure 2.8). Le filtre utilisé avait une fréquence spatiale de passage trop élevée; il détecte probablement les premières variations du niveau de gris. Un filtre passe-bas aurait dû être utilisé avant le filtre de gradient pour atténuer les variations locales. Le comportement du Laplacien semble également perturbé par le bruit de l'image. Il donne un diamètre excessif pour la sphère (3.12 mm plus grand que le seuil haut) et une largeur étroite pour le cube (O. 78 mm plus grand que le seuil bas). Cette différence de comportement d'un même filtre sur deux objets différents d'une même tomographie laisse présager l'effet de l'artéfact de volume partiel de la tomographie. En effet, cet artéfact agit lorsque l'on tomographie un objet dont le volume varie à l'intérieur de l'épaisseur tomographiée. Cet artéfact serait théoriquement nul lors de la tomographie d'un cube bien aligné. C'est ce que l'on observe dans les résultats obtenus. Cet artéfact affecterait davantage les fonctions du deuxième degré (Laplacien) et du premier degré (gradient) que la simple fonction de seuillage.

# 4.3 Analyse du maillage par triangularisation

A la section 3.3, nous avons proposé des équations (équations 3.13, 3.17, 3.26 et 3.40) permettant d'évaluer l'erreur due à la triangularisation. Ces équations nous donnent les erreurs de surface et de volume engendrées lors de l'approximation d'une calotte sphérique par une facette triangulaire. Nous traiterons maintenant des résultats obtenus après l'expérimentation des équations mentionnées ci-dessus. Mais d'abord, il nous faut clarifier un point: toutes ces équations sont dépendantes de l'angle  $\phi$ , et cet angle est directement responsable du nombre de polygones nécessaires pour modéliser une sphère. Le lecteur gardera à l'esprit qu'il est possible de modéliser une structure avec un nombre déterminé de polygones selon les besoins de l'expérimentation et les capacités du système. Il est cependant avantageux de minimiser le nombre de polygones d'une structure en fonction de la précision voulue. La figure 4.1 montre la relation entre l'angle  $\phi$  et le nombre de polygones définis par cet angle lors de la modélisation d'une sphère. Pour obtenir cette figure, l'angle  $\phi$ des facettes fut directement évalué sur 6 sphères modélisées avec différents nombres de facettes. Par exemple, une sphère définie par 8 facettes ( une dans chaque cadran d'un système cartésien 3D) correspond à un angle  $\phi$  de 90°. Les sommets du triangle d'une facette seraient situés sur les axes *X* ( coordonnées *(R,* 0, 0)), *Y* ( coordonnées (0, *R,* 0)) et *Z* (coordonnées (0, 0, *R)).* Comme autre exemple, une sphère définie par environ 11 500 facettes correspond à un angle de 7 *.5° .*

Nous avons d'abord étudié l'erreur sur la surface en illustrant les équations 3.13

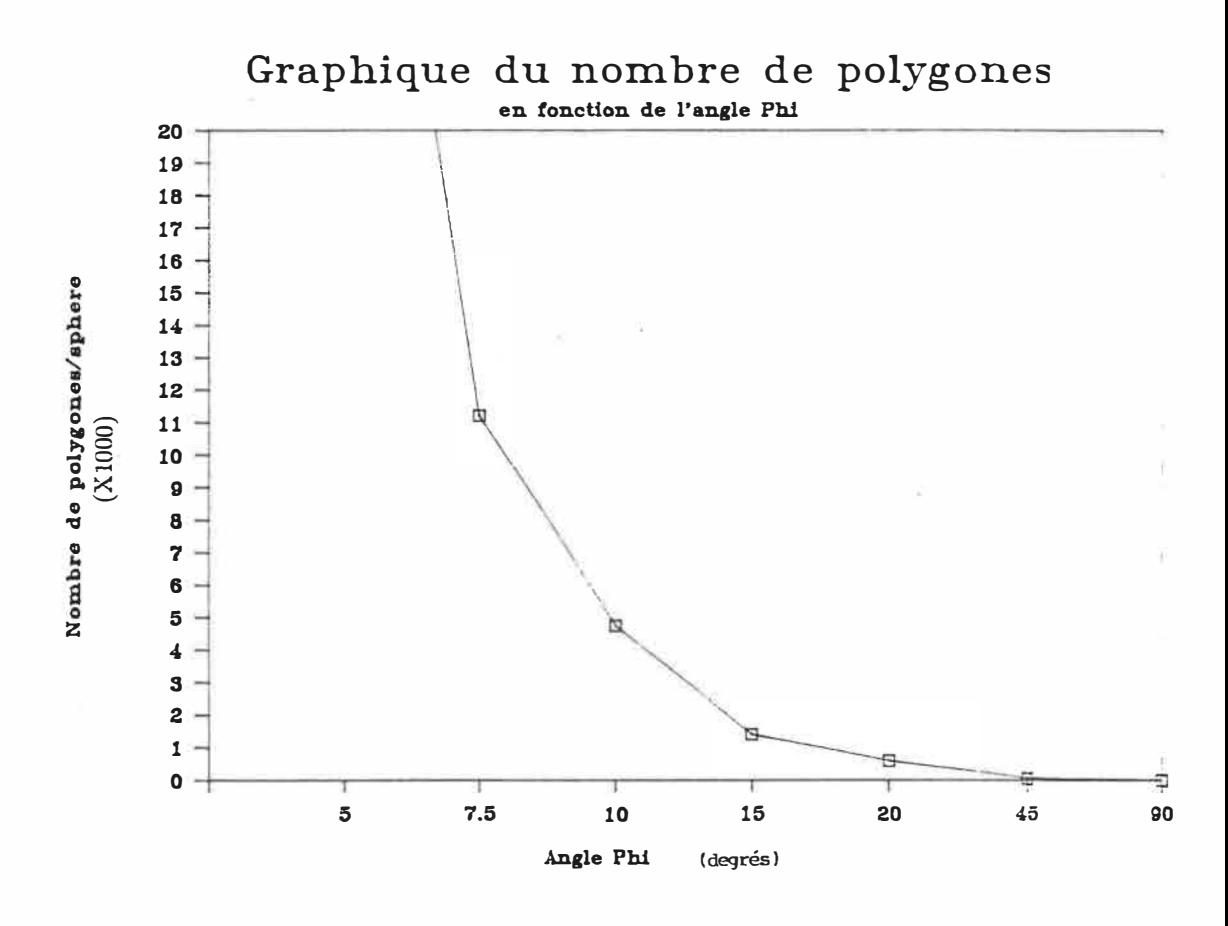

Figure 4.1: Graphique du nombre de polygones nécessaires pour modéliser une sphère en fonction de l'angle  $\phi$  définissant la grandeur de ces polygones.

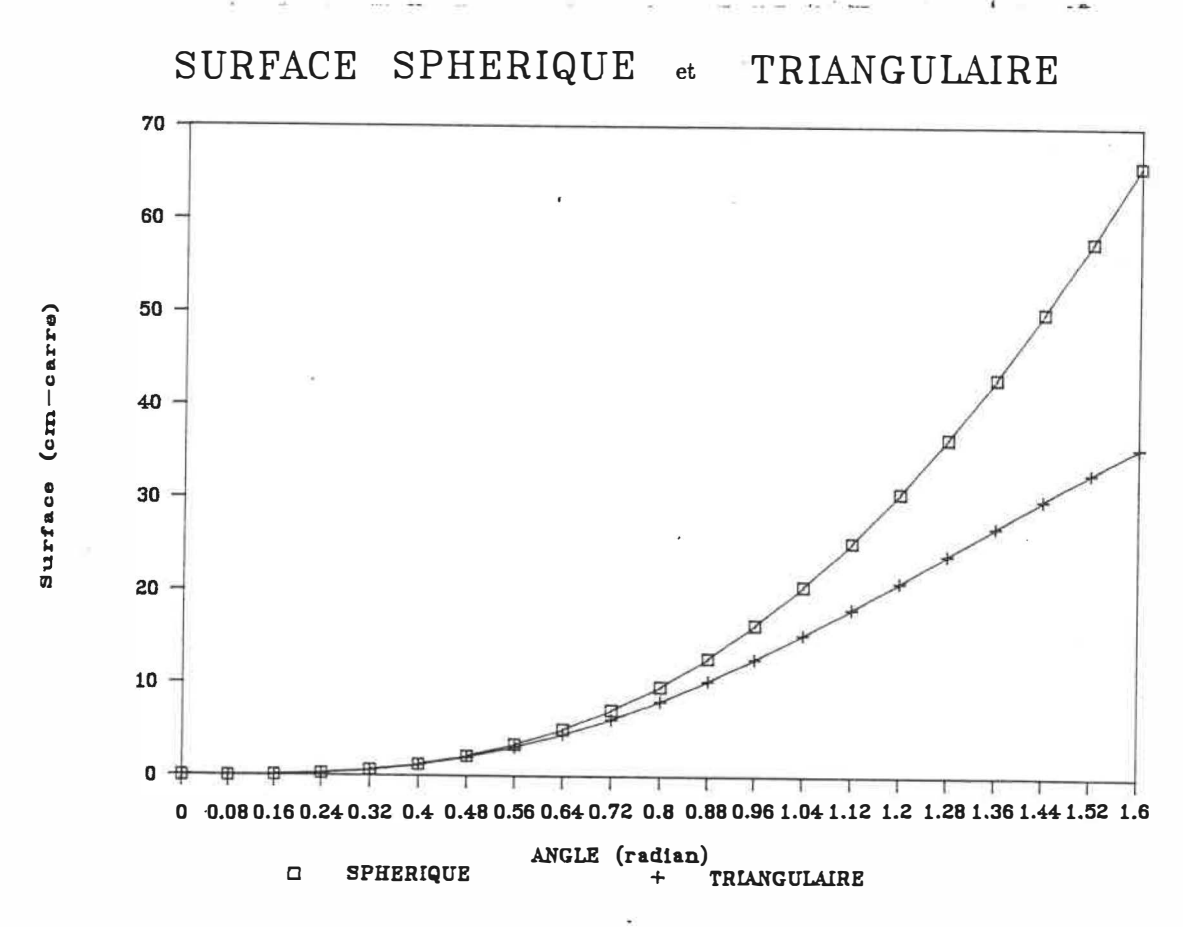

Figure 4.2: Graphique montrant les résultats du calcul théorique de la surface sphérique et de la surface triangulaire.

#### et 3.17 en fonction de l'angle  $\phi$  (figure 4.2).

La courbe inférieure de la figure définit la surface de la facette triangulaire et la courbe supérieure définit la surface de la sphère couverte par cette facette triangulaire. Ainsi, pour un angle de 0.48 radian (22.5° , correspondant à une modélisation avec environ 1000 polygones), l'erreur de modélisation est inférieure à 4.3 %. Pour un angle de 7.5° (11 500 polygones), l'erreur est de 0.7 % alors que pour un angle de 45° (moins de 20 polygones) l'erreur est d'environ 15.8 %. L'erreur sur la surface semble reliée de façon exponentielle au nombre de polygones utilisés. De plus,

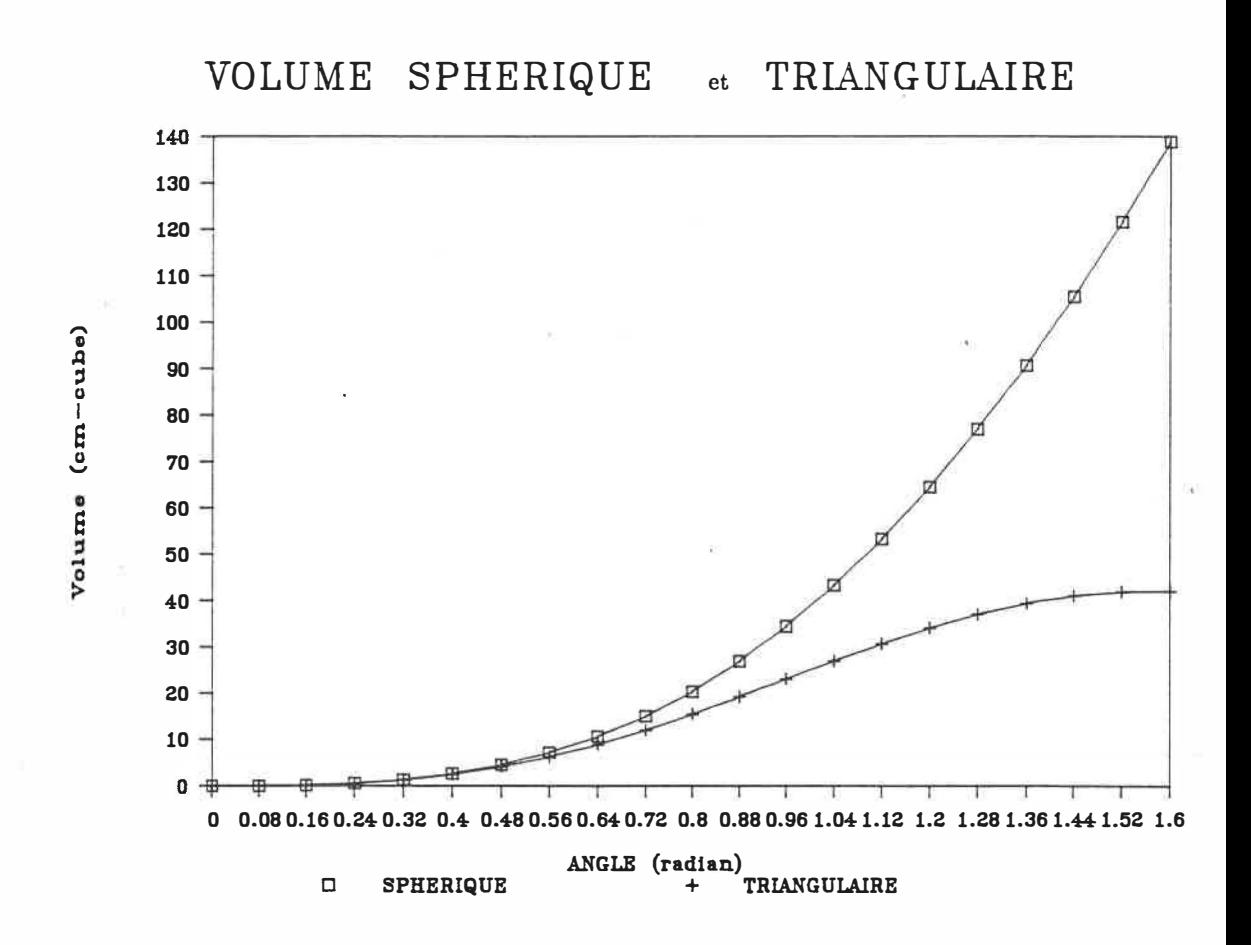

l'erreur sur la surface est négligeable lors de la modélisation avec plus de 10 000 polygones.

Nous avons également étudié l'erreur sur le volume en illustrant les équations 3.26 et 3.40 (figure 4.3). Nous retrouvons à peu de choses près les mêmes résultats que lors de l'évaluation de l'erreur sur la surface: une modélisation de plus de 11 500 polygones donne une erreur de moins de 0.8 %.

Le graphique de la figure 4.4 est un graphique important et résume tous les résultats de cette section. D'une part, il compare l'erreur sur la surface et l'erreur

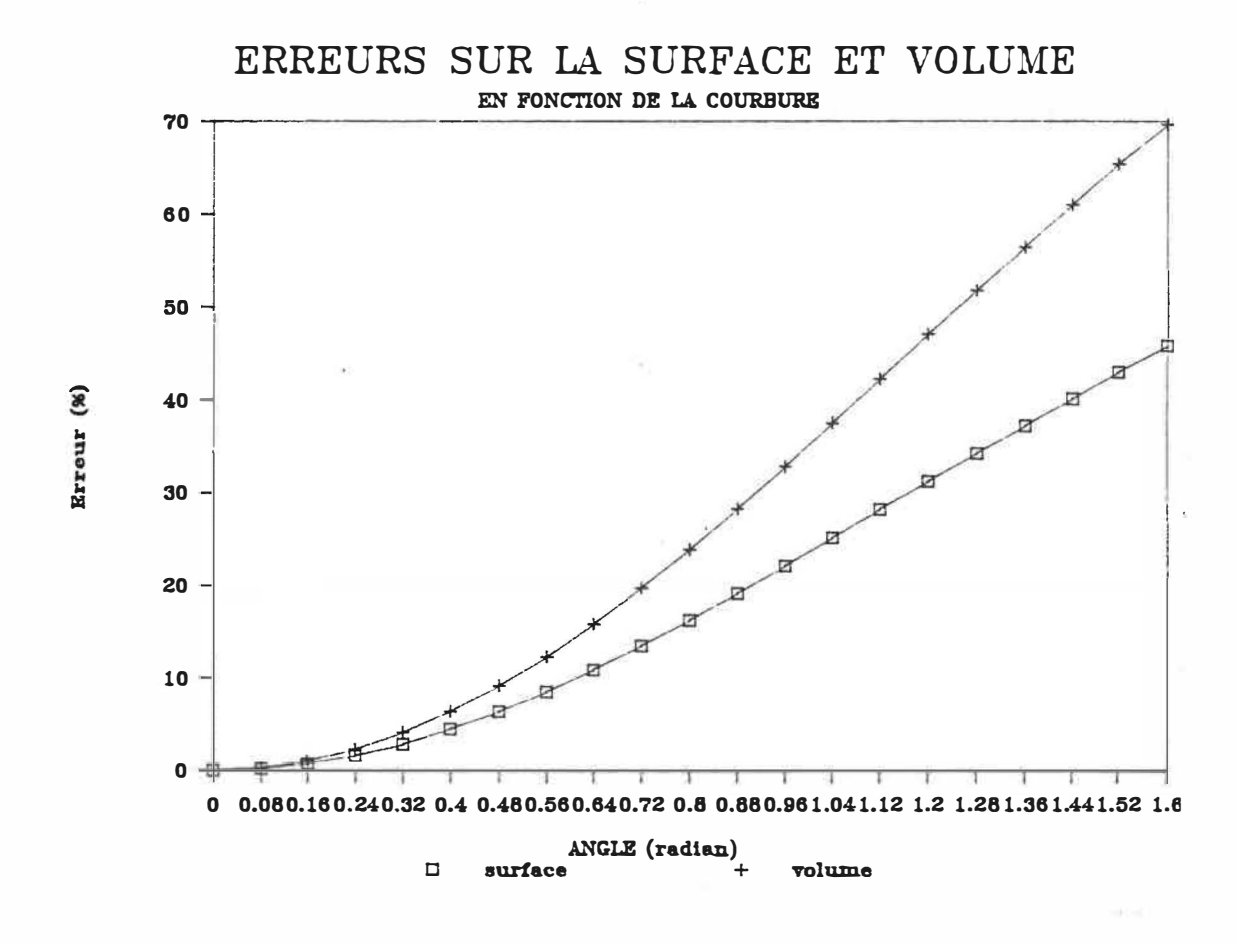

Figure 4.4: Graphique montrant les résultats du calcul théorique de l'erreur sur l'évaluation de la surface et du volume sphérique.

sur le volume et, d'autre part, il donne le pourcentage d'erreur de la modélisation en fonction de l'angle  $\phi$ . De façon générale, l'approximation d'une sphère par un modèle de facettes triangulaires provoque une plus grande erreur sur l'évaluation du volume que sur l'évaluation de la surface.

## Validation de la relation entre la facette triangulaire et la calotte sphérique.

Tous les résultats précédents comparent l'erreur de mesure d'une facette triangulaire et d'une calotte sphérique la recouvrant. Cette sous-section a pour but de vérifier si l'on peut vraiment généraliser les résultats obtenus à partir d'une facette seulement pour une sphère complète.

Le programme UTILITY de MOVIE.BYU permet de générer des formes 3D simples, tels les cubes, les sphères et les cônes. Ces structures définies par des facettes ( triangles et quadrilatères) sont du même format que celles des méthodes de modélisation BIOMOD-3 et MOSAIC. Dans le but d'évaluer les résultats théoriques des équations 3.13, 3.17, 3.26 et 3.40, nous avons déterminé la surface et le volume d'une sphère définie par UTILITY avec les algorithmes SURFACE et VOLUME et comparé ces résultats avec ceux des équations. Une sphère de 25 unités de rayon est modélisée par 180 triangles. L'angle définissant un triangle sur la sphère est d'environ 0.38 radian. Les programmes SURFACE et VOLUME sont utilisés pour le calcul de la surface et du volume de la structure sphérique modélisée par des triangles. Les valeurs ainsi mesurées sont données dans la troisième colonne du

|                  | Valeur    | Valeur  | Erreur  | Erreur     |
|------------------|-----------|---------|---------|------------|
|                  | théorique | mesurée | mesurée | approximée |
|                  |           |         | %       |            |
| Surface $(cm^2)$ | 78.54     | 75.06   | $-8.7$  | -6         |
| Volume $(cm^3)$  | 65.45     | 59.73   | $-4.6$  | -4         |

Tableau 4.3: Comparaison entre l'erreur réelle de mesure de surface et de volume d'une sphère modélisée.

tableau 4.3. La quatrième colonne donne l'erreur mesurée entre les valeurs théoriques de la surface et du volume d'une sphère (deuxième colonne) et les valeurs mesurées sur la sphère synthétique de UTILITY (troisième colonne). L'erreur approximée est définie par l'équation 3.2 pour la surface et l'équation 3.43 pour le volume, et correspond aux figures et tableaux de la section précédente pour un angle  $\phi$  de 0.38 radian. Elle représente l'erreur de la facette sphérique approximée par la facette triangulaire.

Les erreurs mesurées (-8. 7% et -4.6%) correspondent très bien aux erreurs approximées (-6 % et -4%), c.-à-d. que les erreurs de surface et de volume mesurées entre une sphère et sa modélisation triangulaire sont équivalentes aux erreurs de surface et de volume entre une partie sphérique d'une sphère et sa modélisation par une facette triangulaire. Cette constation valide les équations 3.13, 3.17, 3.26 et 3.40.

| Objets   | Surface  | Volume             | Nombre de | Evaluation          | Evaluation        |
|----------|----------|--------------------|-----------|---------------------|-------------------|
|          | $(cm^2)$ | (cm <sup>3</sup> ) | polygones | de la surface       | du volume         |
| cube     | 140      | 100                | 12        | 140 (0%)            | $100(0\%)$        |
| sphère   | 81.07    | 68.64              | 180       | $75.06$ $(-7.4\%)$  | $59.73$ $(-13\%)$ |
| sphère   | 81.07    | 68.64              | 760       | 77.66 (-4.2%)       | 63.68 $(-7.2\%)$  |
| sphère   | 81.07    | 68.64              | 1743      | $80.67$ ( $-.5\%$ ) | 67.95 $(-1\%)$    |
| polyèdre |          | 32                 | 12        |                     | 32 (0%)           |

Tableau 4.4: Validation des algorithmes de quantification.

## 4.4 Modélisation avec la méthode BIOMOD-3

Les méthodes de modélisation sont maintenant évaluées avec des objets de plastique de formes connues. Nous verrons d'abord les résultats obtenus lors de la validation des algorithmes utilisés pour la mesure de la surface et du volume d'une structure 3D et nous verrons ensuite les résultats obtenus lors de la modélisation des objets de plastique avec la méthode BIOMOD-3 et avec la méthode MOSAIC.

## Validation des algorithmes de quantification

Afin de valider les algorithmes de mesure de surface et de volume, des structures synthétiques 3D furent définies avec le programme UTILITY du logiciel MOVIE.BYU. Le tableau 4.4 montre le type d'objets utilisés, le nombre de facettes qui les définissent, leur volume et leur surface. Les deux dernières colonnes montrent les résultats de l'évaluation des volumes et des surfaces par les algorithmes VOLUME et SURFACE.

L'évaluation des structures simples démontre le bon fonctionnement des algo-

| Objets                  | Dimensions       |                    | Volume             |
|-------------------------|------------------|--------------------|--------------------|
|                         | (cm)             | (cm <sup>2</sup> ) | (cm <sup>3</sup> ) |
| Sphère no.1:            | dia. 2.836       | 25.27              | 11.94              |
| Sphère no.2:            | dia. 6.326       | 125.70             | 132.55             |
| Cube:                   | 5.588x5.636x5.45 | 187.59             | 171.83             |
| $C\hat{o}$ ne $+$ cyl.: | dia.5.08,h. 7.39 | 113.79             | 99.07              |

Tableau 4.5: Dimension des objets de plastique utilisés pour la modélisation. rithmes. L'essai des algorithmes sur des structures moins bien approximées par des triangles ( telles les sphères) nous donne une indication sur la précision avec laquelle une structure complexe peut être évaluée. La définition de la sphère par des triangles n'est pas parfaite, cependant avec seulement 1740 triangles l'évaluation de la surface et du volume donne une erreur relative de moins de 1 % ( $\leq$  1 %).

### Modélisation des fantômes

La modélisation de fantômes sert à évaluer quantitativement les méthodes de reconstruction. Les objets choisis sont de géométrie connue et permettent de bien évaluer ces algorithmes de modélisation. Le tableau 4.5 décrit les caractéristiques géométriques des 4 objets utilisés pour évaluer la méthode BIOMOD-3 de de Guise et Martel [3].

Comme décrit à la section 4.2, un des paramètres importants pour la modélisation est la segmentation de l'image numérique avant l'utilisation des algorithmes de reconstruction. Les premiers tests de modélisation avec la méthode BIOMOD-3 et différents degrés de seuillage ont permis de déterminer l'effet de cette segmentation.

| Diamètre moyen<br>Type de |               | Surface       | Volume        | Nombres      |
|---------------------------|---------------|---------------|---------------|--------------|
| segmentation              | erreur $(\%)$ | erreur $(\%)$ | erreur $(\%)$ | de polygones |
| seuillage 20              | $0.2\,$       | $+7.1$        | $-.3$         | 10928        |
| seuillage 123             | $-3.8$        | $+.4$         | $-8.6$        | 10268        |

Tableau 4.6: Reconstruction avec l'algorithme du CUBE CONNECTEUR.

Le tableau 4.6 compare les résultats de la modélisation de la sphère no. 2 avec les degrés de segmentation minimum et maximum permis (20 et 123).

Les paramètres suivants furent utilisés pour la reconstruction: 1) 1 mm d'espacement entre les coupes, 2) une épaisseur des coupes de 1 mm et 3) un sous-échantillonnage de l'image tomographique de 512 X 512 pixels à 256 X 256 pixels par enlèvement d'un point sur quatre et un deuxième sous-échantillonnage effectué avec *optimisation* par l'algorithme du CUBE CONNECTEUR (voir section 3.4). Le diamètre moyen obtenu de la sphère modélisée avec les seuillages bas et haut est de 6.32 cm et 6.08 cm respectivement. Il en résulte une erreur de 0.1 mm (.2 %) pour le seuillage bas et de 2.3 mm pour le seuillage haut. La modélisation 3D donne un meilleur résultat avec l'utilisation du seuillage bas. Ce seuillage donnait aussi les meilleurs résultats lors de l'évaluation de la segmentation avec différentes méthodes.

L'erreur sur l'évaluation de la surface est plus grande que l'erreur sur l'évaluation du volume. Pour le seuillage bas, l'erreur relative sur le diamètre de 0.2 % correspond à une erreur relative de -0.3 % sur le volume et de 7.1 % sur la surface. La forme escarpée (en escalier) que génère l'algorithme du CUBE CONNECTEUR semble affecter l'évaluation de la surface. Ce même escarpement n'affecte pas l'évaluation du volume global de l'objet. Le fait que la surface soit moins bien évaluée que le volume contredit l'affirmation faite à la section 4.3 où il fut démontré théoriquement que la triangularisation était plus précise au niveau de la surface que du volume.

La deuxième expérimentation consiste à modéliser quatre objets de plastique par la méthode du CUBE CONNECTEUR utilisant le seuillage bas et les mêmes paramètres de tomographie décrits dans la précédente expérimentation. Le tableau 4. 7 montre les résultats quantitatifs pour la modélisation des quatres objets de plastique et la figure 4.5 montre la modélisation graphique de ces objets. On y reconnaît le cube (en rouge), la grande sphère (sphère no. 2 en bleu), la petite sphère (sphère no. 1 en jaune) et le cône debout ( en rouge). Le cône couché ( en rose) n'est pas évalué parce qu'une partie de sa structure n'est pas incluse dans la modélisation. Les objets graphiques semblent de forme symétrique et leurs reconstructions globales semblent adéquates. Cependant, la rugosité des surfaces surprend un peu, les fantômes étant lisses. Les surfaces planaires du cube sont cependant bien représentées et la rugosité semble surtout localisée au niveau des formes courbes des objets, tels les sphères et les cônes.

Les diamètres des deux sphères (tableau 4.8) furent évalués en mesurant les diamètres maximaux obtenus dans les directions x, y et z du systèmes de coordonnées de modélisation (programme GRANDEUR). Les diamètres en x et y corres-

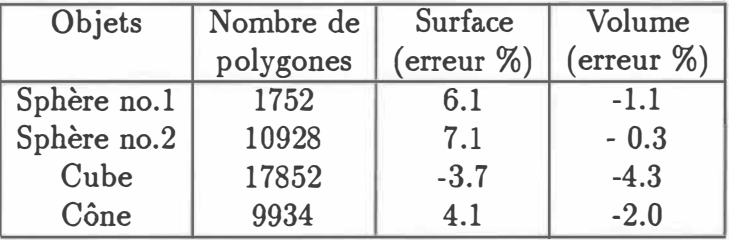

Tableau 4.7: Modélisation des objets de plastique avec l'algorithme du CUBE CON-NECTEUR.

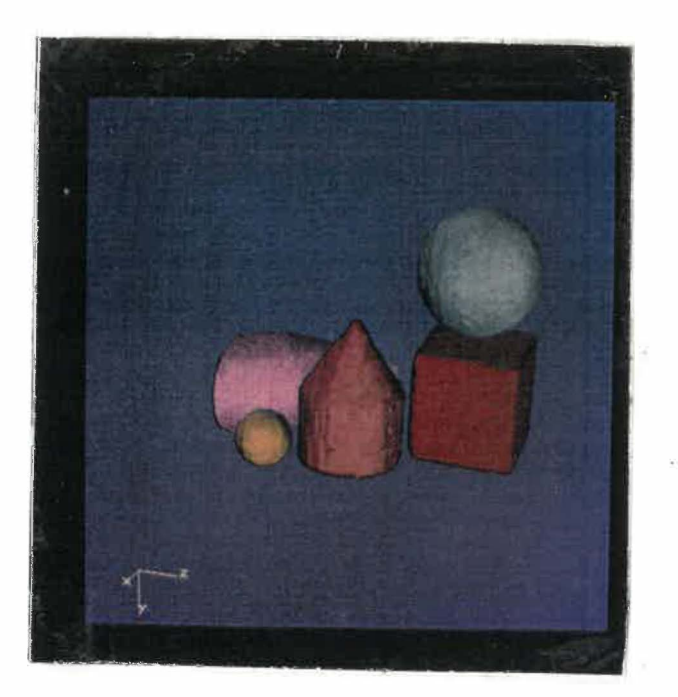

Figure 4.5: Modélisation des objets de plastique par la méthode du CUBE CON-NECTEUR.

| Objets      |                    |       | Dia, réel   Dia. mesuré   Dia. mesuré   Dia. mesuré |                    | Dia.             |
|-------------|--------------------|-------|-----------------------------------------------------|--------------------|------------------|
|             |                    | en X  | en Y                                                | en Z               | moyen            |
|             | $\left( cm\right)$ | (cm)  | $\left( cm\right)$                                  | $\left( cm\right)$ | (cm)             |
| Sphère no.1 | 2.836              | 2.819 | 2.742                                               | 2.8                | $2.79(-1.6\%)$   |
| Sphère no.2 | 6.326              | 6.341 | 6.425                                               | 6.0                | $6.36 (+ 3.4 %)$ |

Tableau 4.8: Mesure des diamètres des sphères modélisées avec le seuillage bas.

pondent aux diamètres mesurés dans le plan de l'image tomographique et permettent d'évaluer la précision de la segmentation. C'est avec ces deux diamètres que nous avons évalué que le seuil bas était optimum. Le diamètre en z correspond au diamètre mesuré le long de l'axe de tomographie. Il permet d'évaluer l'erreur due au processus de prise de coupes. Il est moins précis à cause de la résolution plus faible de la modélisation selon cet axe.

L'erreur absolue moyenne sur le volume pour tous les objets est de 1.9 % (écart type, 1.5) et sur la surface de 5.2 % (écart type, 1.4). On obtient la même erreur linéaire de mesure sur la sphère no. 2 (diamètre 6.326 cm, erreur de mesure de 2 mm) et sur la sphère no. 1 ( diamètre 2.836 cm, erreur de mesure de 2 mm). On obtient aussi les mêmes erreurs de surface et de volume. La modélisation d'une sphère avec 1752 polygones est donc presque géométriquement équivalente à la modélisation avec 10928 polygones.

On obtient avec le cube des résultats intéressants. Celui-ci est positionné presque orthogonalement avec l'axe de tomographie et il n'y a pas de rugosité due aux formes courbes. D'autre part, le cône avec ses formes cylindrique et conique est une

structure de complexité à mi-chemin entre la sphère et le cube. L'évaluation de la surface et du volume donne ainsi des erreurs à mi-chemin entre le cube et la sphère. L'erreur sur la surface et sur le volume semble donc directement reliée à la forme de l'objet.

La forme planaire peut cependant provoquer une grande erreur géométrique si elle est perpendiculaire à l'axe de tomographie, parce que l'algorithme de reconstruction est sensible aux changements abrupts de formes dans cette axe. La résolution dans cet axe est nettement plus faible à cause de la méthode de tomographie (1 coupe par millimètre).

#### Sous-échantillonnage de l'image

Afin d'évaluer le paramètre optimum de sous-échantillonnage de l'image, une série de reconstructions tomographiques de la sphère no. 2 fut effectuée. Les images tomographiques initiales  $(512 \times 512)$  pixels) furent sous-échantillonnées par des facteurs 2, 3, 4, 6, 8 donnant des images de 256 x 256, 128 x 128, etc. L'image numérique tomographique fournie par le tomographe est circulaire et de 512 pixels de diamètre. L'image standard utilisée pour la reconstruction tri-dimensionnelle est de 512 x 512 pixels (l'image circulaire de 512 pixels de diamètre est rectangularisée à 512 X 512 pixels).

L'échantillonnage de 512 pixels d'une image thoracique (champ tomographique de 20 cm) donne par exemple une définition de .35 mm/pixel. Le sous-échantillonnage permet de réduire l'espace mémoire nécessaire pour enregistrer les images. Le souséchantillonnage permet également de réduire la grosseur des fichiers 3D des structures reconstruites. Une telle réduction permet, entre autres, un affichage et des manipulations plus rapides. Cependant, ce sous-échantillonnage provoque une perte de définition de la structure reconstruite.

Le graphique de la figure 4.6 présente les résultats obtenus après la modélisation de la sphère no. 2 selon différents échantillonnages. Le sous-échantillonnage d'un pixel sur 2 pixels (image 128 X 128) diminue de 61 % le nombre de polygones nécessaires pour représenter la sphère alors que la perte de précision sur le diamètre n'est que de .4 %. Aussi, l'erreur sur l'évaluation du volume augmente presque linéairement avec le facteur de sous-échantillonnage.

#### Espacement inter-coupes

Afin d'évaluer le nombre optimal de tomographies nécessaires pour reconstruire un objet, une série de reconstructions 3D de la sphère no. 2 furent effectués, chacune avec des coupes distancées différemment. Dans le cas de modélisation osseuse sur des patients, un minimum de coupes tomographiques doit être pris pour minimiser la dose d'irradiation induite au patient. Par contre, la diminution du nombre de coupes pour représenter une structure, ou l'augmentation de l'espace inter-coupes, diminue la qualité de la modélisation osseuse effectuée.

Le graphique de la figure 4.7 présente les variations de volume et de surface

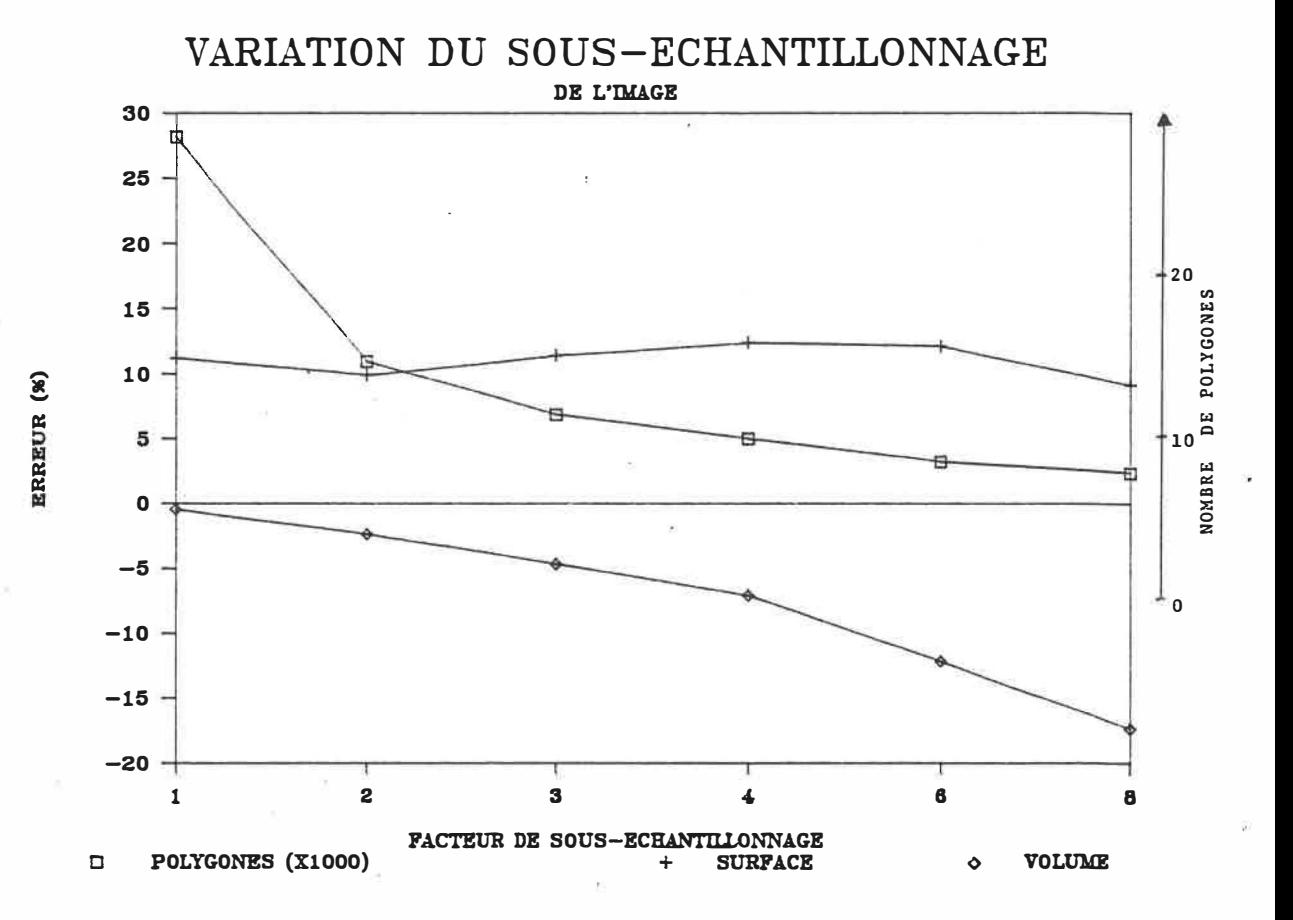

Figure 4.6: Graphique montrant la variation du volume et de la surface lors de la modélisation de la sphère no. 2 sous différents sous-échantillonnages de l'image tomographique.

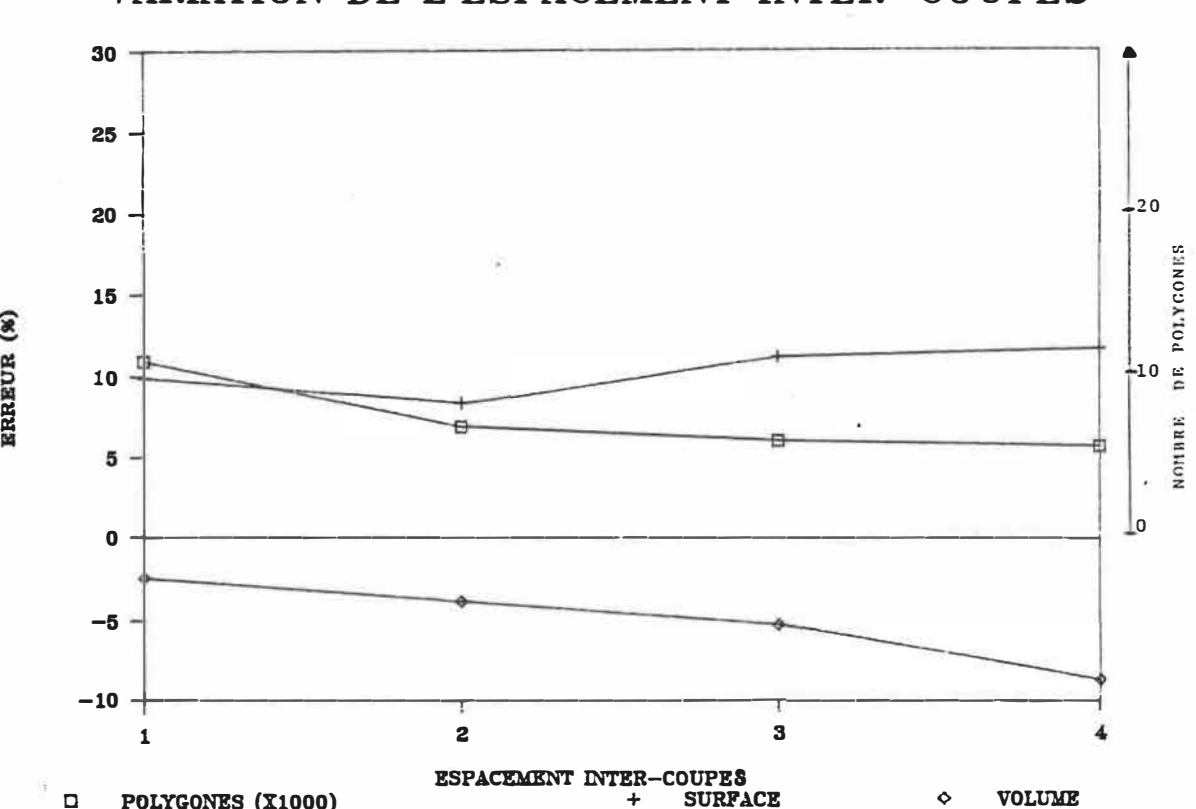

VARIATION DE L'ESPACEMENT INTER-COUPES

Figure 4.7: Graphique montrant les variations de surface et de volume lors de la modélisation par différents espacements inter-coupes.

obtenues après modélisation à partir de différents espacements inter-coupes. L'espacement de 2 mm diminue de 37 % le nombre de polygones de la structure alors que l'imprécision de la surface et du volume demeure faible. Le passage à un espacement de 3 mm entre les coupes diminue le nombre de polygones de 46 %, mais l'imprécision de la surface et du volume augmente substantiellement. Il faut cependant noter que l'objet utilisé, la sphère, est exempt de formes abruptes le long de l'axe Z. Cela permet de garder une bonne précision malgré l'espacement.

La méthode de sous-échantillonnage utilisée dans ce projet élimine systématique-

ment certains points de l'image pour réduire ses dimensions. Cette façon de procéder est simple mais non optimale. On obtient toutefois des résultats intéressants: la réduction de plus de la moitié du nombre de polygones pour représenter une structure augmente l'imprécision sur le volume de la structure de seulement 0.5 % à 2.4%. Une technique de sous-échantillonnage par la médiane pourrait donner de meilleurs résultats.

L'augmentation de l'espace inter-coupes entre les tomographies permet de diminuer la dose de radiation au patient. Cependant, cette opération a un effet important sur la résolution finale de l'objet reconstruit dans l'axe de reconstruction. L'effet rencontré aux extrémités de la sphère suggère que les objets comportant de grandes discontinuités dans l'axe de reconstruction seront reconstruits de façon moins précise.

## 4.5 Modélisation avec la méthode MOSAIC

Une deuxième méthode de modélisation fut expérimentée pour comparer les résultats obtenus avec la méthode du CUBE CONNECTEUR. De Guise et Martel ont déjà expérimenté MOSAIC pour la modélisation des vertèbres. Ils concluaient que la méthode était inadéquate pour la modélisation de ces objets complexes: la connexion entre les multiples contours des différents niveaux doit être dirigée par l'usager, et le processus est long et difficile. Cependant, MOSAIC peut-être utilisé pour des structures simples comme une sphère ( où il n'y a qu'une ligne de contour

| Méthode                | Diamètre moyen | Surface       | Volume        |
|------------------------|----------------|---------------|---------------|
|                        | erreur $(\%)$  | erreur $(\%)$ | erreur $(\%)$ |
| MOSAIC                 |                |               |               |
| 128 x 128              | $-1.5$         | 8.2           | $-2.3$        |
| $64 \times 64$         | $-2.9$         | 4.6           | $-2.7$        |
| <b>CUBE CONNECTEUR</b> |                |               |               |
| 128 x 128              | $-1.0$         | 9.9           | $-2.4$        |
| $64 \times 64$         | $-1.8$         | 12.4          | $-7.1$        |

Tableau 4.9: Comparaison des algorithmes de modélisation après la modélisation de la sphère no. 2.

par image). Elle fut utilisée pour comparer les deux types de modélisation.

Le tableau 4.9 montre les résultats obtenus après la modélisation de la sphère no. 2 par les deux méthodes de modélisation et selon deux formats de données de base. Les images de base utilisées sont des images de 128 X 128 et 64 X 64 pixels carrés. MOSAIC nous limite à l'utilisation d'images de grandeur maximale 128 X 128 pixels, ce qui déjà limite la méthode. Les résultats montrent une grande ressemblance entre les deux méthodes pour la reconstruction d'un objet simple conune la sphère. L'effet *escalier* de la reconstruction pyramidale de l'algorithme du CUBE CONNECTEUR de BIOMOD-3 ne semble pas affecter la géométrie de la structure lorsque les coupes sont rapprochées (1 mm d'espacement). Le CUBE CONNECTEUR agit alors comme MOSAIC où les contours de chaque niveau sont directement reliés.

## Chapitre 5 DISCUSSION GENERALE

Etant donné le grand nombre de remplacements d'articulations déficientes par des endoprothèses orthopédiques (plus de 100 000 endoprothèses de hanche en 1986 aux Etats-Unis [13]), les endoprothèses personnalisées conçues à partir des modèles osseux prendront de plus en plus d'importance dans un avenir rapproché. La connaissance de la précision de la modélisation devient par conséquent primordiale.

L'objectif de ce projet consistait à évaluer la précision de la méthode de reconstruction 3D qui sera utilisée pour modéliser des structures osseuses. Dans cette optique, nous avons utilisé des objets de plastique aux dimensions connues en posant les hypothèses suivantes :

- 1. Le contraste radiologique du matériau de plastique placé dans l'air est équivalent au contraste radiologique existant entre les tissus osseux et les tissus mous. Cette hypothèse implique alors que l'os sera considéré comme un tissus homogène possédant un coefficient d'atténuation constant.
- 2. La conclusions obtenues après avoir modélisé des formes de plastique simples (sphère, cône, cube) pourront être utilisées jusqu'à une certaine limite pour la modélisation de formes plus complexes comme les structures osseuses. Cette hypothèse implique que l'évaluation de la géométrie des structures de plastique modélisées est équivalente à l'évaluation de la géométrie des structures osseuses modélisées.

La première étape dans l'évaluation de la méthode BIOMOD-3 consistait à évaluer l'erreur introduite lors des premières phases du processus de modélisation, soit la génération des images tomographiques et la segmentation numérique. L'étude de la géométrie de l'image tomographique d'une plaque de calibrage a démontré qu'il n'y avait pas de distorsion apparente et qu'il était possible d'obtenir une erreur de positionnement des points de calibrage ( erreur maximale de 0.25 mm) inférieure à la résolution de l'image tomographique numérique (0.5 mm par pixel).

Cette étude a aussi démontré que la segmentation est l'étape la plus délicate du processus. En effet, les techniques classiques de segmentation par sélection d'un seuil égal à la valeur du coefficient d'atténuation spécifique d'un matériau donné sur l'échelle de Hounsfield se sont montrées peu précises. L'essai de plusieurs seuils différents sur des images tomographiques d'objets de plastique (acrylique) a montré que le meilleur résultat était obtenu lorsque le seuil choisi correspondait à un facteur d'environ 1/6 par rapport à la valeur de Hounsfield moyenne des objets de plastique. Lorsque la valeur moyenne est choisie comme seuil, la surface de l'objet de plastique est alors sous-estimée. Ces résultats ne correspondent pas à ceux obtenus par Robertson et Summer [29]. Ceux-ci ont obtenu une sur-évaluation de surface osseuse de 5 % à 9 % après avoir utilisé un seuil correspondant à la valeur de Houndsfield de l'os. Selon ces auteurs, l'erreur observée correspondrait à l'effet de durcissement du faisceau de rayon-X ('beam hardening effect') et proposent une technique de correction par l'utilisation d'un filtre de deuxième ordre. L'erreur d'évaluation de la

surface est alors réduite de 2 %. L'effet observé de diminution de la surface effective lorsque le seuil est ajusté à la valeur moyenne du coefficient d'atténuation serait causé par l'effet de filtre passe-bas du processus de génération de l'image tomographique, tel que présenté au Chapitre 2. En effet, une bordure franche d'un objet est dégradée et prend plutôt l'allure d'une fonction rampe. Si le seuil est choisi près de la partie supérieure de cette rampe, il en résulte une diminution de la surface effective de l'objet segmenté, telle que nous l'avons observé. Une façon de corriger cette dégradation serait d'utiliser un filtre passe-haut ou une technique de filtrage inverse utilisant la réponse impulsionnelle du sytème de tomographie axiale. D'autres chercheurs ont aussi observé ces problèmes [8,34] et travaillent actuellement sur des techniques mathématiques de correction de l'image tomographique. D'ailleurs, les autres techniques de segmentation qui ont été utilisées et qui présentaient des erreurs plus élevées que la technique de seuillage, soit les techniques de gradient et du Laplacien, seraient aussi avantagées par le pré-traitement des images à l'aide d'une technique de restauration.

L'étude du mode de représentation des structures 3D nous a permis de démontrer qu'avec l'utilisation d'un nombre relativement élevé de polygones (par exemple, 10 000 polygones pour une sphère), l'erreur sur l'évaluation des surfaces et des volumes était très faible  $(\leq 1 \%)$ . Robertson [23] fait part de résultats satisfaisants pour des structures (fémur) représentées avec seulement 1000 polygones. Les surfaces polygonales demeurent cependant une approximation linéaire plutôt grossière

des surfaces courbes et l'utilisation de surfaces définies par des polynômes d'ordre supérieur comme les surfaces *hi-cubiques* pourrait donner une représentation plus lisse et aussi précise, avec un nombre moins élevé de ces surfaces.

La deuxième partie du projet portait sur l'évaluation de la précision de la méthode de reconstruction 3D même. Nous avons démontré qu'il est possible de reconstruire une structure sphérique avec une précision moyenne de 3.4 % sur le rayon, correspondant à une erreur de 0.3 % sur le volume et de 7.1 % sur la surface. L'erreur de 3.4 % sur le rayon est principalement due à la mauvaise évaluation du rayon selon l'axez, soit l'axe de tomographie (erreur de 5 % selon cet axe et erreur de 0.2 % et 1.5 % selon les axes x et y du plan de l'image). Une erreur de  $\pm$  3.4 % sur le rayon d'une sphère correspondrait normalement à une erreur d'évaluation de la surface de  $\pm$  7 % et une erreur d'évaluation du volume de  $\pm$  10 % alors que nous obtenons 7.0 % et 0.3 %. Les résultats de Woolson (34] (précision de 1 à 3 mm sur la mesure des modèles usinés) montrent également une relation anormale entre l'erreur de mesure des grandeurs et l'erreur de mesure du volume d'un modèle; il trouve une erreur de 2 % sur l'évaluation du volume de la tête de la hanche alors que les erreurs de mesures des grandeurs sont de l'ordre de 1.5 %. Cependant, les résultats de Woolson ne démontrent pas que la précision selon l'axe de tomographie est inférieure à la précision dans le plan des images. En plus, Woolson utilise une résolution plus faible que la méthode BIOMOD-3 ( coupe tomographique de 1.5 mm). Vannier [32], lors de la modélisation cranio-faciale obtient des mesures de l'ordre du

1/10 de millimètre. Il n'a cependant pas vérifié l'exactitude de cette précision. Il utilise des images de 256 X 256 pixels avec des pixels de 0.5 mm**2** (0.7 X 0.7 mm).

Nous avons ensuite déterminé des paramètres optimaux pour la reconstruction 3D des modèles. La résolution maximale dans l'axe de tomographie (l'épaisseur des coupes et l'espacement des coupes) devrait toujours être utilisée: dans cette étude, l'épaisseur des tranches était de 1 mm et leur espacement de 1 mm. Cependant, on suggère de tomographier les parties moins importantes du modèle avec des coupes de 1 mm d'épaisseur tous les 10 mm. Lors de la tomographie, un certain nombre de fenêtres de travail sont disponibles. L'usager devrait utiliser la plus petite fenêtre possible afin de minimiser la grandeur des pixels de l'image. Ces images tomographiques peuvent ensuite être sous-échantillonnées par des facteurs de 2 ou 4 tout en gardant une très bonne précision. Ce sous-échantillonnage permet de diminuer de façon significative le nombre de points définissant une structure, diminuant ainsi l'espace mémoire nécessaire pour loger toutes les images de même que le temps de manipulation de la structure lors de l'affichage 3D.

La troisième étape du projet consistait à comparer les deux techniques de modélisation BIOMOD-3 et MOSAIC de MOVIE.BYU. La modélisation de la sphère de plastique a démontré que les deux méthodes présentaient des résultats équivalents. Cependant, la méthode MOSAIC est plus difficile à utiliser. En effet, cette technique de reconstruction des surfaces ne peut pas associer automatiquement les multiples contours d'un niveau avec les multiples contours des niveaux adjacents. Or, cette

situation est souvent rencontrée lors de la reconstruction de surfaces osseuses et l'atout majeur de BIOMOD-3 est de pouvoir faire le travail automatiquement.
## Chapitre 6 CONCLUSION

Nous avons évalué la modélisation de surfaces osseuses avec la méthode BIOMOD-3. Cette méthode possède des caractéristiques très attrayantes. Le processus de reconstruction des images tomographiques en une structure 3D est automatique et rapide. De plus, plusieurs variables de reconstruction peuvent être utilisées, permettant une grande souplesse d'adaptation de la modélisation à différents systèmes informatiques et à différents domaines scientifiques. Entre autres, la grandeur et le format des images ou des contours initiaux peuvent être différents, et la reconstruction peut produire, pour une même série d'images, divers modèles 3D possédant des résolutions différentes ( nombre variable de facettes polyédriques).

L'étude des étapes de la modélisation démontre que la méthode de segmentation par seuillage utilisée par BIOMOD-3 est inadéquate pour la modélisation d'un modèle osseux qui servira à l'usinage d'une prothèse. Ce seuillage ne permet pas d'isoler de façon optimale les parties osseusses d'une image tomographique. Les différents artéfacts de reconstruction de cette image rendent complexe la détection des niveaux de gris qui formeront la surface réelle des objets de l'image. Certains auteurs proposent la modification de l'image tomographique par des fonctions spéciales corrigeant ces artéfacts et l'utilisation du seuillage pour détecter les contours. La deuxième approche est de laisser les images tomographiques intactes et d'utiliser des algorithmes de détection de contours spéciaux. Malheureusement, à notre connaissance, aucun algorithme de reconnaissance de contours osseux d'images tomographiques donnant une surface osseuse précise n'est présentement disponible. L'étude démontre également que l'image tomographique n'a pas de distortion géométrique supérieure à 0.1 mm et que la modélisation géométrique des structures par des polygones n'influence pas la précision du modèle.

L'étude de la modélisation avec la méthode BIOMOD-3 démontre qu'il est possible de modéliser des structures possédant des grandeurs d'environ 5 X 5 X 5 cm (100  $cm^2$ ) avec une précision plus petite ou égale à 3 % sur la mesure des grandeurs de l'objet et de 5 % sur l'évaluation de la surface et du volume. Cette modélisation est cependant directement reliée aux paramètres de segmentation.

L'étude de comparaison entre les méthodes BIOMOD-3 et MOSAIC sur des objets simples démontre que l'algorithme (CUBE CONNECTEUR) de reconstruction automatique des images successives de BIOMOD-3 donne un résultat comparable à la méthode MOSAIC qui utilise la triangularisation directe des contours de chaque image.

Les améliorations possibles du système BIOMOD-3 devraient toucher les points suivants:

• Le développement d'une méthode de segmentation précise des contours osseux pour l'extraction des surfaces pouvant servir à la conception de prothèses personnalisées. Cette méthode pourrait extraire directement les parties osseuses de l'image en travaillant à partir des unités Hounsfield de l'os. Un algorithme de correction de l'artéfact de durcissement du rayon serait ensuite utilisé. Un deuxième algorithme serait utilisé pour agir sur la morphologie des structures afin de clarifier la séparation des différentes structures des images.

- Le développement de la segmentation des différents tissus mous de l'image tomographique en utilisant les unités Hounsfield.
- Le développement d'une méthode de segmentation tri-dimensionnelle utilisant l'information de toutes les images tomographiques.
- Le développement d'un système de représentation volumétrique permettant une représentation volumétrique plus *lisse* des structures (par ex:, la représentatio en surfaces définies par des équations hi-cubiques).

Le système BIOMOD-3 est un système très performant qui permet la modélisation 3D à partir de coupes successives d'une structure. Le principal avantage du système est son algorithme de reconstruction qui est entièrement automatique. BIOMOD-3 possède un programme de visualisation et d'évaluation des structures et un programme d'édition des images de grande qualité. La précision obtenue avec le système se compare à la précision obtenue avec les meilleurs systèmes disponibles commercialement.

## BIBLIOGRAPHIE

- [1] S. BATNIZKY, H.L. PRICE, P.N. COOK, L.T. COOK, and S.J. DWYER III. Three-dimensional computer reconstruction from surface contours for head et examinations. *Journal of comp. ass. tomography,* 5:60-67, 1981.
- [2] H.N. CHRISTIANSEN, M. STEPHENSON, B. NAY, and A.GRIMSRUD. *MOVIE.BYU TRAINING TEXT.* Bookcrafters, Brigham Young University, 1987.
- [3] J. de GUISE, Y. MARTEL, M. MELILLO, and G. DROUIN. Computerized three-dimensional reconstruction of biological structures for biomedical modeling. In *Proceedings of the IEEE/Montech '87 Conference on Biomedical Technologies;* pp. 59-62; 1987.
- [4] H. DEICHER and L.CI. SCHULZ. *Arthritis: Models and Mechanisms.* Springer-Verlag, Berlin, 1981.
- [5] Conseil des affaires sociales et de la famille. *Objectif: santé. Rapport du comité d'étude sur la promotion de la santé.* Gouvernement du Québec, 1984.
- [6] S. DORE, G. DROUIN, and J.D. BOBYN. Implant customizing trend in orthopaedics. *SOMA,* 1:44-53, 1986.
- [7] C.M. EVARTS. *Surgery of the musculoskeletal system.* Churchill Livingstone, 1983.
- [8] E.K. FISHMAN, B. DREBIN, D. MAGID, W.W. SCOTT, D.R. NEY, A.F. BROOKER, L.H. RILEY, J.A. ST.VILLE, E.A. ZERHOUNI, and S.S. SIEGELMAN. Volumetric rendering techniques: applications for threedimensional imaging of the hip. *Radiology,* 163:737-738, 1987.
- [9] K.S. FU and J .K. MUI. A survey on image segmentation. *Pattern recognition,* 13:65-77, 1981.
- [10] Y. C. FUNG. *Biomechanics Mechanical properties of living tissues.* Springer-Verlag, New-York, 1981.
- [11] J.E. GILLESPIE and 1. ISHERWOOD. Three-dimensional anatomical images from computed tomographie scans. *The British Journal of Radiology,* 59:289- 292, 1986.
- [12] R.C. GONZALEZ and P. WINTZ. *Digital Image Processing.* Addison-Wesley Publishing Company, Reading, Massachusetts, 1977.
- [13] J.W. GRANHOLM, D.D. ROBERTSON, P.S. WALKER, and P.C. NELSON. Computer design of custom femoral stem prostheses. *IEEE Computer Graphies and Application,* 7:26-34, February,1987.
- [14] SPIDER Working Group. *SPIDER: Subroutine Package for Image Data Enhancement and recognition.* Agency of Industrial Science and Technology, Tokyo, Japon, 1983.
- [15) SCHARNEWEBER H. and D. KLAUS. Three-dimensional reconstruction and display of complex anatomical abjects. ln *1984 International Joint Alpine Symposium;* IEEE Medical computer, graphies and image communications and clinical advances in neuro CT/NMR, Innsbruck, Austria; February 11-15; pp. 7-11;@1984.
- [16) G.T. HERMAN and H.K. LIU. Display of three-dimensional information in computed tomography. *Journal of comp. ass. tomography,* 1:155-9999, 1977.
- [17) G.N. HOUNSFIELD. Computerized transverse axial scanning (tomography). i. description of system. *Br. J. Radio/.,* 46:1016, 1973.
- [18] A.C. KAK and M. SLANG. *Princip/es of Computed Tomographie lmaging.* IEEE Press, New-York, 1988.
- [19] R.S. LEDLEY, R. D. RAY, T. F. GLEASON, P. LEE, and J. B. WILSON. Molded 3-d representations from sequential et sections. ln G.C. Gerhard and T. W. Miller eds., editors, *Frontiers of Engineering and Computing in Health Gare;* , IEEE Engineering in Medecine and Biology Society, Columbus, OH.; New-York, September 10-12; pp 154-155;@1983.
- [20] J.E. MARSDEN and A.J. TROMBA. *Vector Calculus.* W.H. FREEMAN AND COMPANY, San Francisco, USA, 1976.
- (21] M.L. RHODES, Y.M. KUO, and S.L.G. ROTHMAN. An application of computer graphies and networks to anatomie model and prosthesis manufacturing. *IEEE Computer Graphies and Applications,* 7:12-24, February, 1987.
- (22] R. A. ROBB. *THREE-DIMENSIONAL BIOMEDICAL IMAGING.* Volume 1, CRC Press, Boca Raton, Florida, 1985.
- (23] D. ROBERTSON, P. WALKER, J. GRANHOLM, P.C. NELSON, P.J. WEISS, E. FISHMAN, and D. MAGID. Design of custom hip stem prostheses using three-dimensional et modeling. *Journal of comp. ass. tomography,* 11:804-809, 1987.
- (24] D.D. ROBERTSON. Quantitive bone measurements using x-ray computed tomography with second-order correction. *Medical Physics,* 13:474-479, 1986.
- (25] D.J. SARTORIS, D. RESNICK, D.BIELECKI, M. ANDRE, D. GERSHUNI, and M. MEYERS. A technique for multiplanar reformation and threedimensional analysis of computed tomographie data: application to adult hip disease. *J. of canadian ass. of radiologists,* 37:69-72, 1986.
- (26] M. SCHALDACH and HOHMANN. *Advances in artificial hip and knee joint technology.* Springer-Verlag, Paris, France, 1985.
- (27] J.T. SCOTT. *Arthritis and Rheumatism: The Facts.* Oxford University Press, New York, 1980.
- [28] M.R. SPIEGEL. *Formules et Tables de Mathématiques.* McGraw-Hill, 1977.
- [29] D. R. SUMNER, C. L. FREEMAN, P.M. LOBICK, and J. J. ANDRIACCHI. Threshold sensitivity and accuracy of bone geometry measurement using computer tomography. ln *Transactions: Society for biomaterials,* page 104, New-York, 1987.
- [30] W.G. TOTTY and M.W. VANNIER. Complex musculoskeletal anatomy: analysis using three-dimensional surface reconstruction. *Radiology,* 150:173-177, 1984.
- [31] J.K. UDUPA, D. ROBERTS, and E. CHRISTIANSEN. Quantified threedimensional imaging techniques for biomechanical analysis of skeletal joints. In G. V. Kondraske and C. J. Robinson eds., editors, *IEEE/Eight Annual Conference of the Engineering in Medicine and Biology Society,* IEEE Engineering in Medecine and Biology Society, Fort Worth, Texas; November 7-10; pp. 156- 160; @1983.
- [32] M.W. VANNIER, J.L. MARSH, and J.O. WARREN. Three-dimensional et reconstruction images for craniofacial surfical planning and evaluation. *Radiology,* 150:179-184, 1984.
- [33] S.L. WOOD, P. DEY, J. P. DUNCAN, D. N. WHITE S.W. YOUNG, and E.N. KAPLAN. A computerized system for planning reconstructive surgery. ln G.C. Gerhard and T. W. Miller eds., editors, *IEEE/Frontiers of Engineering*

*and Computing in Health Gare,* IEEE Engineering in Medecine and Biology Society, Columbus, OH.; New-York; September 10-12; pp. 156-160; @1983.

[34] S.T. WOOLSON, P. DEV, L.L. FELLINGHAM, and A. VASSILIADIS. Threedimensional imaging of bone from computerized tomography. *Clin. Orlh. and Rel. Research,* 202:239-248, 1986.

## Appendice A: Maladies articulaires

L'arthrite et les rhumatismes affectent 50% des personnes âgées de 65 ans et plus au Québec [5]. Chez les personnes âgées entre 45 et 64 ans, 41 % souffrent de ces maladies ainsi que des maux de dos. En Grande-Bretagne, les troubles rhumatoïdes touchent 5% des personnes entre 16 et 44 ans, 23% des personnes entre 45 et 64 ans et 41 % des personnes de plus de 65 ans (27]. En Europe, 1.5% de la population est sous traitement médical pour l'arthrite rhumatoïde (4). Les maladies articulaires les plus courantes sont l'arthrite rhumatoïde, l'arthrose, l'ostéoarthrite et la chondromalacie. Elles ont toutes la propriété d'affecter le cartilage des articulations. Le cartilage est un tissu qui assure le glissement entre les os qui forment une articulation. C'est un tissu mou et lisse contenant 80 % d'eau [10] qui offre un très bas coefficient de frottement. Lorsque ce tissu se dégénère, le mouvement de l'articulation est gêné et la douleur arthritique apparaît.

Les causes de ces maladies dégénératives sont attribuées au vieillessement et à des mécanismes biochimiques et biomécaniques. Chez les personnes âgées, on retrouve plus souvent l'arthrite rhumatoïde. Les personnes jeunes sont plutôt affectées par l'ostéoarthrite. La cause de cette maladie est attribuée à de mauvais chargements du cartilage ou à une croissance osseuse défectueuse.

## Solutions cliniques

Les premiers traitements sont de type pharmaceutique et permettent de ralentir la dégénérescence du cartilage et de diminuer la douleur. Cependant, dans la plupart des cas, la dégénérescence est irréversible. Lorsque la maladie du cartilage est avancée, l'articulation doit être immobilisée car la douleur est trop intense. Un des moyens dont dispose le chirurgien orthopédiste pour réactiver l'articulation est l'arthroplastie. Elle consiste à remplacer l'articulation par une prothèse articulaire. Il existe trois classes d'arthroplastie [7] selon le type de prothèse utilisé:

- arthroplastie contraignante
- arthroplastie semi-contraignante
- arthroplastie non-contraignante

L'arthroplastie contraignante consiste à remplacer l'articulation totale par une articulation artificielle ( figure .1). Cependant, la prothèse utilisée possède peu de degrés de liberté (1 ou 2). Le degré de liberté d'une prothèse est donné par le type d'articulation mécanique joignant les deux pièces de la prothèse. Une simple penture permet ainsi un seul degré de liberté, c'est-à-dire un mouvement angulaire selon un seul axe. Une rotule permet trois degrés de liberté.

Le problème principal présenté par ce type de prothèse est sa fixation à l'ossature [26]. Par exemple, pour le genou, la prothèse sera fixée dans les canaux médullaires du fémur et du tibia. Les prothèses implantées seront, soit cimentées à l'os avec un plastique (Polyméthylméthacrylate [PMMA]) ou fixées avec un métal poreux qui permet la croissance de l'os à travers la porosité de la prothèse. Ces deux

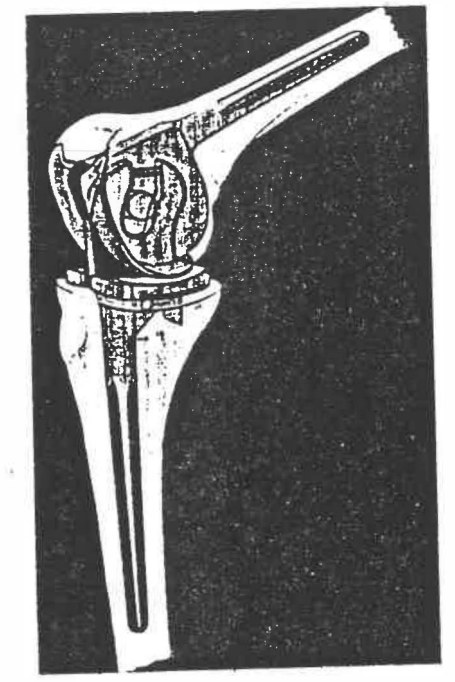

Figure A.l Prothèse contraignante de remplacement total du genou fixée avec ciment (Tiré de Schaldach, 1985).

méthodes sont très efficaces, particulièrement pour les personnes dont l'activité est déjà réduite. Cependant, pour les patients jeunes et actifs, la durée de vie d'une telle prothèse est limitée ( 5 , 10 , 15 ans). Le problème fréquemment rencontré est le bris de l'interface entre la prothèse et l'os, causant un mouvement relatif entre les deux structures. Dans plusieurs cas, la prothèse doit alors être remplacée. Le remplacement de ce type de prothèse peut causer de graves problèmes. En plus du traumatisme causé par une deuxième intervention chirurgicale, il faut d'abord enlever l'ancienne prothèse sans trop endommager l'os périphérique, pour ensuite implanter une autre prothèse du même type mais de section plus grosse.

Evidemment, si le patient conserve le même type d'activité, la deuxième prothèse aura une espérance de vie encore plus courte. L'arthroplastie semi-contraignante permet d'utiliser une prothèse possédant plus de degrés de liberté. (figure .2). De plus, la fixation de ce type de prothèse permet d'enlever moins d'os. Ainsi,

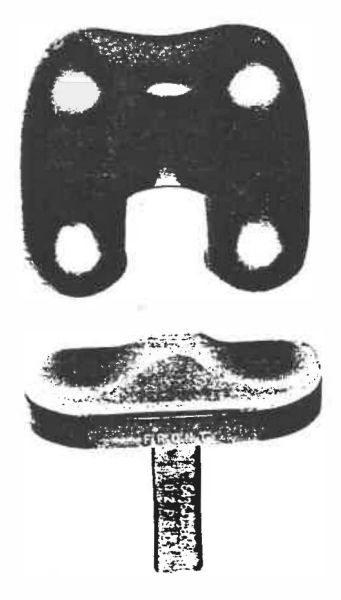

Figure A.2 Arthroplastie semi-contraignante (Tiré de Evarts, 1983).

si cette prothèse doit également être remplacée, !'arthroplastie totale pourra être réalisée puisqu'il reste encore suffisamment d'os pour fixer la prothèse. Un des problèmes avec cette prothèse est que la charge qui lui est induite est supportée par l'os spongieux plus fragile et non par l'os cortical périphérique qui est beaucoup plus dur.

La troisième catégorie d'arthroplastie est non-contraignante. Les deux parties de la prothèse sont complètement indépendantes. L'hémiarthroplastie et le resurfacernent osseux en sont des exemples. L 'hémiarthroplastie, d'une part, consiste à remplacer une partie seulement de l'articulation (figure .3). Cette opération à pour

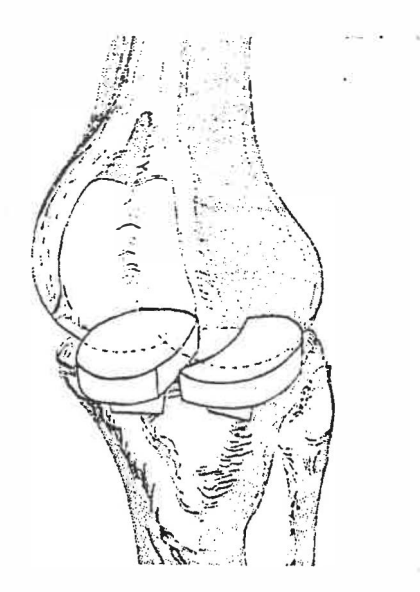

Figure A.3 Hémiarthroplastie du genou.

but de ne remplacer que le cartilage et l'os qui sont détériorés et de laisser intact le cartilage et l'os sains. Ces prothèses sont implantées avec les mêmes méthodes que celles utilisées pour l'arthroplastie totale.

Le resurfacement osseux, d'autre part, consiste à remplacer seulement le cartilage de l'articulation, laissant intact les surfaces osseuses (figure .4). La prothèse est conçue pour épouser le plus parfaitement possible l'os juxtaposé au cartilage. Les avantages de cette prothèse sont nombreux:

- facilité d'implantation
- facilité d'alignement
- probabilité d'infection plus faible
- probabilité de résection osseuse également plus faible
- difficulté moindre s'il y a résection

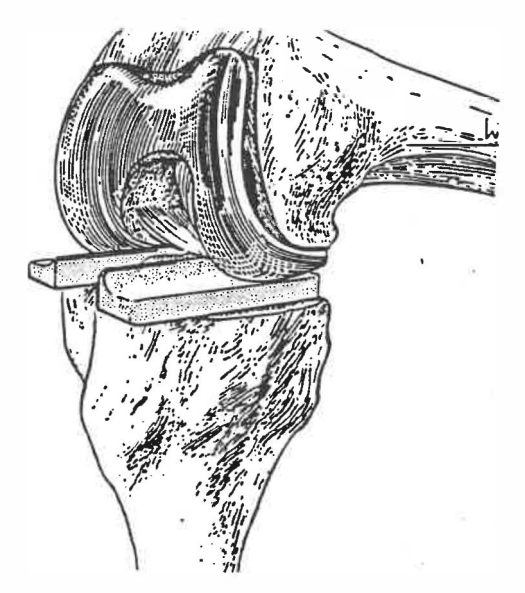

Figure A.4 Resurfacement osseux du genou.

Cependant, certains problèmes se posent à l'utilisation d'une telle prothèse:

- on doit connaître avec précision la surface tri-dimensionnelle de l'os où l'on implantera la prothèse.
- lors de l'implantation, on devra limiter au minimum la quantité d'os enlevé afin de ne pas affaiblir la structure du bout de l'os.
- l'os qui a déjà été détruit ou endommagé par la maladie devra être remplacé.

En résumé, un des moyens pour solutionner l'arthrite est de remplacer l'articulation affectée. Plusieurs prothèses peuvent être implantées. La prothèse personnalisée de resurfacement osseux, bien que peu utilisée présentement, semble être une

voie prometteuse car elle cause un traumatisme minimal pour le patient. Cependant, pour concevoir une telle prothèse, il faut connaître la géométrie osseuse de l'articulation. Cette géométrie peut être obtenue par des méthodes radiologiques (tomographie axiale assistée par ordinateur) et d'infographie. De cette géométrie, il est possible d'usiner une prothèse en utilisant des machines d'usinage à commande numérique.

Appendice B: Listes des programmes développés

Voici les principaux programmes créés sur IBM-PC utilisant le système d'exploitatio MS-DOS version 3.5. L'ordinateur est muni d'une station graphique utilisant la carte Matrox PIP1024. Les programmes sont écrits en langage C et compilés avec Microsoft C version 4.00.

1. **showlat:** affichage d'une image format LATIN (256 x 256).

2. **showmat:** affichage d'une image format MATROX (512 x 512).

3. **showgrad:** affichage du gradient de l'image.

4. **showline:** affichage des niveaux de gris d'une ligne d'une image

5. **histo:** affichage de l'histogramme de l'image.

6. **sobel:** segmentation d'une image par le filtre Sobel

7. **laplace:** segmentation d'une image par le filtre Laplacien.

8. **i-shr:** sous-échantillonnage d'une image.

9. **zoom:** grossissement d'une image 256 x 256 à 512 x 512.

Voici les sous-programmes développés sous l'environnement LATIN conçu par de Guise et Melillo.

1. remplissage: remplissage d'une structure définie par un contour.

- 2. ligne: définition de cadres et lignes sur l'écran graphique.
- 3. **point:** définition de différents points sur l'écran graphique.

Voici les principaux programmes créés sur IRIS 3020 utilisant le système d'exploitation UNIX version 3.7. Les programmes sont écrits en langage C.

- 1. **seuil:** seuillage d'une série d'images tomographiques.
- 2. **seg2mos:** extraction des contours (format MOSAIC) d'une série d'images
- 3. **volume:** calcul du volume d'une structure 3D définie par des facettes triangulaires.
- 4. **surface:** calcul de la surface d'une structure 3D définie par des facettes triangulaires.
- 5. **grandeur:** calcul des dimensions maximales d'une structure 3D définie par des facettes triangulaires.
- 6. patch: conversion des fichiers Movie.byu contenant des facettes
- 7. **demo:** programme démonstrateur de la modélisation osseuse.

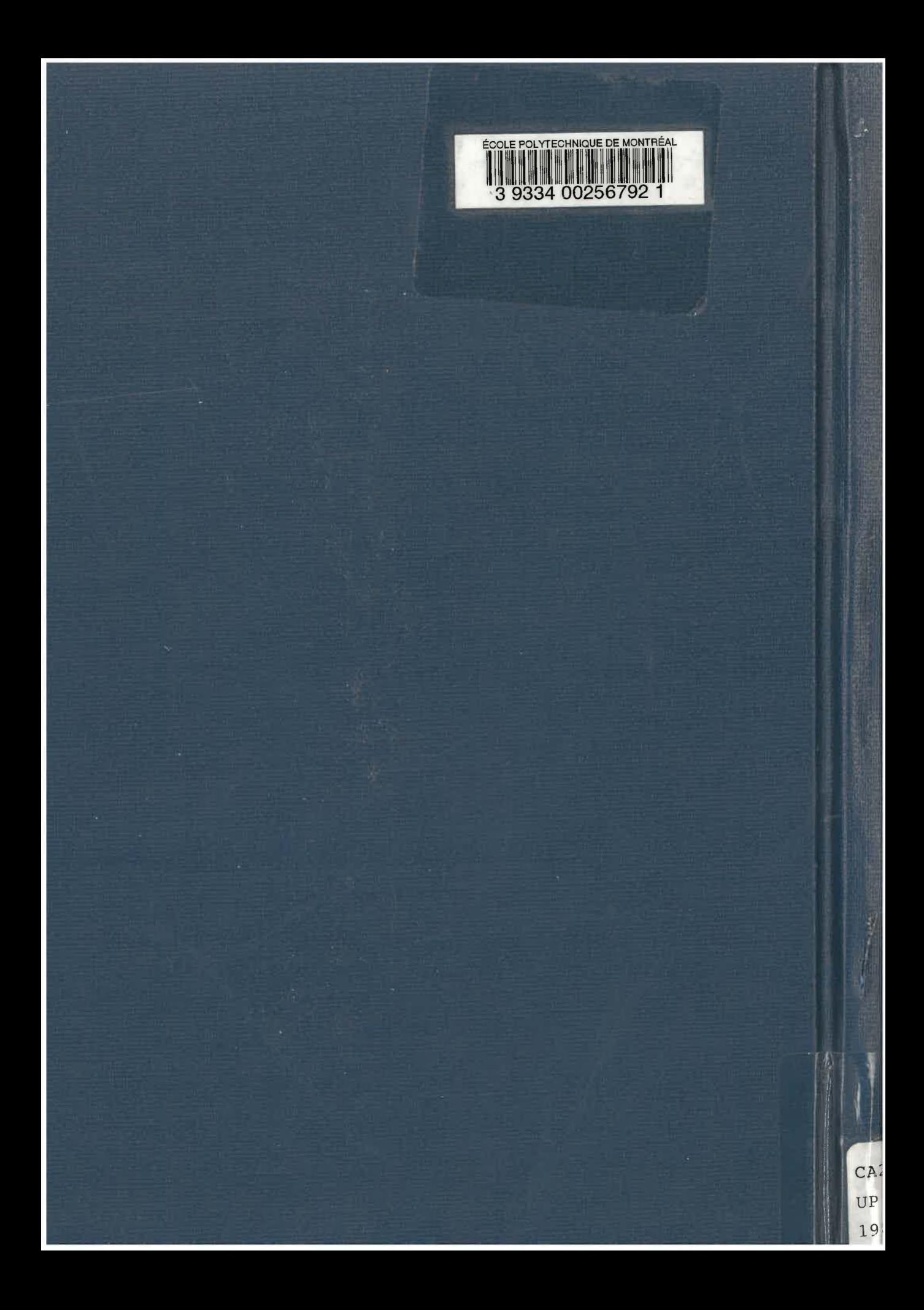